**Uso de Agentes de Interface para adequação de bate-papos ao contexto de Educação a Distância**

*José Claudio Vahl Júnior*

**Dissertação de Mestrado**

# Uso de Agentes de Interface para adequação de bate-papos ao contexto de Educação a Distância

José Claudio Vahl Júnior

Dezembro de 2003

#### **Banca examinadora:**

• Prof<sup>a</sup>. Dr<sup>a</sup>. Heloisa Vieira da Rocha (orientadora)

Instituto de Computação - Unicamp

- Prof<sup>a</sup>. Dr<sup>a</sup>. Ariadne Maria Brito Rizzoni Carvalho Instituto de Computação - Unicamp
- Prof. Dr. José Armando Valente Instituto de Artes - Unicamp
- Prof<sup>a</sup>. Dr<sup>a</sup>. Anamaria Gomide (Suplente)
- Instituto de Computação Unicamp

Ficha catalográfica elaborada pela biblioteca do IMECC da Unicamp.

Vahl Júnior, José Claudio

V182u Uso de agentes de interface para adequação de bate-papos ao contexto de educação a distância / José Claudio Vahl Júnior -- Campinas, [S.P. :s.n.], 2003.

Orientador : Rocha, Heloisa Vieira da

Dissertação (mestrado) - Universidade Estadual de Campinas, Instituto de Computação.

1. Educação a distância. 2. Agentes inteligentes (Software). 3. Comunicação - Tecnologia. I. Rocha, Heloisa Vieira da. II. Universidade Estadual de Campinas. Instituto de Computação. III. Título.

## Uso de Agentes de Interface para adequação de bate-papos ao contexto de Educação a Distância

Este exemplar corresponde à redação final da Dissertação devidamente corrigida e defendida por José Claudio Vahl Júnior e aprovada pela Banca Examinadora.

Campinas, 18 de dezembro de 2003

Profa. Dra. Heloisa Vieira da Rocha (orientadora)

Dissertação apresentada ao Instituto de Computação, UNICAMP, como requisito parcial para a obtenção do título de Mestre em Ciência da Computação.

#### **Termo de Aprovação**

Dissertação defendida e aprovada em 18 de dezembro de 2003, pela Banca Examinadora composta pelos Professores Doutores.

Prof<sup>a</sup>. Dr<sup>a</sup>. Heloisa Vieira da Rocha (orientadora) IC– UNICAMP

\_\_\_\_\_\_\_\_\_\_\_\_\_\_\_\_\_\_\_\_\_\_\_\_\_\_\_\_\_\_\_\_\_\_\_\_\_\_

Prof<sup>a</sup>. Dr<sup>a</sup>. Ariadne Maria Brito Rizzoni Carvalho IC – UNICAMP

\_\_\_\_\_\_\_\_\_\_\_\_\_\_\_\_\_\_\_\_\_\_\_\_\_\_\_\_\_\_\_\_\_\_\_\_\_\_

\_\_\_\_\_\_\_\_\_\_\_\_\_\_\_\_\_\_\_\_\_\_\_\_\_\_\_\_\_\_\_\_\_\_\_\_\_\_

Prof. Dr. José Armando Valente IA – UNICAMP

\_\_\_\_\_\_\_\_\_\_\_\_\_\_\_\_\_\_\_\_\_\_\_\_\_\_\_\_\_\_\_\_\_\_\_\_\_\_ Prof<sup>a</sup>. Dr<sup>a</sup>. Anamaria Gomide (Suplente) IC – UNICAMP

 José Claudio Vahl Júnior, 2003. Todos os direitos reservados.

Para meus pais, com dedicação.

O importante é termos a capacidade de sacrificar aquilo que somos para ser aquilo que podemos ser.

*Charles Dubois*

O mal de quase todos nós é que preferimos ser arruinados pelo elogio a ser salvos pela crítica. *Norman Vincent Peale*

## **Agradecimentos**

Tinha pensado em não citar nomes para não correr o risco de esquecer alguns, mas agradecimentos são para isso mesmo: lembrar, esquecer, cometer injustiças, arrancar sorrisos e caras torcidas de quem lê, e por ai vai…

À Coordenação de Aperfeiçoamento de Pessoal de Nível Superior - CAPES pelo auxílio financeiro.

À Heloisa, minha orientadora nesta dissertação, pela sua orientação, pelos seus conselhos, pela sua amizade, pelo seu carinho, enfim, por tudo o que ela é e continuará sendo para mim e para todos que desfrutam de seu convívio.

Ao Núcleo de Informática Aplicada a Educação (NIED) e a todos os seus funcionários e pesquisadores pelo apoio técnico disponibilizado, por sua amizade e contribuições. Dentre esse "todos" estão incluídos a Nanda (a quem dedico também todos os *emoticons* desse agradecimento ;-)), a Ciça, o João, a Dani, a Vivi, Alberto, Beti, Manuel, Micheli, Valente e os que não lembrei o nome agora.

Claro que no agradecimento a "todos" do NIED estava incluindo também o pessoal do TelEduc e aqueles cujo desenvolvimento da dissertação foi no NIED, como o Diogo, Celmar, Sérgio, Leonel, Hugo, Milhouse, Janne (seu apoio foi fundamental), Adalberto (cuja participação está descrita nessa dissertação :-)), Ricardo, Jorge, Sofia, Eduardo, Amanda e os esquecidos mas não menos importantes. :-|

Agradeço também a "X", onde "X" varia de "pessoas que entraram na pós em 2000" até "pessoas que entraram na pós em 2003", inclusive! Uau, esse abrangeu bastante gente, isso significa que alguns estarão agradecidos em dobro! :-)

Agradeço em separado — e eles saberão por que — a Thaisinha, a Mari, ao Lfer, a Joice e, mais em separado ainda, a Carme**N**, minha namorada e também futura mestra. :-o

A todos aqueles que me ajudaram a testar o ChEd. A maioria já está citada em outras partes desse agradecimento, mas falta falar do pessoal da PUC-Camp,

alunos da Luciana (valeu Lu) e os alunos de MC750 na Unicamp. A Flávia e a Vera também colaboraram com suas preciosas dicas.

À República dos Pistolinhas, onde morei todo o tempo necessário a elaboração desse trabalho, não poderia deixar de ser lembrada. Agradeço a todos os pistolinhas (Triste, Guido e Baiano), inclusive os itinerantes e honorários (Glauber, Magrão, Cleo, Bartho e Bazinho)! Aproveitando a deixa de agradecer repúblicas, vai um obrigado pros Malditos (grandes pelejas no pebolim), pro prédio Rosa (é isso Wesley?), pra República do quatorrrze (minha nova morada junto com Borin e Pará) e pra República do Bazinho que não lembro o nome agora.

À Carneragem Reunida (Fedega (alô pro pessoal de Floripa), Daniel, Flaviol, Britsz, Arilson, Tisgo, Anô e Andressa), àqueles amigos de longe (geograficamente falando) como o Surf, Flavita, Isa, Déia, Plá, SS, BetaBand, Dlucas, Maubrapa, Bunitu, Marhinz, Mely, Roy, Nêgo, Fabiane, Fábio, Michelle, Luke, Zóic, PN, Gustavo, Deizi, Dado, Gilce, Lorayne, Crisa, minha net-amiga Caram e a todos aqueles que eu não lembrei o nome agora (stress) mas que moram no meu coração (sério!).

À minha irmã (Meri) com quem estou falando no ICQ (comunicação síncrona, oras…) enquanto escrevo essas linhas. Toda sua prole (minhas sobrinhas Isabelle e Gabrielle, de quem eu também sou padrinho) e maridão (Tilt).

E um agradecimento muito especial aos meus pais (Lani e JoseVahl). Durante todo esse tempo que estive dedicado ao mestrado, privei a mim e a minha família do nosso convívio. Convívio nos almoços aos domingos, no chimarrão a beira da praia, nos aniversários perdidos, sempre amenizando a saudade crescente por telefonemas e, como não poderia deixar de ser, nos bate-papos mediados por computador. Por tudo isso e muito mais, um grande **obrigado,** para toda a família, por sua **ausência**!

Ufa, pra quem não ia nem citar nomes fui até longe demais. Me angustia saber que não pude citar todos que queria e que ainda vou lembrar de muitos depois de tudo impresso. Mas, espero ter conseguido alcançar pelo menos alguns dos objetivos citados no primeiro parágrafo. :-D

## **Resumo**

O grande crescimento da Internet nos últimos anos a tornou um importante veículo de comunicação. Aliado a esse crescimento, a Educação a Distância (EaD), caracterizada pela separação geográfica entre o aluno e o professor, vem atingindo uma quantidade cada vez maior de pessoas das mais diversas culturas em muitos lugares ao redor do mundo.

A Educação a Distância via Internet, utilizando ambientes de Educação a Distância é cada vez mais freqüente. Esses ambientes de EaD permitem a criação, edição e acompanhamento de cursos por meio de diversas ferramentas como fóruns de discussão, correio eletrônico, bate-papo, material de apoio, etc.

Na literatura, diversos autores apontam a construção de um senso de comunidade em um curso de EaD como fator importante e que influencia positivamente as relações estabelecidas entre os participantes do curso. Nesse sentido, as ferramentas de comunicação, dentre elas o bate-papo, auxiliam os usuários a constituírem sua identidade perante a comunidade de aprendizagem.

As ferramentas de bate-papo existentes nos ambientes de EaD mantém as mesmas características fundamentais dos bate-papos tradicionais existentes na Web. Muitas dessas características não são adequadas ao contexto de educação. O objetivo deste trabalho é a construção de uma ferramenta de bate-papo que seja adequada ao contexto educacional e possibilite a adoção de alguma forma de coordenação às conversas síncronas realizadas em ambientes de Educação a Distância, especialmente o ambiente TelEduc.

Na construção da ferramenta ChEd (Chat Educacional) foi feita uma análise da literatura e das necessidades dos usuários do TelEduc para a definição de alguns modelos pré-definidos de coordenação para sessões de bate-papo. Aliados a esses modelos pré-definidos, existe a possibilidade da configuração, por parte do usuário, de um modelo personalizado. Para prover essa flexibilidade, foi utilizada a tecnologia de Agentes de Interface, buscando integrar as áreas de Inteligência Artificial e Educação.

Neste trabalho ainda são apresentados os resultados de alguns testes preliminares realizados com o ChEd que apontam a necessidade do aprimoramento da ferramenta.

## **Abstract**

An outstanding growth of Internet in the last years turned it into an important communication medium. In addition to that, distance education methods (EaD), characterized by a geographical separation between students and teachers, kept reaching an increasing amount of people with varying cultures around the world.

With the application of distance education over the Internet, the use of Learning Management Systems (LMS) became a popular practice. As a result, EaD environments started to offer several tools for the creation, edition and attendance of courses like forums, electronic mail, chat, support material, along with others.

Many authors point out the construction of a community sense as an important factor during a EaD process, because it influences the established relationship among course participants. In that sense, chat tools represent some of the best alternatives to help users constitute their identity in the learning community.

However, current LMS's chat tools maintain the traditional web chats fundamental characteristics, which are not all appropriate for an educational purpose. Thus, the objective of this work is to build a chat tool suitable for an educational context, that should coordinate some LMS's synchronous conversations, focusing the TelEduc environment.

An analysis of specialized literature and TelEduc users needs was made during the ChEd (Educational Chat) building process, in order to define some chat session coordination models. Together with those pre-defined models, the possibility of configuring a personalized one was also incorporated to the system, with the use of Interface Agents. Such feature aimed to provide better flexibility, by integrating Artificial Intelligence and Educational concepts.

This work still presents the results of tests made using ChEd, that indicate the need of some upgrades.

# **Lista de Figuras**

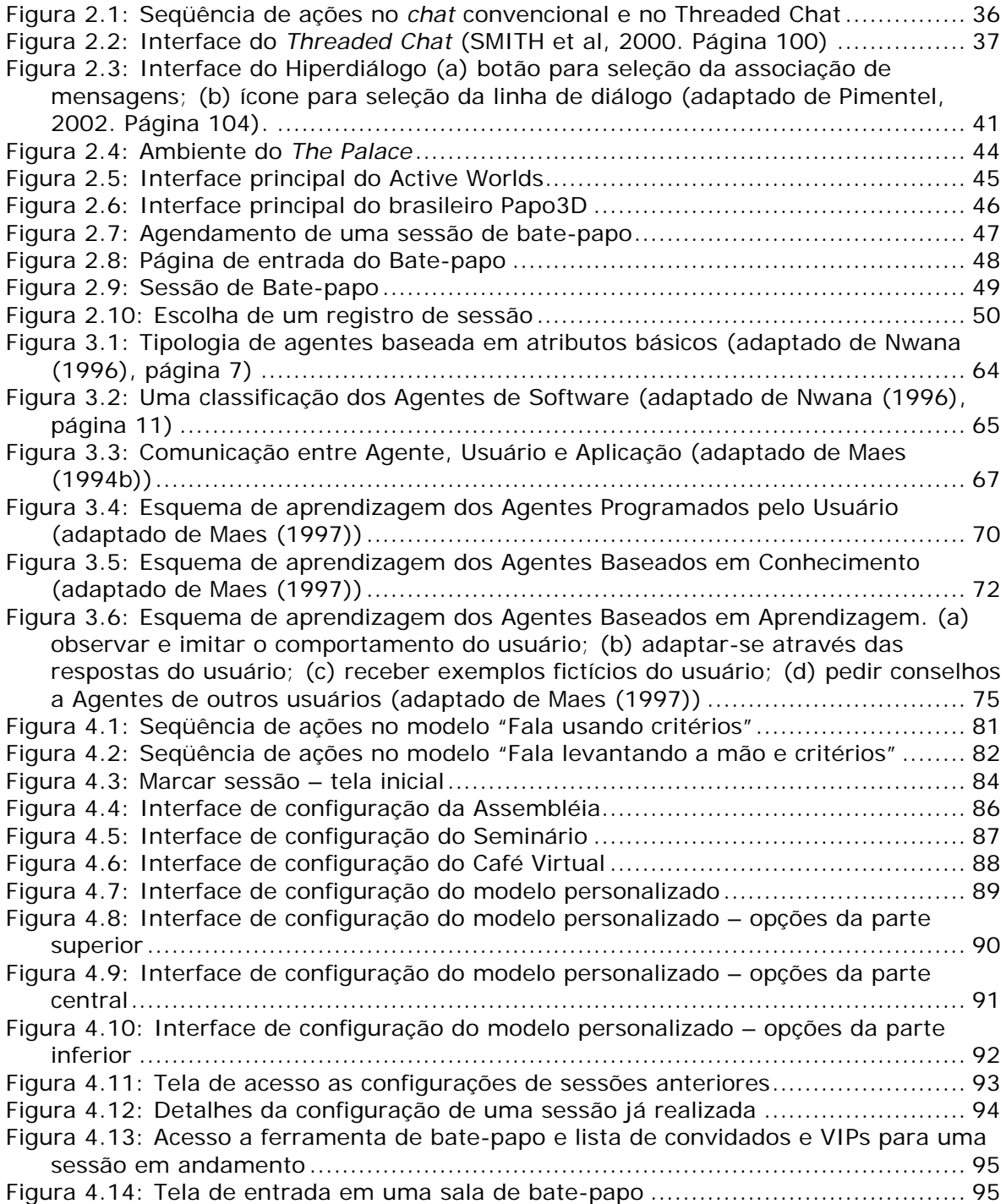

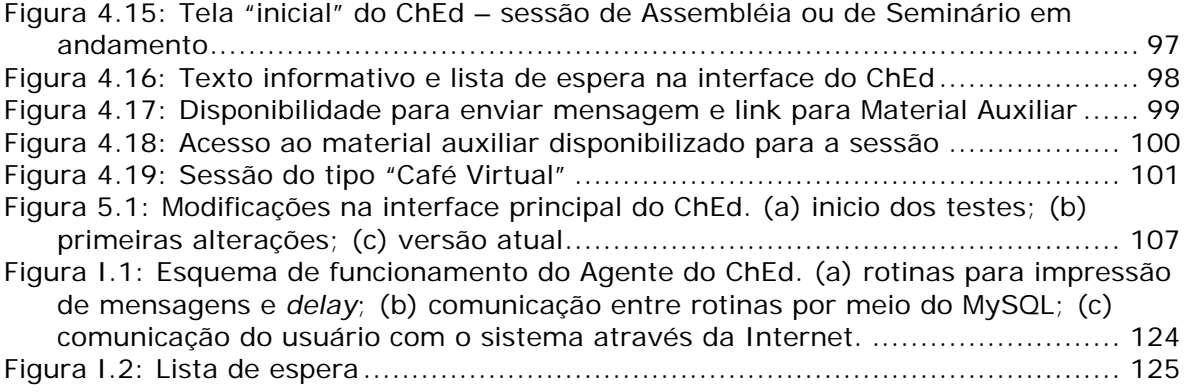

# **Lista de Tabelas**

Tabela 1: Resultados das pesquisas com os usuários. A pontuação vai de 1 a 7 e quanto maior o valor, melhor (adaptado de SMITH, CADIZ e BURKHALTER, 2000). ................................................................................................................ 38

# Sumário

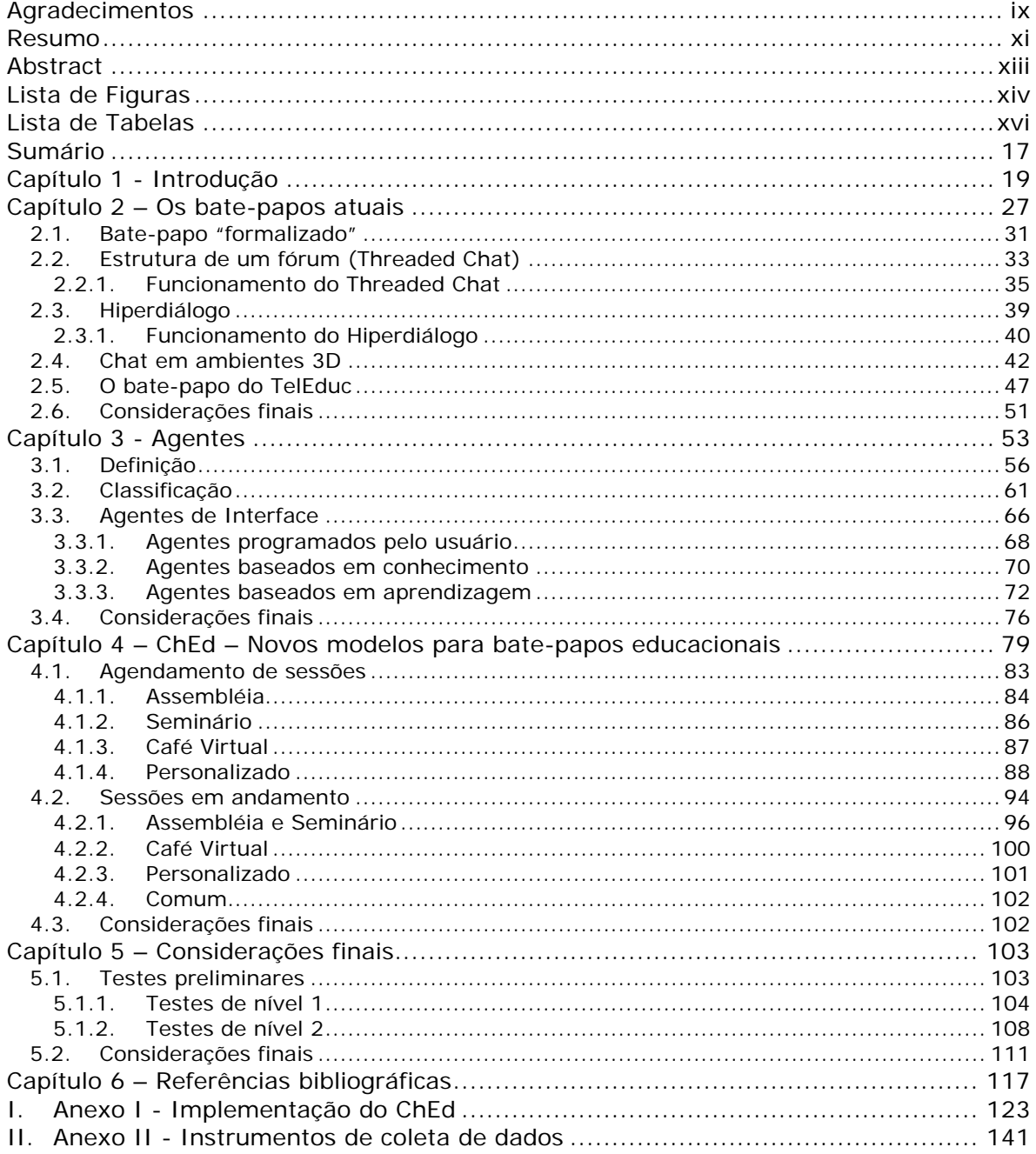

### Capítulo 1

## **Introdução**

A comunicação sempre foi um elemento fundamental para o ser humano. As formas através das quais o homem se comunica vêm se alterando com o tempo. Desde a antigüidade quando a comunicação se dava de forma exclusivamente presencial, passando por 1450 quando foi inventada a imprensa, possibilitando que pessoas distantes geograficamente e temporalmente pudessem se comunicar através da linguagem escrita, até os dias de hoje, onde estamos imersos em uma grande quantidade de diferentes mídias que possibilitam comunicação instantânea para qualquer lugar do mundo. Mas possivelmente a mais revolucionária dessas mídias, seja pela forma (interativa) ou pelo conteúdo (variado e democrático) é a Internet (CHAVES, 1999).

Inicialmente criada para troca de informações militares, a Internet vem evoluindo e tornando-se acessível a um número cada vez mais significativo de pessoas. Hoje em dia o acesso a grande rede mundial de computadores pode ser considerado significativo mesmo em países do terceiro mundo como é o caso do Brasil, incluindo formas de popularização e incentivo de acesso para escolas, prefeituras ou associações de bairros, provocando a expansão rápida da Internet mesmo entre as classes mais humildes da população.

O tipo de uso dado a Internet também vem se alterando para atender as necessidades dessa nova gama de usuários. Se antes a rede era utilizada para troca de informações militares ou, logo após, para uso de especialistas e cientistas nos meios acadêmicos e de pesquisa, hoje ela é muito usada para a comunicação entre as pessoas.

Com isso a Internet torna-se também um poderoso elemento socializador na medida em que proporciona um meio de comunicação com uma boa relação custo/benefício independente da distância entre os interlocutores. A forma da linguagem utilizada nesse tipo de comunicação é predominantemente escrita. A linguagem visual e sonora é bastante utilizada quando a comunicação é em uma via, sem interação imediata (como uma página Web) ou quando os recursos da rede (largura de banda) e dos equipamentos (placa de som, câmara de vídeo) permitem. Além disso, existem mais alguns fatores que contribuíram para que a comunicação síncrona através da rede fosse basicamente escrita, dentre eles podem ser citados:

- A escrita foi a primeira forma de comunicação disponível na rede;
- O custo para a utilização de recursos visuais ou sonoros ainda é elevado;
- A instalação e configuração dos equipamentos audiovisuais exige algum conhecimento técnico, dificultando seu uso para a maioria das pessoas.

Segundo Eduardo Chaves (1999), a escrita foi a primeira tecnologia que permitiu que a fala fosse congelada, perpetuada e transmitida a distância. Com a escrita temos comunicação lingüística remota, comunicação lingüística a distância. Na realidade a escrita acabou criando um novo estilo de comunicação: a linguagem tipicamente escrita, que não é mera transcrição da fala.

Vive-se hoje em uma sociedade onde a informação é profundamente valorizada e o aprendizado contínuo deixou de ser um elemento que algumas poucas pessoas buscavam somente para satisfação pessoal, para se tornar uma necessidade fundamental dessa nova sociedade. Nesse novo contexto, o ensino/aprendizagem através da rede (*e-learning*) vem surgindo como a mais nova aplicação da Internet depois do comércio eletrônico.

No mercado de *e-learning* como um todo, a área de treinamento corporativo é a mais promissora. As exigências de treinamento das empresas, não cabem mais no espaço compreendido pelas quatro paredes da sala de aula. Por isso, diversas companhias estão pondo em prática projetos de treinamento a distância baseados na Internet (MOREIRA, 2001).

O termo Educação a Distância (EaD) tem mais de um século de existência. As experiências com educação por correspondência datam do final do século XVIII, mas o que hoje chamamos de *Educação a Distância* ou *ensino-aprendizagem a distância* se caracteriza pelo fato dos estudantes estarem geograficamente separados dos professores e se valerem da tecnologia e de meios eletrônicos para a distribuição dos conteúdos educacionais.

Os ambientes computacionais de EaD são um conjunto de ferramentas que têm por objetivo possibilitar a criação e a manutenção de cursos apoiados na tecnologia da Internet mas que podem ser utilizados também para a complementação das atividades de ensino presencial. Essas ferramentas possibilitam principalmente a distribuição de materiais e a comunicação entre os usuários do ambiente.

A interação é extremamente importante para o sucesso no aprendizado em um ambiente de EaD; segundo pesquisa realizada na PUC-Rio (http://www.cead.pucrio.br) os aprendizes a distância requerem suporte e orientação para realizarem suas experiências. Este apoio advém da interação entre professor-estudante e estudanteestudante. Em razão disto, alguns pontos podem ser observados na organização de um curso de EaD:

- Os aprendizes valorizam o recebimento de *feedback* rápido "do outro lado";
- Os aprendizes se beneficiam significativamente de seu envolvimento em pequenos grupos de aprendizagem. Tais grupos dão apoio e incentivo ao aprendiz quando aliados a um *feedback* adequado. Estes grupos promovem, principalmente, a sensação de que, caso alguma ajuda seja necessária, estará imediatamente disponível;
- Aprendizes ficam mais motivados quando se encontram em contato constante com o professor e com os colegas. Um contato bem estruturado pode ser planejado através do uso de alguma ferramenta motivacional, como bate-papos ou fóruns.

Das experiências relatadas em educação a distância, constata-se que a construção de uma comunidade de aprendizagem, onde haja comprometimento entre as partes aumenta o nível de cooperação e possibilita que os participantes possam aprender uns com os outros, compartilhando idéias e recursos, ou seja, sentindo-se parte da comunidade, contribuindo, assim no processo educacional (OEIRAS e ROCHA, 2001).

Para que seja possível a formação de comunidades, é necessário que as pessoas se conheçam melhor, por isso ambientes de ensino a distância, via de regra possuem implementadas diversas ferramentas de comunicação. Dentre os diversos ambientes de EaD existentes no mercado podemos citar:

- **TelEduc**  é um ambiente de suporte ao ensino-aprendizagem à distância cujo início do desenvolvimento partiu de uma dissertação de mestrado em 1996 (ROCHA, 2002). O TelEduc vem sendo continuamente aprimorado pelo Núcleo de Informática Aplicada à Educação (NIED) em conjunto com o Instituto de Computação, ambos da Universidade Estadual de Campinas (UNICAMP). Dentre as características desse ambiente pode-se citar a possibilidade de contextualização das atividades realizadas pelos alunos, disponibilidade de ferramentas de comunicação tanto síncronas quanto assíncronas, além de um conjunto de ferramentas adicionais que permitem ao professor a autoria e o gerenciamento de um curso ministrado por meio do ambiente (ROCHA, 2002).
- **WebCT** atualmente na sua quarta versão, o WebCT é, hoje em dia, comercializado pela *WebCT Inc* para diversas instituições ao redor do mundo. O WebCT dá suporte à criação de cursos sofisticados baseados na Internet para usuários leigos na área de computação (GOLDBERG e SALARI, 1997 apud LACHI, 2003; WEBCT, 2003). Disponibiliza uma gama variada de ferramentas de comunicação tanto síncronas quanto assíncronas (WEBCT, 2003).
- **AulaNet**  criado pelo Laboratório de Engenharia de Software do Departamento de Informática da PUC-Rio, em 1997. Ele dá suporte à criação, manutenção, administração e assistência de cursos via Internet para pessoas sem conhecimentos técnicos de computação que queiram enfatizar a interatividade de forma a atrair a participação intensa do aprendiz. Seu principal objetivo é permitir a utilização da Internet como um meio viável para a educação, tentando reutilizar material didático já existente e incentivando a criação de comunidades de conhecimento (FUCKS, 2000; AULANET, 2003).

Segundo Leland McCleary (1996), dentre os vários parâmetros existentes para a classificação de modalidades de comunicação, o tempo de demora entre o envio das mensagens e sua chegada ao destino, determina sua divisão em duas grandes categorias:

- *Modalidade Síncrona:* Permite a comunicação em "tempo real", ou seja, enquanto os interlocutores estão conectados a mesma rede e utilizando software apropriado. As pessoas envolvidas podem estar distantes geograficamente mas não temporalmente. Mas o fato de a comunicação ser síncrona não significa que ela será instantânea, nem que os interlocutores não estejam ocupados com outras atividades ao mesmo tempo. Dentro de certos limites é considerado normal que as mensagens demorem alguns segundos para serem recebidas.
- *Modalidade Assíncrona:* Não depende da presença simultânea dos interlocutores na rede de comunicação. ou seja, a comunicação pode ser distante tanto geograficamente quanto temporalmente. As mensagens permanecem disponíveis no sistema até que seus destinatários possam acessá-las. A ferramenta de *e-mail* talvez seja a mais popular representante da modalidade assíncrona na Internet.

Existem diversos programas largamente utilizados para permitir e facilitar a comunicação; entre os mais populares estão os de *e-mail* (assíncrono) e os de batepapo (síncrono) citados acima.

Os modelos de bate-papo encontrados implementados em ambientes de EaD, na prática, não se mostram muito eficientes devido, principalmente, a falta de mecanismos de controle/coordenação que possibilitem seu uso mais efetivo no contexto de educação.

Isso se deve principalmente ao fato de que esses modelos de bate-papo foram importados de ambientes cujo objetivo da comunicação é simplesmente a socialização. Quando o objetivo é discutir temas em um contexto educacional de forma construtiva e eficiente, sente-se falta de mecanismos que suportem essas características de estruturação. Até pouco tempo, uma análise das ferramentas de *chat* existentes mostrava que não havia a preocupação com a adaptação dessas ferramentas ao contexto educacional (Baranauskas, 1999).

O desenvolvimento de ambientes computacionais de apoio às atividades de Educação a Distância via Web, em um primeiro momento, basicamente tinham seu

foco centrado no *design* de tecnologias para criar, apresentar e dispor de forma cada vez melhor o conteúdo de um curso (ROMANI et al., 2000). Ao longo do tempo, notase que o *redesign* desses ambientes tem sido necessário para mediar e suportar a interação social entre os participantes de um curso. A interação social é importante para o desenvolvimento de uma comunidade de aprendizagem e para apoiar as tarefas que serão realizadas pelos participantes.

Em muitos cursos via Web são propostas atividades que envolvem a discussão sobre algum tema como uma forma de estimular o levantamento de questões e a troca de idéias, a comunicação dinâmica, a aprendizagem e a cooperação entre todos. Algumas experiências em cursos semi-presenciais e a distância usando o ambiente TelEduc, mostraram a dificuldade dos usuários em utilizar principalmente as ferramentas de comunicação desse ambiente que, em suas primeiras versões, foram incorporadas sem considerar o novo contexto, o educacional, ao qual elas iriam pertencer.

Assim, um dos desafios no *redesign* de ambientes para EaD tem sido o desenvolvimento de ferramentas de comunicação adequadas para situações de ensinoaprendizagem. Portanto, este trabalho propõe novos modelos que incluam agentes de coordenação capazes de possibilitar um melhor aproveitamento dos recursos de comunicação síncrona.

O ChEd (Chat Educacional) é composto de um conjunto de novos modelos de bate-papo fruto de pesquisas na literatura e análise das necessidades dos usuários. Junto aos modelos planejados foi adicionada a possibilidade da configuração de um modelo personalizado segundo as necessidades do usuário. Para permitir essa flexibilidade, o ChEd foi implementado no ambiente TelEduc utilizando a tecnologia de Agentes de Interface aproveitando a sinergia existente entre as áreas de Inteligência Artificial e Educação.

Nesta dissertação, o capítulo 2 apresenta a análise de um apanhado de diversos modelos de bate-papo existentes hoje, mostrando algumas características do discurso tipicamente escrito e como essas características vêm sendo tratadas em pesquisas atuais. Dentre as ferramentas de bate-papo atuais, é apresentado o batepapo tal como está implementado hoje no ambiente TelEduc. No capítulo 3 é feita a apresentação da teoria de Agentes, mostrando sua classificação e dando ênfase aos Agentes de Interface utilizados nesse trabalho. O capítulo 4 apresenta os novos modelos de bate-papo adequados ao ambiente educacional desenvolvido. No capítulo 5 são analisados alguns resultados de testes preliminares realizados com a nova ferramenta e são apresentadas considerações finais e, no capítulo 6 são apresentadas as referências bibliográficas utilizadas. Ainda anexos a este trabalho é apresentada a parte mais técnica da implementação do ChEd, juntamente com alguns algoritmos e tabelas, como anexo I, e os questionários utilizados para a coleta de dados necessária à formulação dos testes preliminares, como anexo II.

### Capítulo 2

## **Os bate-papos atuais**

Na literatura, um estudo sobre a interface de vários programas de bate-papo (OEIRAS e ROCHA, 2000) concluiu que não se pode consagrar um formato para um determinado tipo de comunicação e passar a usá-lo em todos os contextos, pois novas interfaces precisam ser propostas de acordo com a tarefa e a sua população de usuários. Certamente, o *design* de um software para apoiar as atividades de uma comunidade de aprendizagem influenciará a comunicação e a interação de seus membros (PREECE, 2000).

A utilização do bate-papo em cursos a distância tem revelado algumas dificuldades para a realização de muitas atividades, principalmente as atividades que envolvem discussão de algum tema específico. Em bate-papos sociais geralmente não são conhecidos os interlocutores, o que torna a troca de turno muito mais freqüente e os turnos muito mais curtos. É difícil os interlocutores fazerem considerações mais longas por não saberem quem é o ouvinte, nem mesmo pela voz, como é o caso do telefone.

Quando inserido em um contexto educacional, o bate-papo é realizado entre pessoas que se conhecem (mesmo que apenas virtualmente), têm objetivos comuns e possíveis afinidades. Isso sem levarmos em consideração o contexto no qual se dá, que também instiga considerações mais longas e elaboradas.

A representação seqüencial de mensagens propicia o aparecimento de diversos problemas relacionados à administração de discurso como, por exemplo, o controle de turno (OEIRAS e ROCHA, 2000). Vários participantes podem enviar mensagens simultaneamente, ocasionando o rompimento de controle de turno e resultando em tópicos paralelos. Vários tópicos paralelos causam a chamada

"dispersão temática", muito presente em bate-papos sociais. Assim, torna-se complexo acompanhar uma discussão, pois surgem diversos "fios de conversa" e é necessário que o usuário faça, mentalmente, as ligações coesivas entre os enunciados de um mesmo fio (MCCLEARY, 1996). Especificamente em bate-papos no contexto de educação, esse fato torna-se um agravante, pois, além da possível complexidade do assunto em pauta, o participante deve ainda dividir sua concentração com a interface da ferramenta em si, quando esta deveria ser apenas um meio para comunicar sua mensagem. Usuários freqüentes de bate-papo em ambientes de educação (especificamente o TelEduc) relatam que gostariam de terminar uma sessão de batepapo "menos cansados" e atribuem parte desse cansaço ao modo de funcionamento da própria ferramenta (PIMENTEL, FUCKS e LUCENA, 2003).

Denomina-se "turno" a tudo aquilo que o indivíduo faz e/ou diz quando está na sua vez de falar (GOFFMANN, 2000 apud HILGERT, 2000). É o turno que enfatiza o caráter dinâmico da conversação. A palavra turno em si, quando traduzida para outros idiomas (como o alemão), significa "passo conversacional". As trocas de turno presenciais podem ser descritas segundo três regras básicas (SACKS, SCHEGLOFF e JEFFERSON, 1974 apud PREECE 2000):

- **Regra 1**: Quem está com a palavra indica (escolhe) a próxima pessoa a falar, pedindo sua opinião ou questionando. Essa escolha do interlocutor não necessariamente precisa ser explicita, ou seja, este pode ser indicado por meio de um gesto, de uma entonação, do olhar, etc.;
- **Regra 2**: Outra pessoa decide começar a falar (assalto de turno) e interrompe seu interlocutor ou aproveita-se do final do turno (lugar relevante para a troca de turno), quanto o interlocutor não faz uso da regra 1;
- **Regra 3**: Quem está com a palavra continua falando, ou seja, o turno é renovado em função de não ter acontecido as regras 1 e 2.

Na conversa presencial a possibilidade da troca de turno entre os interlocutores fica evidenciada por uma série de recursos metalinguísticos ausentes no bate-papo por computador (HILGERT, 2000). O lugar relevante para a troca de turno (uma pausa no discurso, por exemplo), devido as características do meio, não aparece no bate-papo pelo computador. Portanto, uma maneira de auto-gerenciar essa troca é, pelo menos no final de um discurso (envio da mensagem), todos os participantes terem uma maneira de saber a ação que tomou seu interlocutor, ou seja, quem tomou a palavra (LIECHTI, 2002).

No discurso falado temos um importante elemento, que é a negociação. Na conversa pela Internet essa negociação fica prejudicada, pois as possibilidades de assalto ao turno (lugar relevante para transição) são minimizadas pelas próprias características do meio. O que poderia ser considerado como assalto ao turno é a possibilidade que alguns modelos apresentados nesse trabalho apresentam de iniciar sua "fala" sobrepondo a fala de um interlocutor, ou seja, fora de seu turno. Mas essa característica muitas vezes tende a se assemelhar mais com o fenômeno da sobreposição de falas que ocorre em conversas presenciais (HILGERT, 2000). Esse fenômeno pode ou não gerar ruído ou até mesmo incentivar a dispersão temática, dependendo da ligação dessa mensagem com aquela que estava sendo elaborada paralelamente. Entenda-se por ruído toda a mensagem que não contribui para o tópico em questão.

Por intermédio de relatos de usuários do chat tradicional na Internet e de fragmentos de conversas, pode-se perceber algumas dessas características.

> Não consigo conversar em chat, simplesmente isto. Eu leio algo que alguém escreveu. Dai eu abaixo a cabeça para responder: escrevo a minha resposta e tento achar o nome da pessoa para quem estou enviando a resposta. Isto leva tempo, então, eu deixo em "todos", e mando bala. Mas mesmo assim, quando envio a minha resposta, e olho para a tela, já estão falando em outro assunto. Dai a minha resposta fica desatualizada e isto me causa um mal estar. Me sinto frustada por não conseguir acompanhar tudo o que está acontecendo.

Analisando esse relato, podemos perceber que o usuário sofre com o excesso de esforço cognitivo necessário para acompanhar um bate-papo e, conforme relato de outro usuário mencionado anteriormente, termina uma sessão de bate-papo cansado. Em bate-papos, são muitos elementos dispersivos coexistindo na tela em um mesmo momento: seleção do interlocutor, seleção da entonação, mensagens emergentes, etc.

A atenção do usuário deve estar voltada para as mensagens, todos os demais elementos da tela devem ser secundários. A constante modificação de várias partes da

\*

interface (muitos elementos chamando a atenção) acaba causando ansiedade na conclusão da mensagem e frustração por esta não ter sido enviada no turno oportuno:

> ... quando envio a minha resposta, e olho para a tela, já estão falando em outro assunto. Dai a minha resposta fica desatualizada e isto me causa um mal estar.

Tomando-se ainda declarações de usuários:

Já me disseram que em chat, não devemos ligar muito para as  $^*$ palavras com erro de digitação e devemos FALAR EM FRASES CURTAS. Isto quer dizer que, em chat, não podemos discutir um assunto em termos teóricos. Isto requer frases mais longas para explicitar nossos pensamentos. Dai resulta que chat serviria para conversas informais, tipo marcar um encontro ou dar pequenos recados que requeiram respostas, assim por diante. Dai não vejo utilidade de chat dentro de um curso para discutir teoricamente um assunto. Serviria para marcar encontros, talvez. Chat só é útil se usado por no máximo 3 pessoas, assim mesmo, com alguns critérios pré-estabelecidos: de ordem na fala.

O fato das frases, em bate-papos, serem normalmente curtas, é decorrente da ansiedade causada pela diversidade de acontecimentos paralelos. Por estarem ansiosos, os usuários acabam enviando frases incompletas ou irrefletidas. Um modelo de bate-papo como esse, quando incluído no contexto educacional, pode realmente causar frustração. Quando inseridos como ação pedagógica, o bate-papo envolve assuntos a serem discutidos, e a discussão para ser produtiva exige reflexão quanto ao que está sendo falado. Essa reflexão pode acabar não acontecendo de forma satisfatória em função da forma como é estruturada a conversa. O próprio meio dificulta conversas em profundidade (HILLERY, 1999).

> Acho que um fato que me atrapalha (não conseguir acompanhar) é quanto à digitação: não consigo escrever reduzidamente as palavras e com erros de digitação. Não adianta, quando erro muito o português, eu me sinto muito mal,

-

\*

\*

<sup>\*</sup> Todos os relatos acima apresentados foram feitos por uma formadora em cursos a distância via ambiente TelEduc. Usuária de bate-papo em contexto educacional (enviados por *e-mail* em abril de 2002).

também. Então, podemos considerar que este ponto é coisa da minha personalidade, e não, necessariamente, pode ser atribuído a outras pessoas, certo?

Ao contrário da opinião do usuário acima, a correção das frases no momento em que elas são digitadas é muito comum em bate-papos. As conversas textuais pela Internet mantém, geralmente, quase todos os elementos constitutivos de uma conversa falada, com exceção do meio onde ocorre a conversa (computador, via texto *versus* ar, via fonemas)(HILGERT, 2000). E na conversa falada (face a face) o discurso é moldado segundo reações do interlocutor: olhos (encarar o interlocutor ou olhar ao redor), gestos (movimentar os ombros ou os braços), *back channeling* ("uhum", "mmm", etc.) e *body orientation* (orientação do corpo: curvar-se para frente ou recostar-se para trás) (SMITH et al, 2000). Os bate-papos não proporcionam *feedback* dessas características e o tempo de formulação e reformulação na Internet é curto: há menos tempo para a formulação e para a reformulação ou para dar maior dimensão e complexidade ao texto.

Muitos trabalhos vêm sendo realizados no sentido de tentar tratar problemas característicos dos bate-papos tradicionais, conforme visto anteriormente (HILLERY, 1999; PIMENTEL, 2002; REZENDE, 2003; SMITH, 2000; Active Worlds<sup>1</sup> e The Palace<sup>2</sup>). Nas sessões subsequentes desse capítulo são apresentados alguns desses trabalhos e, ao final, será analisada a ferramenta de bate-papo tal como está em funcionamento hoje no ambiente TelEduc.

### **2.1. Bate-papo "formalizado"**

Durante o Technical and Further Education (TAFE) $3$  os organizadores tiveram algumas experiências frustradas com o uso de bate-papo. Isso os levou a perceber que era necessário impor alguma estrutura (através de protocolos) para que os participantes utilizassem a ferramenta de bate-papo de modo que pudessem extrair das conversas via computador algo de significativo.

-

<sup>1</sup> http://www.activeworlds.com

 $^2$  http://www.thepalace.com

 $3$  Evento realizado em 1998, no Northern Sydney Institute, consistindo de conferências online sob o tema:

<sup>&</sup>quot;Skilling for a global future – challenges of flexible learning".

Através de discussões, os organizadores perceberam algumas coisas acerca das sessões de bate-papo (HILLERY, 1999):

- É necessária uma boa preparação prévia;
- O horário de início deve ser rígido e deve haver um horário previsto para término, com possibilidade de ser estendido;
- Deve haver um presidente (*chairman*), um palestrante e alguns protocolos de participação.

A partir dessas premissas foi idealizado um modelo que consiste de um palestrante (*speaker*), um presidente (*chairman*), a audiência e protocolos de participação (regras). O papel do presidente é apresentar o orador (apresentação previamente elaborada de forma que possa ser "colada" no momento da sessão), informar os protocolos de participação e supervisionar as perguntas e respostas. O palestrante faz sua explanação inicial e abre espaço para perguntas e respostas. A audiência manifesta seu desejo de enviar uma mensagem ao presidente que, por sua vez, dá um *feedback* ao interlocutor avisando que já sabe de sua intenção e informa em que posição da "fila" de mensagens ele está (mensagem número 5, por exemplo). O presidente ainda solicita ao participante em questão que tenha sua mensagem preparada (digitada) para enviar na sua vez.

A ordem pela qual são organizadas as mensagens é a ordem de manifestação ao presidente e a sessão de bate-papo termina com o palestrante apresentando suas conclusões e/ou observações finais. Há a possibilidade de realizar uma discussão livre (sem a intervenção do presidente) no final da sessão.

A experiência deixou algumas impressões aos participantes, relatadas em HILLERY (1999), tais como:

- O palestrante comentou que o meio prejudica discussões mais aprofundadas, mas que a estrutura imposta nessa sessão facilitou esse tipo de discussão.
- O palestrante também relatou que sentiu falta de algum indicador sobre a satisfação do interlocutor com a resposta e também algo que ele pudesse usar para indicar que terminou de responder a determinada pergunta.

32

- Foi consenso o fato de que a estrutura trouxe melhorias, mas o palestrante da sessão classificou a audiência em dois flancos: aqueles que querem interações rápidas e curtas; e aqueles que preferem a exploração em profundidade, para os quais a estruturação é mais útil.
- Uma das participantes da audiência relatou como problema o fato de que o sistema não avisava quando alguém deixava a sala, o que por vezes ocasionava uma espera a toa por resposta dessa pessoa. E apontou como vantagem o fato de que o modelo moderado não atrapalha tanto as tarefas cotidianas, que podem ser realizadas em paralelo (atender telefonemas, etc), já que o tempo necessário para as mensagens do palestrante dependem de sua habilidade na digitação.

O sucesso desse modelo está relacionado muito mais a habilidade do presidente em coordenar a discussão e do palestrante em fazer a correta preparação para a sessão, do que propriamente a questões técnicas do ambiente de bate-papo em si. É interessante notar que, apesar de ser a sincronicidade um dos aspectos sempre apontados como vantagem do bate-papo mediado por computador, a necessidade de esperar até que o interlocutor termine de compor sua mensagem foi relatada como uma qualidade do modelo apresentado.

### **2.2. Estrutura de um fórum (Threaded Chat)**

Outra tentativa de prover alguma estrutura para o bate-papo é a ferramenta chamada *Threaded Chat* (SMITH et al, 2000). O *Threaded Chat* teve sua construção motivada pela identificação de cinco problemas principais na análise do bate-papo tradicional.

Usando regras de controle de turno, as pessoas podem discutir sobre qualquer assunto onde cada um toma a palavra por vez e as interrupções e "atropelos" são poucos e breves. Porém, na sua forma mais comum, os bate-papos organizam o turno de acordo com sua chegada no servidor central, e não na ordem em que foram construídos.

Segundo Smith et al (2000) os cinco principais problemas identificados nos bate-papos computacionais baseados em texto são:

- *Falta de relação entre as pessoas e o que elas estão dizendo:* em muitos batepapos é difícil diferenciar os interlocutores, e esse problema é agravado com a alta troca de turno. Alguns sistemas tentam remediar esse problema associando cores diferentes a cada participante.
- *Falta de visibilidade das reações do ouvinte:* Os participantes do bate-papo não recebem a todo momento informações sobre a reação daqueles que estão "ouvindo". Isso representa uma grande perda no sentido de copresença. Alguns sistemas de bate-papo tratam esse problema usando um sistema gráfico que representa a atividade das pessoas com a aplicação (ERICKSON, 1999).
- *Falta de visibilidade da troca de turno:* Os sistemas de bate-papo tradicionais só transmitem o turno quando a mensagem é enviada. Isso torna o batepapo um sistema que não é realmente síncrono. Os atrasos na digitação podem ser interpretados erroneamente e estimular o envio de novas mensagens, modificando o turno ou até mesmo começando um novo tópico de discussão. Pesquisadores tentam resolver esse problema com a implementação de bate-papos que mostram algum sinal para todos os participantes de que determinada pessoa está digitando sua mensagem. Exemplos são os programas MSN Messenger<sup>4</sup> da Microsoft e ICQ-Web<sup>5</sup> da Mirabilis.
- *Perda do controle quanto ao posicionamento da mensagem:* Bate-papos tradicionais posicionam o turno baseados somente no momento em que foi enviada a mensagem, o que normalmente não condiz com o desenrolar natural de perguntas e respostas. Muito esforço tem sido feito no sentido de relacionar os turnos com sua localização, porém as técnicas utilizadas para isso na linguagem falada não são válidas em bate-papos via computador. O sistema *Babble* (ERICKSON, 1999) ataca esse problema causando uma interação mais lenta que aquelas tipicamente encontradas em bate-papos. O resultado é que frases curtas (ex.: "eu concordo", "sim") conseguem ser ajustadas corretamente.

 4 http://messenger.msn.com.br

<sup>5</sup> http://go.icq.com

*Falta de um registro útil e de um contexto social*: As salas de bate-papo não mantém um histórico social. Mesmo quando registros são armazenados (como no ambiente TelEduc) normalmente não são muito legíveis e não mantém a marcação dos tempos dos turnos. Não ter um registro armazenado de forma útil é um importante obstáculo para a aplicação de bate-papos em grupos de trabalho ou empresas. Pesquisas tem sido feitas (LACHI, 2003) no sentido de usar agentes de software para extrair informações relevantes de registros de bate-papo.

#### **2.2.1. Funcionamento do Threaded Chat**

O *Threaded Chat* (SMITH et al, 2000) se propõe a resolver os problemas da confusão no registro de históricos, da perda do histórico social e da ruptura de turnos. As mensagens no *Threaded Chat* são estruturadas de forma semelhante a visualização de arquivos no Windows Explorer®. A principal característica dessa estrutura é que os turnos são organizados em "fios" chamados *threads*, que podem crescer indefinidamente. Por isso o próprio programa elimina a possibilidade da ruptura na seqüência de turnos: os turnos são ligados diretamente ao fio de conversa desejado. Mesmo quando um turno é inserido no lugar errado ele pode ser arrastado na interface para o local correto.

Para enviar mensagens os usuários clicam no fio desejado e escrevem a mensagem que é enviada ao pressionar ENTER. Quando o usuário começa a digitar, a mensagem "Digitando texto" aparece com seu nome na tela. As últimas mensagens enviadas são exibidas em negrito na tela por algum tempo. Isso é importante pelo fato do ponto de atenção não ser único na tela (como nos bate-papos convencionais onde as novas mensagens aparecem sempre na parte inferior da tela). De acordo com essa estrutura, fica fácil não prestar atenção no desenrolar de um determinado fio de conversa. Além disso, a seqüência de ações com relação a um bate-papo convencional é alterada (Figura 2.1), o que torna a interação com o *Threaded Chat* mais lenta.

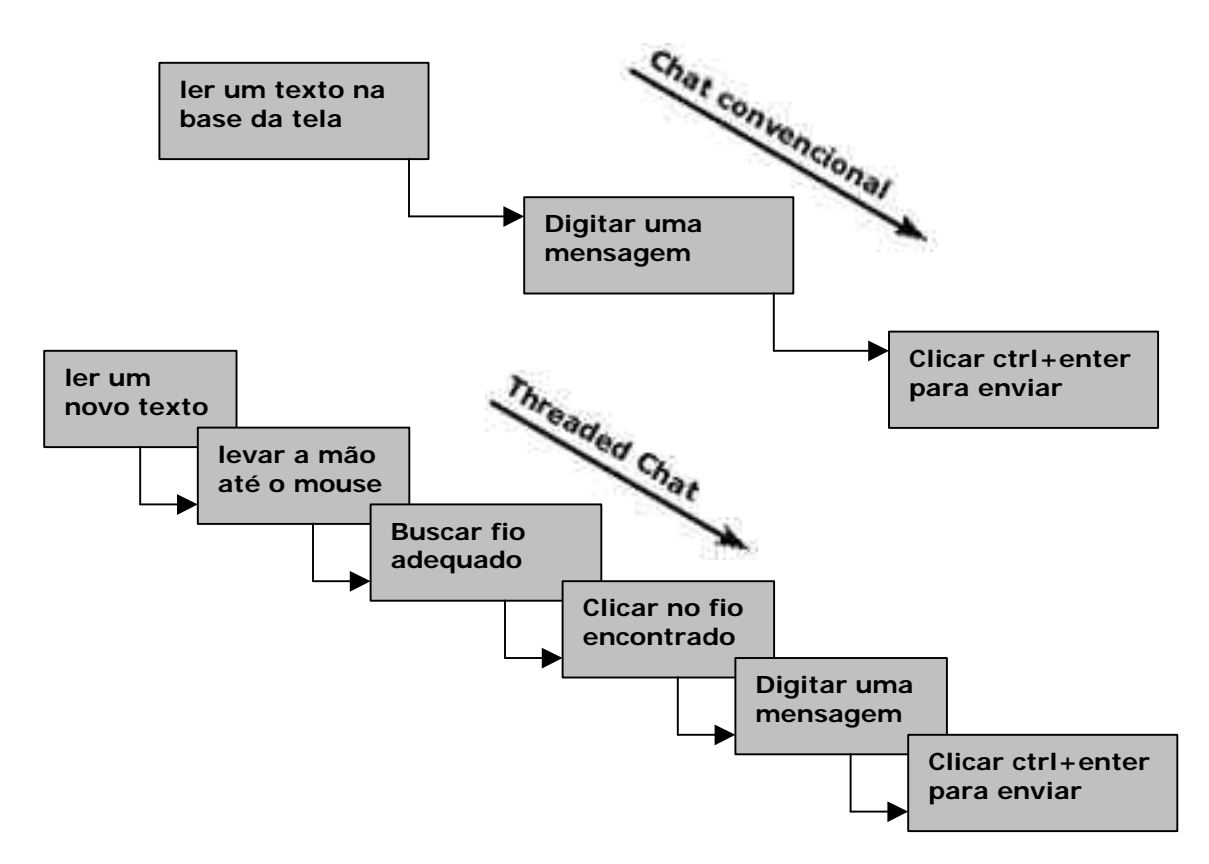

**Figura 2.1: Seqüência de ações no** *chat* **convencional e no Threaded Chat**

Na Figura 2.2 pode ser vista a interface principal do *Threaded Chat*. A parte de baixo da janela mostra informações sobre os participantes do bate-papo, como momento de entrada e saída, número de participações em sessões, e algumas estatísticas básicas sobre a quantidade e o tipo das interações realizadas. Essas informações são persistentes e podem ser mostradas mesmo quando os participantes não estão mais presentes. Estas informações são úteis para dar uma idéia do contexto e do histórico para a sala.
|                                                                                                    |                           |                                 |                  | Threaded Chat - [Roomname: 2 #1 TChat User Study (Nickname: Marc)] |                                                                                         |          |              |              |              |          |              | $ \Box$ $\times$ |
|----------------------------------------------------------------------------------------------------|---------------------------|---------------------------------|------------------|--------------------------------------------------------------------|-----------------------------------------------------------------------------------------|----------|--------------|--------------|--------------|----------|--------------|------------------|
| File View Room Octions Window Help                                                                                                    |                           |                                 |                  |                                                                    |                                                                                         |          |              |              |              |          |              | $- B $ $\times$  |
|                                                                                                    | $\mathbb{S}^3$ Si Si Ni Y |                                 |                  |                                                                    |                                                                                         |          |              |              |              |          |              |                  |
| User Test Manager, Introductions (Turns: 16, Unread, 0).<br>User Test Manager. Review the qualifications for this position (Turns, 59, Unread, 10)<br>Ė<br>James: Qualifications for this position: (Turns: 1, Unread 0)<br>e<br>James: I feel that people skills are the #1 requirement (Turns: 0, Unread: 0)<br>Larry: So far, I'm for either Sharon or Daniel (Turns: 8, Unread: 0)<br>Larry unfortunately, we don't have any indication of Daniels' math skills (Turns: 3, Unread: 0)<br>日<br>Larry, for this resean, without further knowledge, I'm inclined to vote for Sharon (Turns: 0, Unread, 0).<br>EI-Q James: do we now about sharon's? (Turns: 1, Unread: 0)<br>- A James: Know (Turns: D, Unread: D)<br>James: agreed (Turns: 3, Unread: B)<br>James. We're looking for someone that we can groom for store management (Turns: 2, Unread: 0)<br>а<br>E - Larry, right, that is why I think Sharon would be a good candidate. Her writing skills can be improved with encouragement (Turn<br>This is a turn entry in progress<br>Scott: Sharon has good conflict resolution skills which is good management material (Turns: 9, Unread: 9)<br>Е<br>日<br>James: agreed (Turns: 8, Unread: 8)<br>37 James: Okay, so @ this point, my list looks like: Sharon, Daniel, Eric (Turns: 7, Unread: 7)<br>Q James: Thoughts? (Turns: 0, Unread: 0)<br>E Larry: That my thoughts as well (Turns: 5, Unread: 5)<br>□ Q James: Scott? (Turns: 1, Unread: 1)<br>- Q James: Larry: am I missing scott's posts? (Turns: 0, Unread: 0)<br>E-Q Larry: Scott? Your thoughts? (Turns: 2, Unread: 2)<br>$\exists$ A James: Okay, so we're in agreement on candidate #1 (Turns: 1, Unread: 1)<br>Q James: I've got my list for # 2 and 3, what about you guys? (Turns: 0, Unread: 0)<br>Scott S (Turns: 2, Unread: 0)<br>日 |                           |                                 |                  |                                                                    |                                                                                         |          |              |              |              |          |              |                  |
|                                                                                                    |                           |                                 |                  | EI-Q James: thoughts, scott? (Turns: 1, Unread: 0)                 | $-A$ James: how about creating a single thread for the discussion (Turns: 0, Unread, 0) |          |              |              |              |          |              |                  |
| м                                                                                                    |                           |                                 |                  |                                                                    |                                                                                         |          |              |              |              |          |              |                  |
| Name                                                                                                    | E-mai                     | Red tio                         | Active   Entered |                                                                    | <b>Exit Time</b>                                                                        | Sessions | Throads      | Questions    | Answers.     | Comments | Total Turns  |                  |
| Jaires<br>& Latry                                                                                                    | i.count<br>Larrywi        | James<br>Larry M                |                  | 02/14/2000 10:26:22<br>02/14/2000 10:28:23                         | 02/14/2000 10:51:19<br>02/14/2000 10:51:19                                              |          | n            | 9            | 3<br>3       | z<br>17  | 35<br>21     |                  |
| Scott                                                                                                    | 5 Poko                    | $J_0$ <sub>n</sub> $S_{\cdots}$ |                  | 02/14/2000 10:38:19                                                | 02/14/2000 10:51:19                                                                     |          |              | ñ            | O.           | 19       | 19           |                  |
| Liser Test                                                                                                    | UTMON.                    | Liser T                         |                  | 02/14/2000 11:17:10                                                | 02/14/2000 11:20:00                                                                     | š        | K            | Ŧ            | O.           | ÷,       | 6            |                  |
| Marc                                                                                                    | masmith                   | Marc S                          |                  | 02/28/2000 12:35:09                                                |                                                                                         |          | $\Omega$     | o.           | o.           | 1        |              |                  |
| New                                                                                                    | NEWON                     | Newle                           |                  | 02/28/2000 16:51:02                                                |                                                                                         |          | $\mathbf{u}$ | $\mathbf{u}$ | ш            | $\Box$   | $\mathbf{u}$ |                  |
| deb                                                                                                    | bubby p                   | decmo                           |                  | 02/25/2000 17:39:39                                                | 02/25/2000 17:41:31                                                                     |          | ü            | n            | ü.           | n.       | n            |                  |
| I Hrar Tort                                                                                                    | LITIA 300                 | Linse <sup>T</sup>              |                  | 02/17/2000 18:04:09                                                | 020202001808235                                                                         |          | $\Pi$        | $\mathbf{u}$ | $\mathbf{u}$ | ٣ï       |              |                  |
| For Hop, press F1                                                                                                    |                           |                                 |                  |                                                                    |                                                                                         |          |              |              |              |          | <b>NUM</b>   |                  |

**Figura 2.2: Interface do** *Threaded Chat* **(SMITH et al, 2000. Página 100)**

As interações (turnos) podem ser editadas, apagadas ou movidas, pelo seu autor, para diferentes locais na árvore. Cada fio de conversa da árvore é regido por permissões semelhantes as usadas nos sistemas Unix (GLASS e ABLES, 2003). Essas permissões permitem que o autor determine quem irá ver, interagir ou apagar alguma mensagem do fio.

Segundo a proposta do *Threaded Chat*, era esperado que os testes mostrassem melhoras significativas em alguns aspectos como:

- Melhor coerência de tópicos, ou seja, os participantes teriam mais facilidade para manter fios diferentes de conversa;
- Registro da conversa mais fácil de ser entendido do que o registro de uma sala convencional;
- Interações mais longas do que nos bate-papos convencionais já que as pessoas não precisarão correr para terminar sua mensagem sem perder o turno correto;
- Redução da quantidade de mensagens de esclarecimento, o que diminuirá a quantidade de interações;
- Participações melhor balanceadas. Em bate-papos convencionais as pessoas normalmente desistem do seu turno quando percebem que não conseguirão terminar de digitar antes que outros o interpelem.

Para tentar comprovar na prática essas melhorias os autores da ferramenta selecionaram 70 pessoas para participarem dos testes. Essas pessoas foram divididas em 8 grupos de 4, e 11 grupos de 3 pessoas. Todas as pessoas já tinham alguma experiência anterior com bate-papo e sua média de idade era de 39 anos com desvio padrão de 10. Os participantes usaram o *Threaded Chat* e o bate-papo convencional para realizar uma tarefa que visava a tomada de uma decisão.

Depois de cada sessão os participantes respondiam a várias perguntas sobre suas reações quanto ao uso do programa de bate-papo. Em quase todas as medidas o *Threaded Chat* se saiu pior do que o bate-papo convencional (Tabela 1). A despeito dos resultados inferiores obtidos na avaliação, o estudo mostrou que os usuários se adaptaram rapidamente a nova interface. O resultado da tarefa foi semelhante em ambos os ambientes de bate-papo.

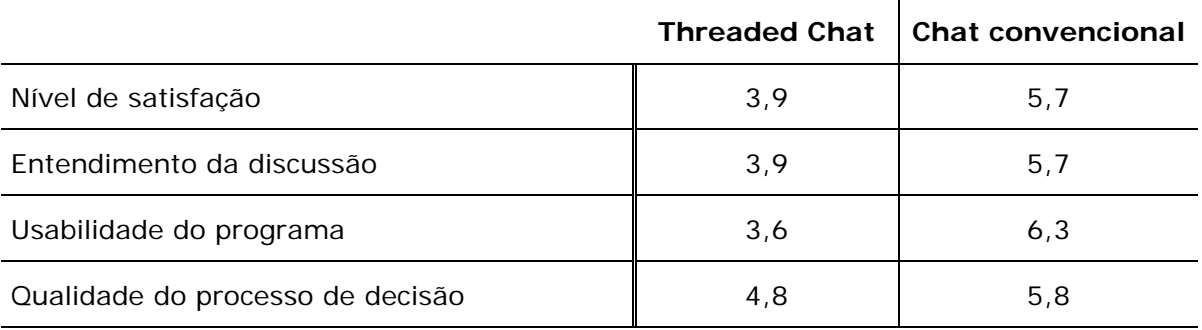

**Tabela 1: Resultados das pesquisas com os usuários. A pontuação vai de 1 a 7 e quanto maior o valor, melhor (adaptado de SMITH, CADIZ e BURKHALTER, 2000).**

Mesmo atingindo resultados semelhantes, o *Threaded Chat* afetou o processo usado pelos grupos para tomar a decisão. Os grupos que usaram *Threaded Chat* precisaram de menos interações (21,7 interações) que os grupos usando bate-papo convencional (34,7 interações). Apesar de terem ocorrido menos interações, essas não foram mais longas, pois a média de palavras por interação no bate-papo convencional foi de 7,3 enquanto que no *Threaded Chat* a média foi de 7,6. Uma diferença irrisória.

É possível que o *Threaded Chat* tenha reduzido a ambigüidade introduzida pelo bate-papo convencional e permitido as pessoas interagirem menos, mas de forma mais eficiente. Se por um lado a interface do *Threaded Chat* se mostrou mais lenta em relação a leitura das mensagens, por outro lado os participantes necessitaram menos interações para chegar a uma conclusão.

## **2.3. Hiperdiálogo**

-

A construção da ferramenta Hiperdiálogo (PIMENTEL, 2002) foi motivada pela análise das sessões de bate-papo realizadas entre as turmas de um curso de pós graduação na PUC-Rio. Os autores perceberam que os participantes, embora empolgados, achavam a conversação confusa.

A ferramenta busca atacar o problema da perda de co-texto<sup>6</sup> que ocorre nos bate-papos normais. São identificadas 3 causas para a perda de co-texto devido a nãolinearidade da conversação:

- Ausência de encadeamento na superfície textual: indeterminação, dentre as mensagens anteriores, de qual mensagem fornece base para o entendimento de uma mensagem específica.
- Paralelismo dos tópicos: surgimento de fios de conversa (dispersão temática).
- Sobrecarga cognitiva: esforço mental adicional necessário para que sejam organizadas mentalmente todas as seqüências textuais em andamento.

<sup>&</sup>lt;sup>6</sup> Significa "texto ao redor" ou contexto linguístico, isto é, a palavra ou seqüência de palavras em um texto que fazem a desambiguação.

Como conseqüência, os participantes do bate-papo podem gastar muito tempo buscando compreender a conversação por meio da busca manual do fio de conversa adequado. Essa busca pode se dar na forma do envio de uma mensagem solicitando ajuda que, normalmente, é seguida de uma ou mais mensagens dos outros participantes fornecendo auxílio ao primeiro. Essas mensagens (manifestação e explicação) não contribuem para o desenvolvimento do tópico da conversação e interrompem o fluxo informacional (PIMENTEL e SAMPAIO, 2001), gerando ruído na conversação.

O Hiperdiálogo se propõe a organizar uma sessão de bate-papo em função das associações entre as mensagens (fios de conversa) — chamados de linhas de diálogo (*threads*) — em detrimento da ordem cronológica adotada nos bate-papos convencionais. A organização via linhas de diálogo proporciona uma leitura linear coerente das mensagens relacionadas a determinado tópico. Segundo Pimentel e Sampaio (2001), é razoável supor que através da organização em linhas de diálogo a perda de co-texto é menor, já que a não-linearidade da conversação é identificada como a maior causa da perda de co-texto nas sessões de bate-papo. Essa organização em forma de árvore é a mesma utilizada em muitos fóruns de discussão.

#### **2.3.1. Funcionamento do Hiperdiálogo**

O acompanhamento de uma conversa na ferramenta Hiperdiálogo pode ser focalizado em uma determinada linha de diálogo, ou seja, o participante não precisa, necessariamente, acompanhar tudo que está sendo falado, podendo se concentrar somente no tópico de seu interesse. Se por um lado essa técnica evita a sobrecarga cognitiva, por outro pode ocasionar a perda do contexto mais amplo da conversação.

A interface principal do Hiperdiálogo (Figura 2.3) mostra as mensagens trocadas pelos participantes em ordem cronológica e também na visão associativa, além de possuir identificação dos participantes da sessão (lateral direita da tela). Ainda através da interface principal é possível ter acesso a uma determinada linha de diálogo selecionando-se o ícone correspondente.

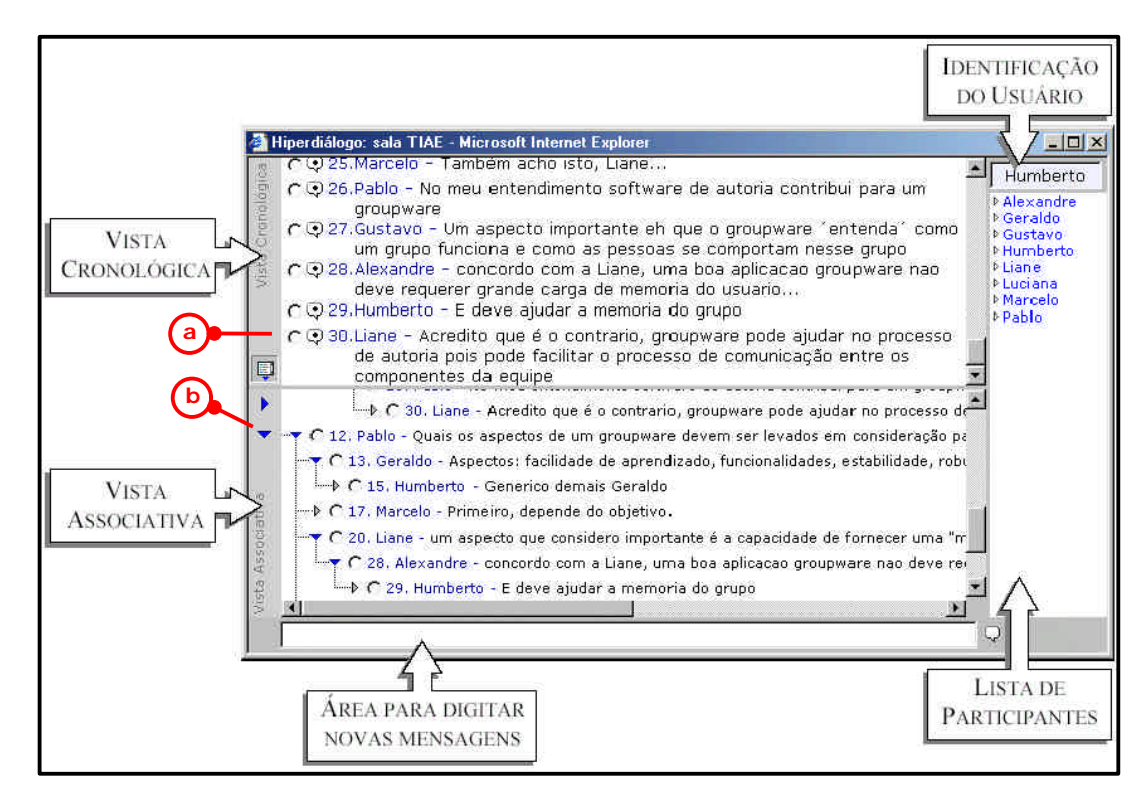

**Figura 2.3: Interface do Hiperdiálogo (a) botão para seleção da associação de mensagens; (b) ícone para seleção da linha de diálogo (adaptado de Pimentel, 2002. Página 104).**

Como pode ser observado na Figura 2.3, a interface usada pelo Hiperdiálogo é dividida em 4 partes principais:

- Vista Cronológica: Exibe as mensagens enviadas pelos participantes na ordem cronológica em que chegaram ao servidor;
- Vista Associativa: Exibe as mensagens organizadas segundo sua linha de diálogo. Essa linha de diálogo é definida pelo participante no momento de envio da mensagem;
- Lista de Participantes: Mostra o nome (apelido) de todos os participantes daquela sessão, bem como a identificação do próprio usuário.
- Área para digitar novas mensagens: Onde novas mensagens são escritas em uma só linha na tela.

Da forma como se apresenta, a tela principal proporciona um excesso de informação que pode causar dispersão ou sobrecarga cognitiva. Em alguns casos, as discussões sobre determinado tópico podem se tornar demasiado longas, o que prejudicaria sua visualização na interface. Além disso, da mesma forma que ocorre com o *Threaded Chat* mostrado anteriormente, a interação com a interface é lenta (em função da busca pela linha de diálogo adequada) e permite que associações errôneas prejudiquem a linearidade proposta pela ferramenta.

Antes de enviar uma mensagem, o participante deve procurar, na parte da tela que exibe a vista cronológica, a mensagem com a qual sua mensagem estará encadeada e selecionar o botão (*radio button*) correspondente na interface (Figura 2.3). Após o envio da mensagem a vista associativa é automaticamente atualizada.

Após experimentos realizados com a ferramenta Hiperdiálogo foi constatado que ainda ocorreram manifestações de perda de co-texto por parte dos usuários, talvez em função da ineficácia (relativa a interface da ferramenta com o usuário) dos mecanismos disponíveis para a seleção da linha de diálogo referente àquela mensagem; porém, ao serem questionados, os participantes do teste disseram preferir a ferramenta Hiperdiálogo à outras ferramentas de bate-papo tradicionais, o que pode indicar a necessidade latente de novos modelos para bate-papos educacionais.

## **2.4. Chat em ambientes 3D**

Existem ainda ambientes tridimensionais para comunicação síncrona onde são estabelecidas algumas regras e as pessoas atuam em determinados cenários físicos (uma fazenda, uma estação espacial, etc.) sob um determinado enredo (a discussão de um texto, uma entrevista, etc.). São exemplos desses ambientes os chamados MUDs (*Multiple User Domains*, *Multiple User Dialogue*) e MUSEs (*Multiuser Simulation Environments*), disponíveis na Internet (HARASIM, 1996). Consistem em tentativas mais ousadas, no quesito interface, para *design* de novos modelos de bate-papo.

Os bate-papos 3D utilizam avatares<sup>7</sup> para representar os interlocutores dentro do ambiente. Esses avatares tentam reproduzir algumas pistas já citadas anteriormente que existem na conversa falada face a face como a postura do corpo, gestos, olhar, etc. A idéia é que essas pistas, aliadas ao uso do texto, possam aproximar a conversa que ocorre mediada por computador a uma conversa face a face, onde se teria *feedback* suficiente para moldar a conversa de acordo com esses elementos.

Apesar de inovadoras, as interfaces tridimensionais, quando usadas em tentativas de conversas mais aprofundados, parecem ressaltar a índole evasiva da linguagem, tornando os diálogos mais próximos de um conjunto de declarações narcisistas, conversas que não dão certo e chavões do que de uma conversa coerente e produtiva (JOHNSON, 1997).

Talvez em função da interface 3D, os usuários desses sistemas tenham a tendência de se tornarem muito mais "pedestres" (no sentido de ficaram passeando pelo ambiente) do que propriamente "debatedores", levando-nos a pensar se este não seria um caso simplesmente da resistência natural das pessoas a novidades tecnológicas.

Um dos primeiros programas desse tipo e que mantém sua popularidade até hoje é o *The Palace<sup>8</sup>* , um ambiente mantido por uma equipe de voluntários que juntos formam uma associação sem fins lucrativos chamada Communities.com. Na Figura 2.4 pode-se observar a interface principal do *The Palace* em um dos seus vários ambientes de bate-papo. A proximidade dos avatares na tela não é limitante para "ouvir" o que outros estão falando — as mensagens de todos os participantes da sala aparecem para todos, independente da distância entre seus avatares. As mensagens enviadas surgem em balões que permanecem alguns poucos segundos sobre o avatar que está falando sem indicar seu interlocutor, o que torna uma conversa muito difícil de ser acompanhada.

Com a barra de botões localizada na parte direita da tela é possível modificar a aparência do avatar de várias formas como:

1

<sup>&</sup>lt;sup>7</sup> Palavra de origem sânscrito que significa a encarnação ou incorporação de uma divindade ou espírito numa forma material. Se o homem for considerado uma divindade do *cyberspace*, entrar no reino digital requer um avatar.

<sup>8</sup> http://www.thepalace.com

- uso de acessórios: fones de ouvido, gravata, óculos, etc;
- expressão de emoções: lágrimas, sorriso, etc;
- expressão de ações: oferecer flores, bater em alguém, etc.

A barra de ferramentas localizada na lateral esquerda permite comandos mais relacionados com o ambiente em si, como conectar-se a outro servidor, mudar o tipo de balão de fala (gritar, pensar, etc.), emitir algum som, etc. A barra de ferramentas da lateral direita está relacionada com a aparência do avatar em si, como a possibilidade de vestir um óculos ou usar um fone de ouvido.

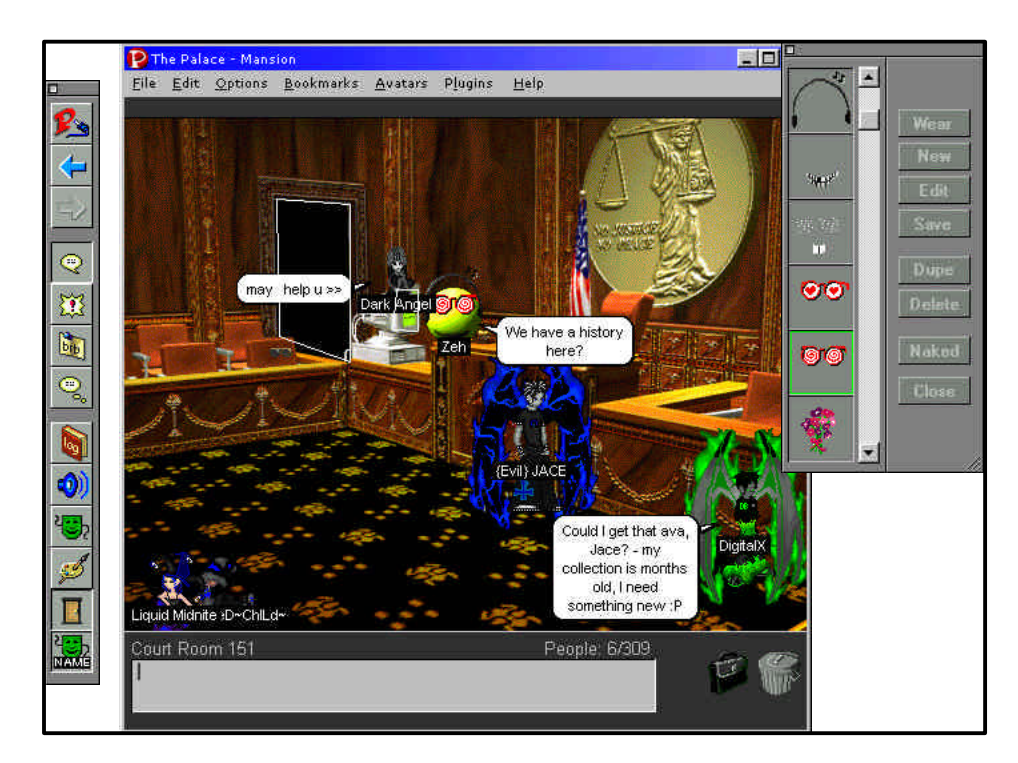

**Figura 2.4: Ambiente do** *The Palace*

Outro ambiente tridimensional para bate-papo que vem ganhando popularidade atualmente é o *Active Worlds<sup>9</sup>* . O *Active Worlds* tenta representar com maior fidelidade os elementos da vida real. Tendo seu avatar no ambiente, é possível entrar em uma loja para fazer compras, jogar com um amigo ou simplesmente passear pelas ruas a fim de encontrar alguém para conversar. Também é possível visitar pessoas em suas casas ou criar uma casa no ambiente para receber visitantes.

Os avatares no *Active Worlds*, diferente do que pode acontecer no *The Palace*, imitam as formas humanas e, através de comandos da interface, podem executar diversas ações como virar-se, abanar, pular, girar, chutar, deitar ou dançar, além de expressarem um grande conjunto de emoções.

Talvez pela atratividade do ambiente, os usuários sentem-se impelidos a vagar pelos mais de 1000 mundos virtuais disponíveis, sem deter-se muito em nenhum lugar específico. As conversas, quando ocorrem, tendem a ser lentas devido a diversidade de opções disponíveis na interface (Figura 2.5). Na lateral esquerda estão localizados os diversos mundos virtuais disponíveis no momento. Existe ainda, na parte superior, diversos botões que permitem executar as ações citadas anteriormente e também comandos relativos ao controle da visão do usuário (visão superior, primeira pessoa, etc).

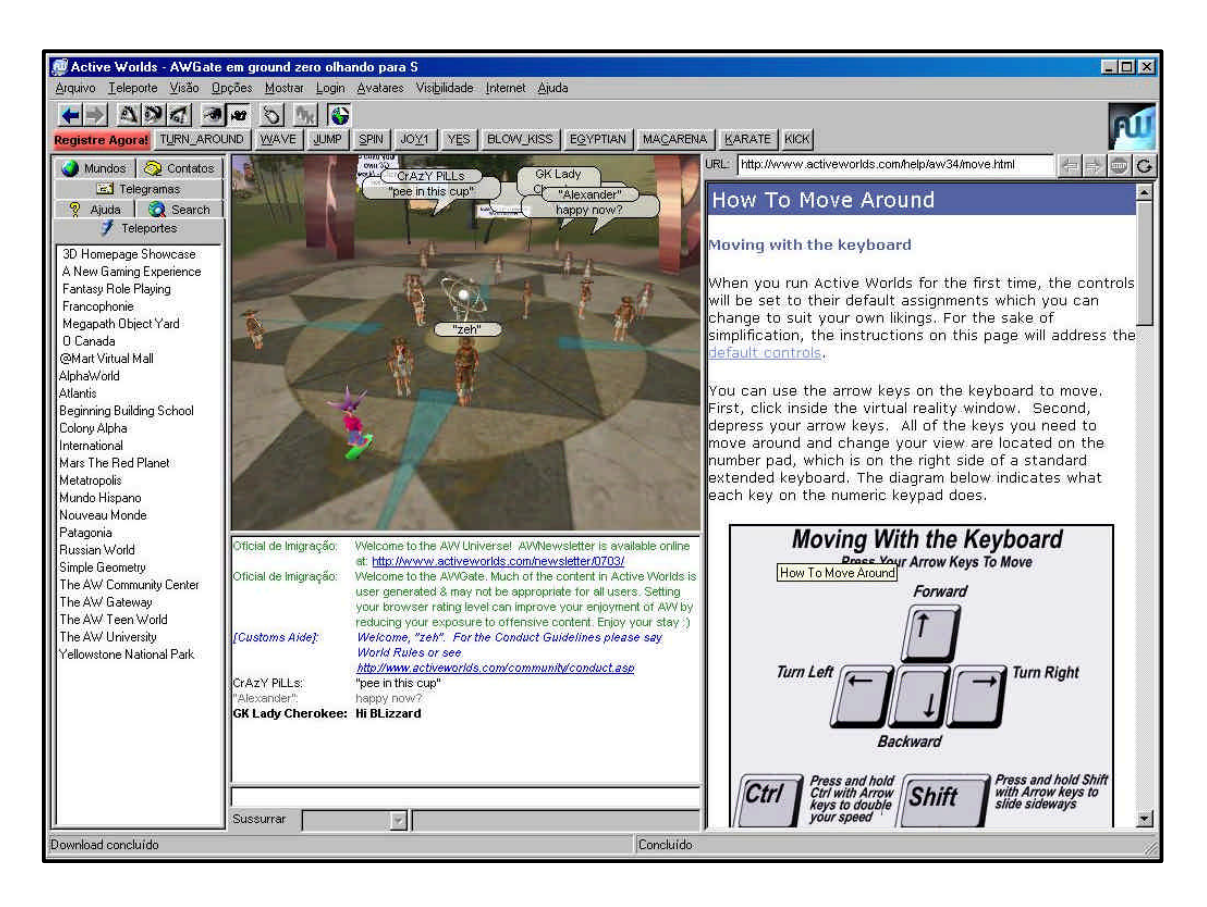

**Figura 2.5: Interface principal do Active Worlds**

l

 $^9$  http://www.activeworlds.com

Seguindo a mesma linha existe ainda o brasileiro "Papo3D<sup>10</sup>", produzido pela empresa Cearense "SoftBuilder Informática" que, com uma interface enxuta e um conjunto reduzido de elementos (entre avatares, emoções e ações) procura conquistar os usuários inexperientes (Figura 2.6). Sua interface é simplificada e o acesso aos principais comandos é feito através dos menus superiores.

Dentre os diversos "mundos" do Papo3D, existe um ambiente onde o usuário pode participar de um jogo de perguntas e respostas. Um personagem virtual controlado pelo computador, chamado "Apresentador" faz perguntas sobre conhecimentos gerais e por meio dessas perguntas é possível ganhar ou perder pontos.

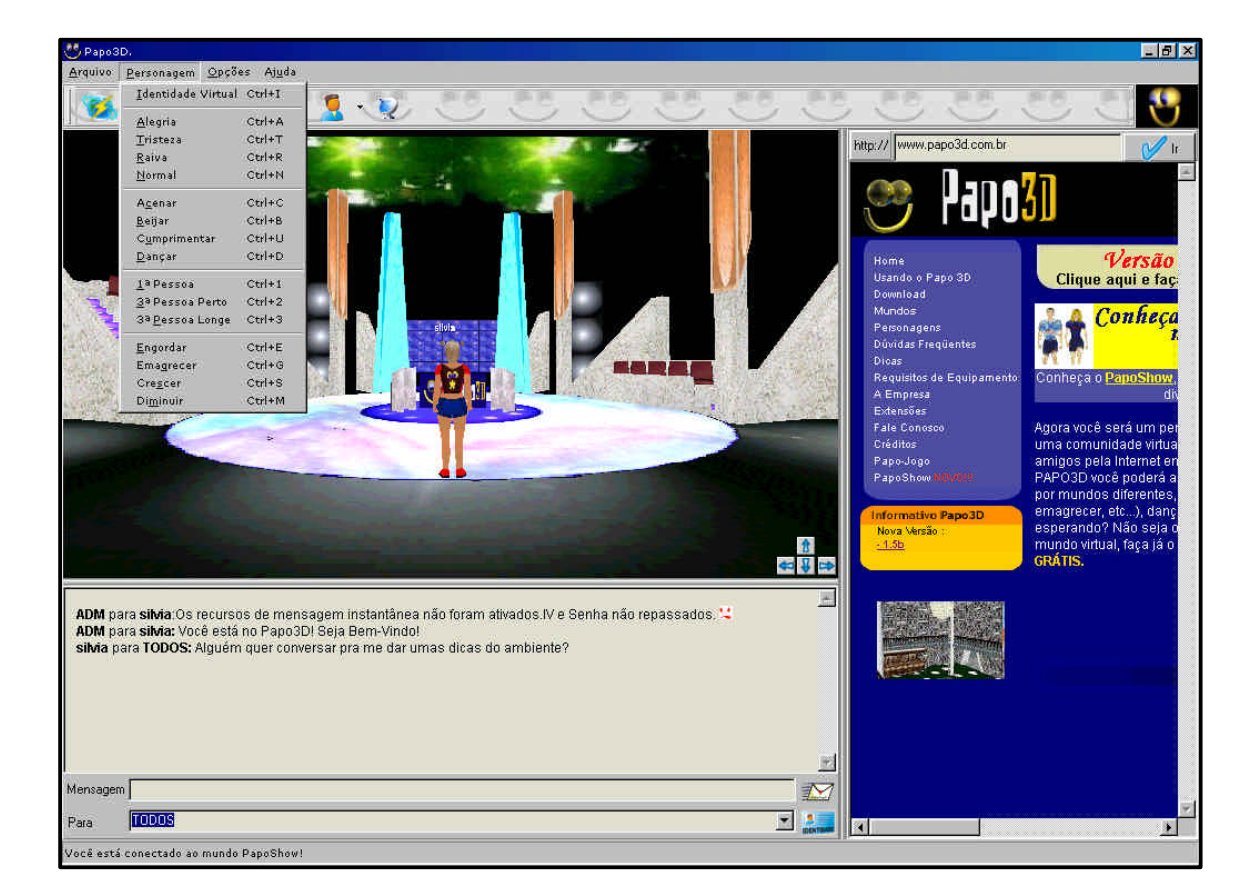

**Figura 2.6: Interface principal do brasileiro Papo3D**

<sup>-</sup> $10$  http://www.papo3d.com.br

Na próxima seção é apresentado o bate-papo da maneira como está implementado hoje no ambiente TelEduc, com atenção especial as suas especificidades que o diferenciam de bate-papos tradicionais.

# **2.5. O bate-papo do TelEduc**

Como será visto a seguir, o bate-papo, como está atualmente implementado no ambiente TelEduc, é semelhante a outros programas de bate-papo comumente encontrados na Web (por exemplo, http://chat.terra.com.br). A ferramenta do TelEduc permite conversas síncronas e textuais em um curso, sendo executada diretamente pelo próprio navegador (*browser*). Geralmente no contexto educacional uma sessão é agendada previamente como uma forma de convidar todos participantes e estabelecer o melhor horário para esse encontro, mas não existe a obrigatoriedade desse agendamento, já que a sala pode ficar "aberta" todo o tempo. Dessa forma, o TelEduc permite que os formadores agendem uma sessão de bate-papo de acordo com as necessidades da turma (Figura 2.7).

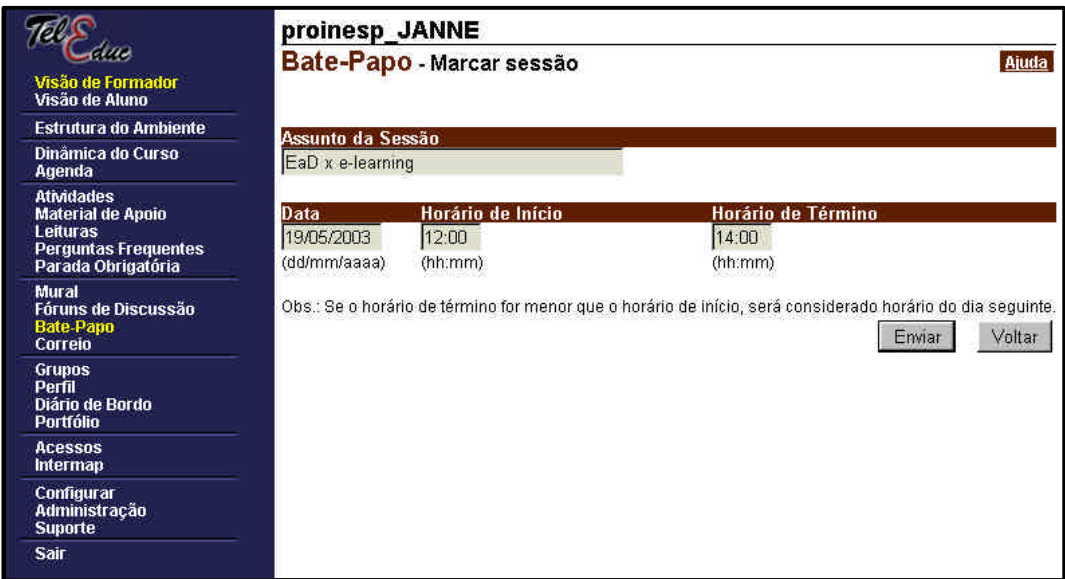

**Figura 2.7: Agendamento de uma sessão de bate-papo**

Para entrar na sala de bate-papo, o usuário deve se identificar fornecendo seu nome ou apelido em uma nova janela. Ainda, nessa janela, tem-se a informação sobre quais participantes já estão presentes em uma sessão de conversa (Figura 2.8). O apelido escolhido pelo participante é associado ao seu nome no ambiente; esse nome, por sua vez, é um link para o perfil<sup>11</sup> do usuário. Dessa forma evita-se a presenca de usuários anônimos. O anonimato e o uso de pseudônimos em ambientes virtuais é uma faca de dois gumes. Ao mesmo tempo em que encoraja a experimentação e permite a exposição de situações constrangedoras que de outra forma não poderiam ser reveladas, pode prejudicar conversas em ambientes educacionais na medida em que favorece um clima de impunidade e a sensação de poder esquivar-se, podendo encorajar, muitas vezes, o uso de ofensas entre os participantes (HARASIM, 1996; PREECE, 2000).

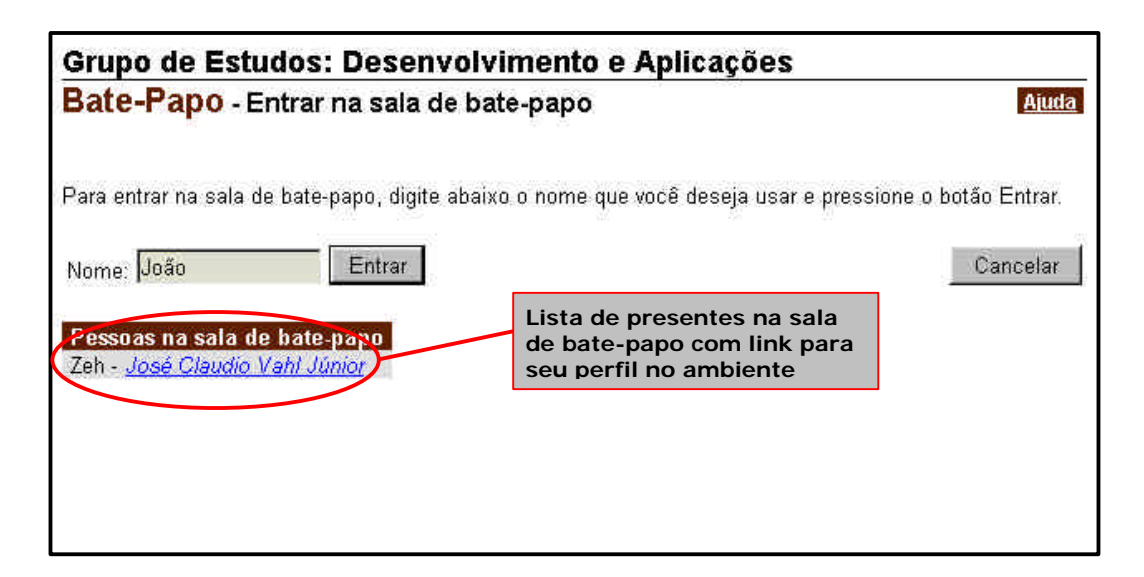

**Figura 2.8: Página de entrada do Bate-papo**

Ao clicar no botão "Entrar" o usuário é levado ao espaço para conversas. As mensagens enviadas são visualizadas na forma de uma seqüência de frases organizadas na ordem cronológica de chegada ao servidor, sendo as mais recentes colocadas na parte inferior da tela. Ao enviar uma mensagem, pode-se escolher o destinatário e a entonação que será dada à mensagem como se ela fosse comunicada

1

 $11$  O perfil é uma ferramenta do TelEduc usada por um participante de um curso para fazer sua apresentação aos demais colegas de maneira bastante pessoal, colocando sua foto, dizendo quem é, do que gosta, o que faz, etc.

oralmente: *fala para*, *pergunta para*, *concorda com*, *desculpa-se com*, etc. (Figura 2.9).

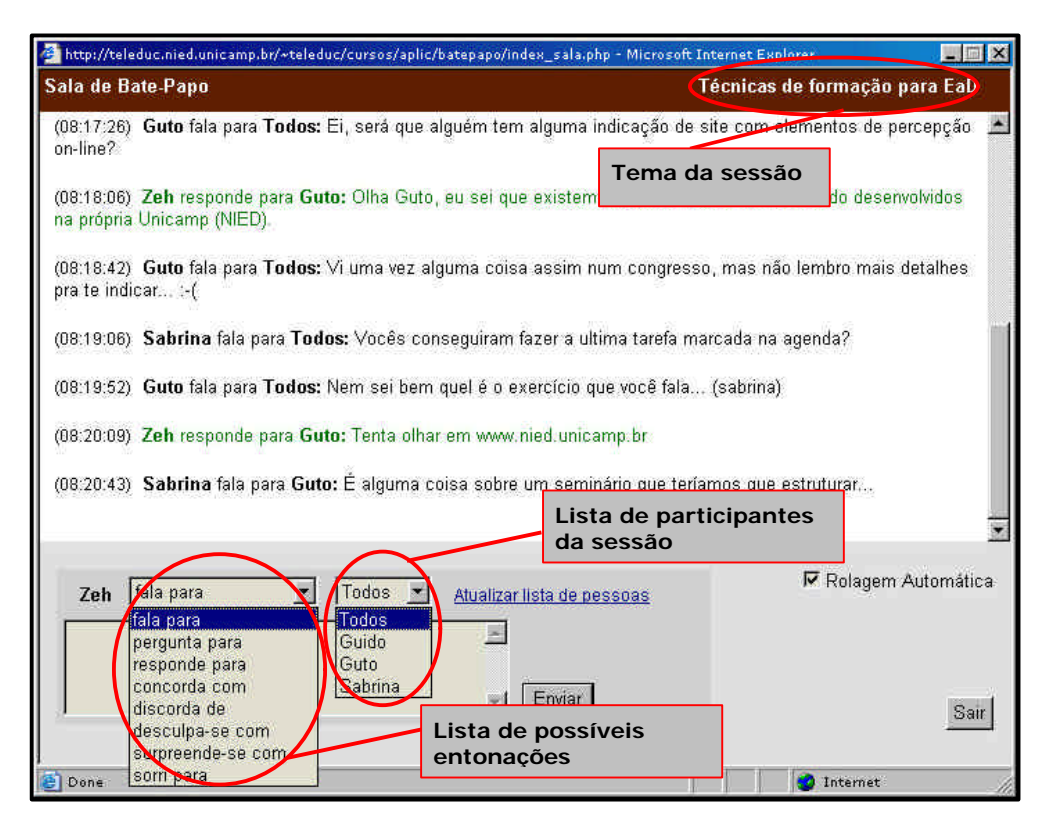

**Figura 2.9: Sessão de Bate-papo**

As mensagens comunicadas são diferenciadas pelo uso de cores para facilitar sua identificação e diminuir o esforço cognitivo do usuário em reconhecer, dentre tantas mensagens que são enviadas simultaneamente, aquelas que lhe são destinadas. Uma mensagem enviada do participante **A** para o participante **B** é mostrada em verde para o participante **A** (indicando que é sua própria fala) e em azul para o participante **B** (indicando que a mensagem é direcionada a ele). As demais mensagens são mostradas em preto.

Todas as conversas realizadas nessa ferramenta são registradas na base de dados do TelEduc e qualquer participante do curso tem acesso a esses registros que podem ser impressos ou salvos como arquivos HTML. Isso tem se mostrado bastante proveitoso para posterior análise ou conhecimento do conteúdo da discussão quando não se pôde participar de uma sessão (Figura 2.10). A consciência de que todas as conversas estão sendo gravadas também dá um aspecto mais formal à conversa, o

que se mostra bastante adequado ao contexto educacional onde a ferramenta é empregada. É importante ressaltar que as conversas privadas em bate-papos não são permitas no ambiente TelEduc. Isso provém da própria concepção do ambiente que busca não encorajar cochichos; por essa razão existe apenas uma sala de bate-papo no ambiente.

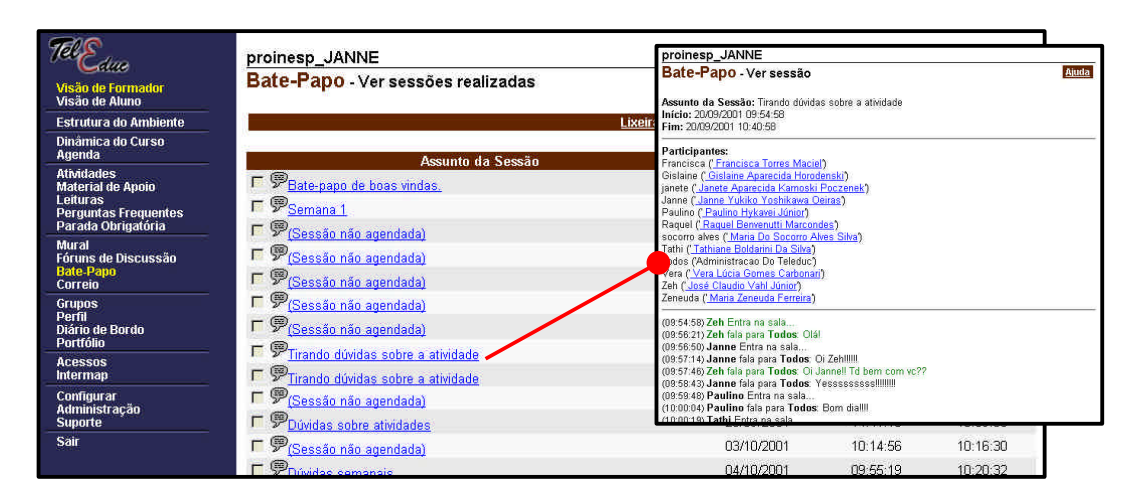

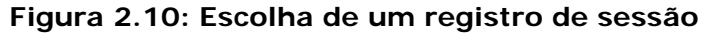

No formato atual do bate-papo, como foi visto, é necessário o controle explícito do usuário quanto à escolha da entonação e do destinatário das mensagens. Em versões anteriores, uma pessoa podia escolher uma entonação e o nome do destinatário que estes ficavam selecionados até que o usuário decidisse mudá-los. Isso potencializava o envio errado de mensagens para um interlocutor que as recebia sem compreender o contexto. O remetente então deveria corrigir esse erro enviando uma nova mensagem comentando que esta se destinava a outra pessoa. Esse problema foi atenuado na versão atual do TelEduc fazendo com que as opções de entonação e destinatário sempre voltem ao padrão "falar para" e "Todos", respectivamente, após o envio de uma mensagem. Tal fato pôde ser constatado em alguns cursos em que os usuários mostraram-se menos preocupados com a entonação e também passaram a utilizar a estratégia de citar o interlocutor na sua mensagem mesmo que tivessem, ou não, escolhido o seu nome na lista:

*(10:19:53)* **Francisca** fala para **Todos**: Gislane, tudo bem? como você está realizando essas tarefas? Aqui nós estamos com muita dificuldade.

 $\left( \ldots \right)$ 

*(10:21:51)* **socorro alves** fala para **Raquel**: Oi Raquel ontem conseguimos bater um papo gostoso. Foi legal. Conversamos com a Helena e outra pessoa que não lembro o nome.

A palavra "Todos" associada a um nome no corpo da mensagem parece ter reduzido esse problema porque assim todas pessoas lêem tal mensagem e tanto o destinatário quanto os demais participantes saberão a quem se destina. Isto é diferente da maneira anterior quando uma mensagem era enviada a um destinatário específico e por essa razão, apesar da mensagem ser pública, nem todos atentavam para ela.

As mensagens trocadas pelo programa são totalmente públicas e isso decorre da concepção de *design* adotada em que a sala de bate-papo seria um ambiente similar ao da sala de aula presencial: todos "ouvem" o que se fala, não existindo salas reservadas e cochichos devem ser evitados (OEIRAS e ROCHA, 2000).

Essas características têm facilitado a utilização da ferramenta em cursos a distância. Porém, ao tentar realizar uma atividade discursiva sobre algum tema de interesse de um curso, a conversa acaba tomando rumos diferentes em que os participantes se distraem com diversas conversas em paralelo e perdem o contexto da discussão.

# **2.6. Considerações finais**

Nas seções anteriores foi apresentada uma análise do texto escrito em batepapos mediados por computador. A caracterização desse tipo de discurso é relevante no contexto desse trabalho por se apresentar de forma genuinamente diferente tanto da linguagem falada quanto da linguagem escrita, se aproximando de uma forma de "texto 'falado' por escrito" (HILGERT, 2000).

As formas de comunicação mediadas por computador vêm crescendo muito, seja na forma de Educação a Distância ou na forma de entretenimento (FREIRE, ALMEIDA e AMARAL, 2003). Em função disso, diversos modelos de bate-papo tentam,

de alguma forma, solucionar problemas relativos a administração do discurso inerentes nessa forma de comunicação, como foi apresentado nas seções anteriores.

Para tentar resolver essas limitações do bate-papo relatadas anteriormente, muitos pesquisadores e empresas vem tentando inovar, apresentando interfaces tridimensionais e fazendo uso de avatares que, por meio de gestos, olhares e movimentos do corpo, tentam imprimir à conversa mediada por computador o mesmo ritmo da conversa falada. Porém, essas interfaces ainda oferecem os mesmos recursos de texto para efetivar a comunicação, ocasionando os mesmos problemas dos batepapos tradicionais e puramente textuais. (SHANKAR et al, 2000)

Portanto, tem sido um fato mais que constatado que, quando se quer realizar atividades síncronas para discussão o *design* atual da ferramenta de bate-papo do TelEduc não é adequado. Devido principalmente aos diversos "fios de conversa" que se formam pela possibilidade de envio simultâneo de várias mensagens pelos participantes, o esforço mental do usuário é alto ao tentar acompanhar uma discussão pelo bate-papo. Assim, utilizando a tecnologia de Agentes, discutida no próximo capítulo, um (re)*design* dessa ferramenta foi realizado a fim de poder adaptá-la para a realização de atividades educacionais.

# Capítulo 3

# **Agentes**

Desde os primeiros registros históricos, o homem tem ficado fascinado com a idéia de agentes não humanos. Noções populares sobre andróides, humanóides e robôs estão inseridos na cultura e formam o fundo inconsciente sobre o qual são colocados os Agentes (BRADSHAW, 1997). O conto de Hoffmann<sup>12</sup> ("O homem da areia", publicado em 1816) foi um dos primeiros a tentar traduzir para um meio criativo, essa acústica da atração e a repulsão da máquina orgânica. A história obteve sucesso e se consagrou como um clássico de maneira oblíqua, e foi ajudada nessa trajetória pelo ensaio de Freud<sup>13</sup> chamado "O estranho". Trata-se da narração feita por um carpinteiro nervoso e sinistro que gostava de arrancar os olhos das pessoas e uma bela e jovem princesa – Olimpia – que pode ou não ser uma boneca mecânica. O seu enredo torna "O homem da areia" perturbador em vários níveis.

O conceito geral de Agente remonta a década de 1950, originado por John McCarthy (KAY, 1984 apud BRADSHAW, 1997), mas só entrou no jargão *high tech* algumas décadas depois. Em 1989 a Apple<sup>14</sup> lançou um vídeo que mostrava um solícito mordomo no canto superior da tela que buscava informações a mando do usuário na biblioteca virtual do campus. Esse foi o lançamento do agente antropomorfo. Se era possível fazer metáforas com objetos inanimados como a lixeira e o *desktop* por que não mirar um pouco mais alto e tentar representar um ser humano? Um agente "dotado de personalidade"? Mas agentes em geral não requerem uma personificação. Podem assumir várias formas (como um *browser*) ou podem simplesmente ser invisíveis (JOHNSON, 1997).

1

 $12$  Ernst Theodor Amadeus Hoffmann foi um escritor alemão do século XIX.

 $^{13}$  Sigmound Freud foi um psicanalista judeu considerado o pai da psicanálise. Viveu de 1856 a 1939.

<sup>14</sup> http://www.apple.com

Recentes pesquisas mostram que a tendência dos *software* é continuar aumentando significativamente sua complexidade nos próximos anos (BRADSHAW, 1997); aliado a isso está o fato de que o computador se torna cada dia mais popular e acessível a uma parcela maior de público não especializado. Se essas pessoas não treinadas desejarem fazer uso efetivo dos computadores e das redes de computadores, será necessário que o *software* possa prover meios para facilitar o uso da máquina.

A princípio parece que os agentes fogem um pouco da alçada de interfaces, já que o cerne da interface gráfica contemporânea é a *manipulação direta* (SCHNEIDERMAN, 1988) que permite aos usuários executar explicitamente todas as tarefas e controlar todos os eventos. Os agentes agem justamente sob o regime da *manipulação indireta* (Maes, 1988 apud Kay, 1990). Em vez do usuário esvaziar sua lixeira ele delega essa função a um agente que o faz automaticamente, agindo como um delegado, um representante do usuário. Mas essa suposta facilidade de uso (mais fácil do que o próprio usuário esvaziar a lixeira, só mesmo delegando isso a um representante) tem um preço: é necessário abrir mão do controle tátil tão celebrado e responsável pelo sucesso da GUI (*Graphic User Interface*) para dar ao computador autoridade para tomar decisões independentemente de ações do usuário. É essa autoridade que dota o agente inteligente de "inteligência".

Por outro lado, mesmo esse controle tátil da GUI, que é apontado como um dos responsáveis pelo crescimento da computação, pode não ser adequado aos dias de hoje. Os computadores estão se tornando cada dia mais complexos; o que a GUI pode fazer é amenizar essa complexidade, mas isso está ficando insuficiente. O princípio essencial da interface gráfica que era "deixar tudo visível" para não precisar ser lembrado ("reconhecer é melhor que lembrar") funcionava quando havia poucas coisas para serem vistas; em um contexto onde a complexidade de uma interface permite centenas ou milhares de comandos, este princípio é totalmente inadequado (NORMAN, 1998).

Pattie Maes é uma das maiores pesquisadoras na área de Agentes. Autora de diversos trabalhos envolvendo Agentes e criadora de termos como "Agente Social" e "Agente Viajante", Pattie Maes tem como principal questionador das suas opiniões o inventor da realidade virtual, Jaron Lanier, que é autor de duas criticas aos agentes inteligentes ("The Trouble With Agents" e "Agents of Alienation"<sup>15</sup>). As críticas de Jaron

-

<sup>&</sup>lt;sup>15</sup> Disponíveis em www.voyagerco.com

Lanier são dirigidas ao agente do tipo "viajante", que pode se meter na informação de outra pessoa. Ele diz que agências de propaganda especializadas poderão atrair os agentes viajantes e manipular suas informações. O agente "social" não causa preocupação por ser sua inteligência – capacidade de esvaziar a lixeira, fazer *backups*, filtrar *e-mail*, passar antivírus, etc. – mais uma jogada de *marketing* do que de fato "inteligência", apesar de também operarem segundo um conjunto de regras de manipulação indireta.

Segundo Johnson (1997) o problema real não está naquele agente que vai esperar uma valorização de ações no mercado financeiro para vender seus papéis, e sim naquele agente que antecipa as necessidades do usuário (marca consulta num nutricionista quando percebe vários pedidos de pizza na fatura do seu cartão de crédito). Esse agente usa um tipo de mídia chamada de *push* que é aquela onde as informações são "empurradas" até o usuário (diferente da mídia *pull* que é normalmente usada quando navega-se na Internet a procura da algo).

Aqui cabe um exemplo prático dado pela revista *Wired* em sua matéria de capa de fevereiro de 1997 (KELLY e WOLF, 1997): você está numa esquina qualquer de uma cidade estranha onde participa de uma convenção. Ao abrir o seu PDA (Personal Digital Assistant) é informado de que irá chover, dentro de minutos começa a chover e imediatamente seu PDA pisca com a informação de várias lojas na redondeza que vendem artigos para chuva.

Esse exemplo hipotético é interessante se observarmos que, ao invés de indicar lojas que vendem guarda-chuvas o PDA poderia achar conveniente comprar uma passagem para o Caribe (onde está ensolarado), cancelar uma partida de Golfe ou procurar nos jornais locais anúncios de loiras que sejam solteiras e que "gostem de andar na chuva". O que é necessário não é um computador que adivinhe que informação está sendo procurada e sim uma maneira melhor de obter essa informação (JOHNSON, 1997).

Mas o fato de deduzir que o usuário gosta de futebol por acessar um site de esportes todos os dias e começar a enviar boletins informativos dos resultados dos jogos não pode ser considerado um grande avanço tecnológico. Por isso os agentes não param por ai. Quando se aventuram no subjetivo campo das preferências pessoais e começam a dizer o que o usuário gosta ou não é que os agentes podem causar problemas – e uma mudança de paradigma digna desse nome. Já existem agentes

55

sociais capazes de traçar um modelo mental dos interesses do usuário – como o gosto por CDs de algum tipo de música. Esses agentes estão no site da Pattie Maes<sup>16</sup> e chamam-se *Firefly*. *Firefly* usa um método chamado "filtragem colaborativa" que se apoia na transferibilidade de gosto: supõe que pessoas que tem alguns interesses em comum vão partilhar também de outros interesses.

Se os agentes sociais de *Firefly* vierem a abranger parcela significativa de pessoas, isso mudará os ritmos e as formas básicas da produção cultural, tornando-as cada vez mais voláteis. Aplicado a vídeos da MTV, por exemplo, o sistema equalizaria o atual ecossistema que rege o mundo da música popular: de um lado bandas são "lançadas" por executivos através de constantes inserções na mídia de massa até que as pessoas aprendam a cantar junto e do outro lado há bandas pertencentes a subcultura que se difunde através do boca a boca. No modelo *Firefly* não há executivos ditando que artistas devem merecer campanhas promocionais e até bandas comerciais com grandes orçamentos ficam sujeitas a avaliações de boca a boca que antes caracterizavam a sub-cultura. Dentro desse contexto, artistas individuais surgiriam e desapareceriam num ritmo inconstante. Uma banda que conseguisse atrair alguns ouvintes devotados dispararia no topo das mais executadas muito rapidamente, assim como bandas poderiam cair na obscuridade com igual rapidez (JOHNSON, 1997).

A área de Agentes é muito vasta e, portanto, este trabalho tratará do assunto "Agentes" no âmbito computacional (Agentes de Software) e voltado ao contexto deste trabalho (Agentes de Interface). Dessa forma, na seção 3.1 são apresentadas algumas definições encontradas na bibliografia para o termo "Agente de Software"; na seção 3.2 são mostradas classificações propostas segundo diferentes aspectos dos Agentes de Software e, finalmente, a seção 3.3 é focada em Agentes de Interface aplicados nesse trabalho; na seção 3.4 onde feitas algumas considerações finais.

# **3.1. Definição**

Na literatura computacional ainda não há uma definição formal para o termo agente. Segundo Franklin e Graesser (1996), mesmo entre os pesquisadores envolvidos com trabalhos referentes a Agentes existem diversas definições desse termo. Essas definições estão normalmente associadas a diferentes pontos de vista e

-

<sup>16</sup> http://www.media.mit.edu/~pattie/

dependem muito da funcionalidade fornecida pelo agente em questão (Costa, 1999). Segundo Nwana (1996),

> [...] a chance de se chegar a um consenso sobre a definição do termo "agente" é a mesma que os pesquisadores de inteligência artificial têm de se chegar a um consenso sobre 'inteligência artificial', ou seja, nenhuma!

#### (NWANA, 1996, página 5)

Isso ocorre em função do termo "Agente" ser muito abrangente e englobar um campo muito amplo de pesquisa e desenvolvimento; em função dessa falta de definição surgem diversos sinônimos entre os pesquisadores da área como: *knowbots* (robôs baseados em conhecimento), *softbots* (robôs de software), *taskbots* (robôs baseados em tarefas), *userbots* (robôs do usuário), agentes pessoais, agentes autônomos e assistentes pessoais (NWANA, 1996). Nesta seção são apresentadas algumas das principais definições encontradas na literatura na tentativa de encontrar a que melhor se adeqüe a esse trabalho.

Russell e Norvig (1995) dão uma definição geral do termo dizendo que "Um Agente é qualquer coisa que pode perceber seu ambiente através de sensores e agir sobre esse ambiente através de atuadores". Partindo dessa definição, qualquer programa poderia ser considerado um agente, já que recebe entradas do ambiente e fornece saídas. Dessa forma, para essa definição poder ser utilizada de forma a estabelecer uma diferença entre um programa e um Agente é necessário restringir o que seria "ambiente", "sensores" e "atuadores" (FRANKLIN e GRAESSER, 1996).

Para Bradshaw (1997), agentes só conseguem ser úteis se souberem alguma coisa sobre o contexto onde atuam; desta forma, os melhores agentes não podem apenas apresentar alguma forma particular de perícia, devem também levar em conta as peculiaridade do usuário e da situação. Neste sentido, Negroponte (1997) aponta como principal característica dos agentes a capacidade de modelar o usuário:

> [...] no conceito de "agentes" incorporados em humanos, ajudando humanos, é que as perícias do agente são misturadas com conhecimento sobre você. Um bom agente de viagens combina conhecimento sobre hotéis e restaurantes com conhecimento sobre você… Um agente de imóveis constrói um modelo sobre você a partir de uma sucessão de casas que tenham lhe agradado com diferentes graus

de sucesso. Agora imagine um agente telefonista, um agente de notícias, ou um agente de correio eletrônico. O que todos eles têm em comum é a habilidade de modelar você.

#### (NEGROPONTE, 1997, página 62)

Pattie Maes, como uma das pesquisadoras pioneiras da área (FRANKLIN e GRAESSER, 1996), afirma que a melhor metáfora usada para descrever agentes é a de "um *assistente pessoal* que *colabora com o usuário* no mesmo ambiente de trabalho" (MAES, 1995) e introduz o conceito de "Agentes Autônomos" dizendo que:

> Agentes Autônomos são sistemas computacionais que habitam algum ambiente complexo e dinâmico, percebem e agem autonomamente neste ambiente, e dessa forma realizam um conjunto de tarefas ou buscam um conjunto de metas para os quais foram projetados.

#### (MAES, 1995)

Pattie Maes se refere a um elemento crucial na definição de um agente: Agentes devem agir autonomamente para atingir suas metas (FRANKLIN e GRAESSER, 1996). Esse assistente se torna mais eficiente a medida em que "aprende" com o usuário sobre seus interesses, hábitos e preferências. Os agentes podem auxiliar seu "dono" de diferentes formas:

- Escondendo a complexidade de tarefas difíceis;
- Desempenhando tarefas para auxiliá-lo;
- Treinando-o ou ensinando-o;
- Ajudando diferentes usuários a colaborarem e;
- Monitorando eventos e procedimentos.

Na mesma linha de Pattie Maes, Wooldridge e Jennings (1995) abordam a questão "o que é um agente?" distinguindo dois usos para o termo Agente: um fraco e relativamente preciso e outro forte e potencialmente mais ambíguo. Dessa forma, seguindo a linha de uma definição mais precisa, um software pode ser considerado um agente se goza das seguintes propriedades (WOOLDRIDGE e JENNINGS, 1995):

- **Autonomia**: agentes devem apresentar comportamento pró-ativo (capacidade de tomar iniciativas sem a necessidade de agir em função de uma mudança no seu ambiente), guiado a objetivos, baseados em seus próprios princípios, sem a necessidade de serem guiados por humanos, e com capacidade para iniciar ações automaticamente;
- **Habilidade Social**: devem interagir com outros agentes (e também com humanos) por meio de uma linguagem comum. Esse atributo está diretamente relacionado com a comunicabilidade de um agente;
- **Reatividade**: habilidade para reagir a mudanças no seu ambiente. Para isso o agente deve ser capaz de perceber seu ambiente e atuar sobre ele;
- **Pró-Atividade**: não deve apenas atuar por percepção, mas deve procurar alcançar uma meta apresentando iniciativa. As ações são dirigidas pelo objetivo e não simplesmente por mudanças no seu ambiente (COSTA, 1999).

Porém, para pesquisadores da área de Inteligência Artificial, o termo agente necessita ser melhor definido. Para isso são utilizados conceitos normalmente aplicados a humanos como (WOOLDRIDGE e JENNINGS, 1995):

- **Mobilidade**: é a habilidade de um agente em mover-se pela rede;
- **Veracidade**: é a suposição de que um agente não irá, propositalmente, transmitir informações falsas;
- **Boa vontade**: é a suposição de que agentes não terão metas conflitantes e que cada agente sempre tentará fazer o que foi solicitado;
- **Racionalidade**: é a suposição de que um agente irá agir com o objetivo de alcançar suas metas e não irá atuar de forma a evitar que o objetivo seja alcançado – pelo menos enquanto sua autoridade permitir.

Ainda explorando requerimentos de um software para ser considerado um Agente, é encontrada em Franklin e Graesser (1996) e Etzioni e Weld (1995) apud Bradshaw (1997), uma lista de atributos que um programa deve ter, em maior ou menor grau, para ser considerado um Agente:

- **Reatividade**: conforme citado anteriormente, o agente deve ser capaz de perceber mudanças em seu ambiente e atuar de acordo com essas mudanças;
- **Autonomia**: atributo já citado anteriormente, consiste em funcionar sem intervenção humana, baseando suas ações em seu conhecimento armazenado sobre o ambiente em que atua (ex. Internet);
- **Comportamento colaborativo**: pode atuar em acordo com outros agentes para atingir uma meta em comum. Para permitir essa colaboração, o agente deve ser dotado de uma certa habilidade social (citada acima) que o capacite a interagir com outros agentes e possivelmente com humanos através de alguma linguagem de comunicação (WOOLDRIDGE e JENNINGS, 1995);
- **Habilidade de comunicação "em nível de conhecimento"**: é a habilidade para se comunicar com outras pessoas e agentes por meio de uma linguagem mais parecida com "discurso humano" dos que os típicos símbolos usados em protocolos de comunicação entre programas;
- **Capacidade de inferência**: pode atuar segundo especificações abstratas de tarefas usando seu conhecimento prévio para, a partir de metas gerais e métodos preferidos, alcançar flexibilidade; vai além da informação dada e pode ter modelos explícitos de si mesmo, do usuário, da situação e/ou de outros agentes;
- **Continuidade temporal**: persistência do seu estado interno e identidade durante longos períodos de tempo;
- **Personalidade**: capacidade de manifestar atributos relacionados a um caráter que inspire confiança, como a emoção;
- **Adaptabilidade**: habilidade de aprender e aumentar sua experiência;
- **Mobilidade**: habilidade de migrar, por conta própria, de um servidor para outro.

Após realizar um estudo sobre diversas definições dadas por outros autores para tentar chegar a essência do que é um Agente, Franklin e Graesser (1996) formalizam sua própria definição dizendo que:

> Um *agente autônomo* é um sistema situado como parte de um ambiente, que sente este ambiente e age sobre ele, continuamente, tentando cumprir a sua própria agenda e influenciando a sua percepção futura do ambiente.

#### (FRANKLIN e GRAESSER, 1996)

Neste sentido, pensando em casos extremos, os autores dizem que tanto um ser humano (com seus múltiplos sensores e estruturas complexas de controle) quanto um termostato (que age autonomamente e modifica seu ambiente afetando sua percepção futura) podem ser considerados Agentes. Um programa comum de folha de pagamento é parte de um ambiente (mundo real) e sente esse ambiente recebendo dados de entrada; seus dados de saída normalmente afetam sua percepção futura do ambiente, porém não pode ser considerado um agente, pois falha no teste de continuidade temporal, ou seja, ele executa uma vez e entra em coma, esperando ser chamado novamente.

De acordo com Nwana (1996), agentes de software podem ser descritos como "um componente de software e/ou hardware capaz de agir estritamente de forma a completar uma tarefa em benefício de seu usuário". No contexto deste trabalho a palavra agente será utilizada para referenciar um componente de software capaz de agir e realizar tarefas autonomamente para o usuário, buscando alcançar um conjunto de metas. Mas por ser um termo muito amplo, cobre um conjunto de tipos de Agentes mais específicos e limitados que são vistos na próxima seção.

# **3.2. Classificação**

Esta seção apresenta algumas tipologias com base nas quais é possível chegar a uma classificação dos agentes segundo algumas dimensões e propriedades apresentadas na seção anterior. Uma tipologia é uma classificação por tipos de agentes que possuem atributos em comum (COSTA, 1999).

Segundo um esboço de classificação feito por Steven Johnson (1997) os agentes podem se diferenciar segundo o seu *habitat* em 3 tipos:

- **Agentes Pessoais**: instalam-se no computador do usuário, observando-o e ajudando quando tem uma chance;
- **Agentes Viajantes**: saem pela rede buscando informações e retornam quando encontram algo considerado útil;
- **Agentes Sociais**: comunicam-se com outros agentes para compilar dados relevantes para seu usuário.

Depois de observar a literatura da área, Franklin e Graesser (1996) apresentam uma taxonomia para classes de agentes baseada em atributos como suas estruturas de controle, ambientes (por exemplo: banco de dados, sistema de arquivos, Internet), linguagem em que são escritos e aplicações.

Nwana (1996) apresenta uma tipologia para a classificação dos agentes de software existentes baseada nas seguintes dimensões:

**Mobilidade**: se refere a capacidade do agente se mover pela rede. Podem ser classificados em *Estáticos* ou *Móveis*. No caso de ser móvel, o agente pode residir na máquina do cliente ou temporariamente no servidor;

**Presença de um modelo de raciocínio simbólico**: Podem ser *deliberativos* ou *reativos.* Os *deliberativos* possuem modelo interno de raciocínio, sendo capazes de realizar planejamentos e negociações para alcançarem seus objetivos. Os *Reativos* não possuem um modelo interno de raciocínio e agem utilizando um comportamento do tipo estímulo/resposta;

**Papel**: agentes classificados pelo papel desempenhado podem ser *Agentes de Informação* ou *Agentes de Internet*; por exemplo, os agentes de informação, como os sistemas de busca na Internet, ajudam a gerenciar a enorme quantidade de informações da rede;

**Presença de atributos primários ideais:** Nwana (1996) aponta como atributos mínimos para um agente:

- *Autonomia*: capacidade de agir sem a constante orientação humana já citada anteriormente;
- *Aprendizagem*: capacidade de aprender durante a interação com o ambiente;
- *Cooperação*: capacidade de interagir com outros agentes a fim de atingir um objetivo comum.

Destas três características derivam quatro tipos de agentes apresentados na Figura 3.1:

- *Agentes Inteligentes;*
- *Agentes Colaborativos de Aprendizagem;*
- *Agentes Colaborativos e;*
- *Agentes de Interface.*

Nwana ressalta que as características de cada tipo de agente não são definitivas, ou seja, um agente de interface possui maior ênfase nas características autonomia e aprendizagem, o que não implica que este não possa ter a característica de cooperação. Da mesma forma que agentes de colaborativos têm mais ênfase na autonomia e na cooperação do que na aprendizagem.

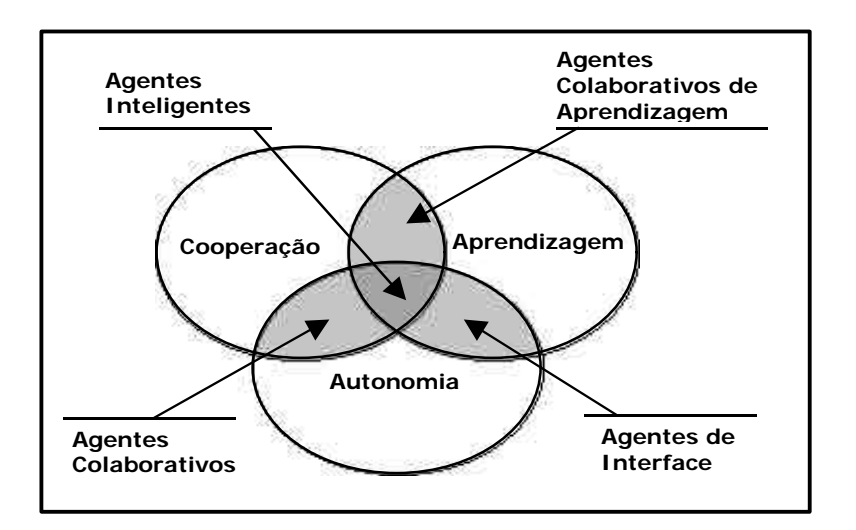

**Figura 3.1: Tipologia de agentes baseada em atributos básicos (adaptado de Nwana (1996), página 7)**

Após apresentar a tipologia acima, Nwana estrutura a sua classificação em uma lista de sete tipos de agentes (Figura 3.2):

- **Agentes Colaborativos**: cooperam com outros agentes para realizar as tarefas para seus "donos". São utilizados, por exemplo, em problemas muito grandes e inerentemente distribuídos. Agentes Colaborativos enfatizam autonomia e colaboração para chegar a seu objetivo.
- **Agentes de Interface**: são também conhecidos como assistentes pessoais (MAES, 1994b). Aprendem para realizar tarefas para seus "donos" atuando normalmente em *background*. Ajudam o usuário observando suas ações e imitando-as; ou recebendo um *feedback* positivo ou negativo sobre essa reprodução; ou aprendem por meio de instruções explícitas do usuário; ou ainda pedindo conselho a outros agentes.
- **Agentes Móveis**: são capazes de percorrer WANs (*Wide Area Networks*) como a Web, interagindo com diferentes *hosts*, capturando informações em benefício de seu usuário e voltando para o computador do seu "dono" assim que realizam as suas tarefas. Alguns benefícios do uso deste tipo de agente são: redução dos custos de comunicação, computação assíncrona, coordenação simples e uma arquitetura flexível e distribuída.
- **Agentes de Informação/Internet**: surgiram devido à demanda por ferramentas que auxiliassem a gerenciar o crescimento explosivo de informações na Web. Realizam a gerência, manipulação e coleta de informações de várias fontes distribuídas.
- **Agentes Reativos**: representam uma categoria especial de agentes que não possuem um modelo simbólico interno de seus ambientes. Funcionam através de um estímulo, devolvendo uma resposta (modelo de ação/reação). O ponto mais importante desse tipo de agente é a sua relativa simplicidade e sua interação com outros agentes de forma simples mas que, no entanto, pode fazer emergir complexos padrões de comportamento.
- **Agentes Híbridos**: constituem na combinação de duas ou mais filosofias de agentes em um único agente, buscando maximizar as qualidades de uma determinada filosofia e minimizar suas deficiências.
- **Agentes Inteligentes**: são aqueles que equalizam os três atributos básicos de um agente: autonomia, aprendizagem e cooperação. Segundo Nwana (1996), essa classe de agentes é uma aspiração de pesquisadores e ainda não existe na realidade.

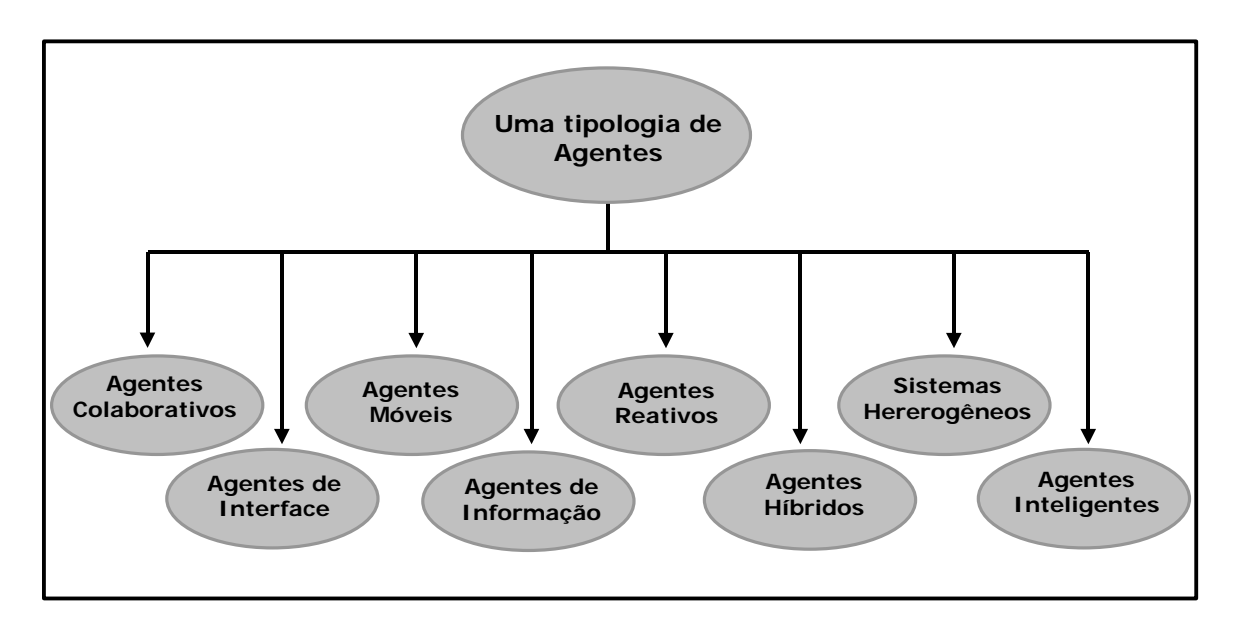

**Figura 3.2: Uma classificação dos Agentes de Software (adaptado de Nwana (1996), página 11)**

Nwana (1996) também aponta outros atributos considerados secundários para um agente, como:

- **Versatilidade**: capacidade do agente possuir diversos objetivos ou atuar em diferentes tarefas;
- **Confiança**: poder de desempenhar tarefas de risco;
- **Virtude**: um agente pode ser antagônico ou altruísta, benevolente ou rigoroso;
- **Veracidade**: um agente pode sempre apresentar informações corretas ou pode, por vezes, apresentar informações falsas.

Embora um agente não precise possuir todas essas características ou atributos, suas habilidades e capacidades estão diretamente associadas a elas. Na seção seguinte será abordada em maior profundidade a classe dos Agentes de Interface, por ser o tipo de Agente usado neste trabalho.

# **3.3. Agentes de Interface**

A grande quantidade de atributos relacionados a agentes ajuda a perceber que seria muito difícil implementar um agente que incorporasse todos aqueles atributos. Até porque essas características são dependentes do tipo de aplicação a que ele se propõe (COSTA, 1999).

Neste trabalho serão destacados os Agentes de Interface, também conhecidos como assistentes pessoais. Esse tipo de agente exerce uma missão (busca um objetivo) bem definida e endossada pelo humano. Costa (1999) afirma que os Agentes de Interface enfatizam a autonomia e o aprendizado para executarem tarefas para seus "donos", atuando normalmente em *background*.

Pattie Maes (1994b) diz que a idéia de aplicar agentes na Interface para delegar certas atividades repetitivas ao computador não é nova; foi introduzida por visionários como Nicholas Negroponte (1970), Alan Kay (1984) e Tom Malone (CROWSTON e MALONE, 1988) e, logo após, diversas empresas fabricantes de

computadores adotaram a idéia para ilustrar sua visão da interface do futuro. Os Agentes de Interface podem simplificar o uso de computadores provendo assistência em diversas situações de forma a esconder sua complexidade, desempenhando tarefas que o usuário não pode – ou não quer – fazer ele próprio (NORMAN, 1997). Os Agentes não são, necessariamente, uma interface entre o computador e o usuário (Figura 3.3).

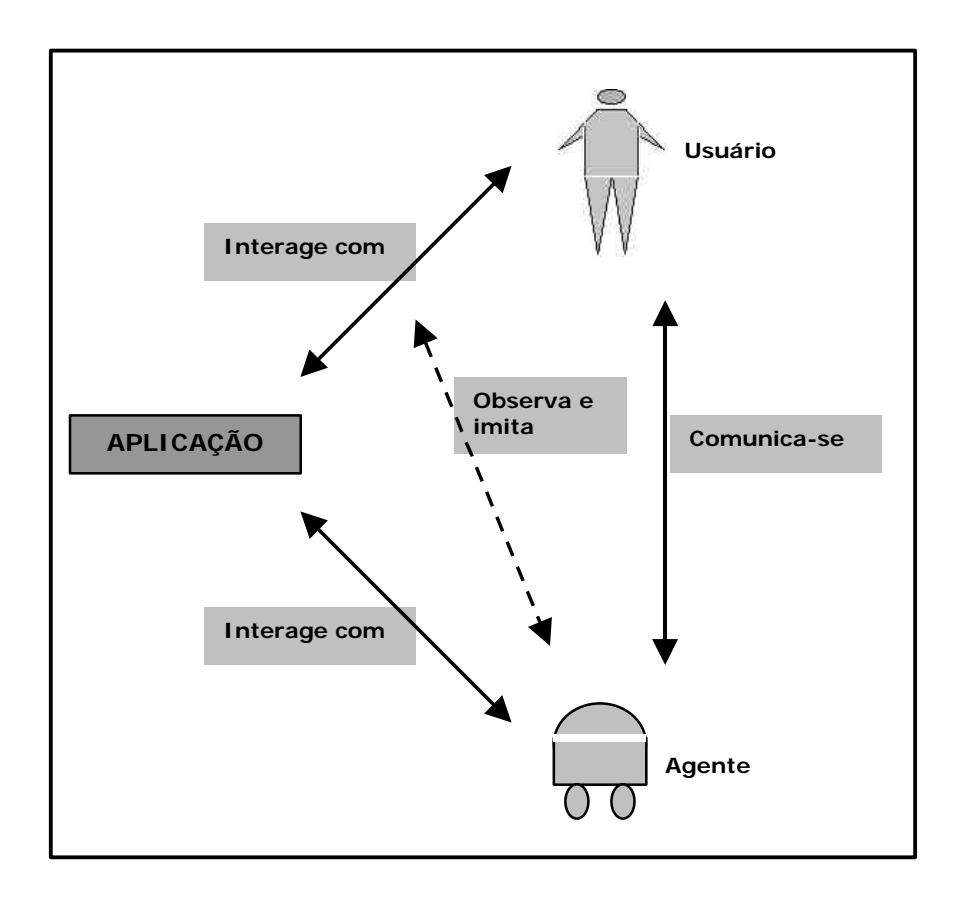

## **Figura 3.3: Comunicação entre Agente, Usuário e Aplicação (adaptado de Maes (1994b))**

Pattie Maes (1994b), aponta dois problemas principais na construção de Agentes de Interface:

- **Competência**: como o agente adquire o conhecimento necessário para decidir quando ajudar o usuário, como ajudar o usuário e no que ajudar o usuário;
- **Confiança**: como o usuário pode se sentir a vontade para delegar tarefas ao seu agente.

De fato questões relacionadas a *competência* e *confiança* de agentes preocupam diversos autores como Laurel (apud BRADSHAW, 1997):

> [...] a assistência dos agentes de interface destina-se a atender tarefas tediosas ou complexas, as quais o usuário não deseja fazer e se sente à vontade para delegar a uma entidade de software.

(LAUREL, 1997 apud BRADSHAW, 1997, página 21)

Ben Shneiderman (1997) também demostra preocupação com relação a confiança em um Agente:

> [...] o desafio é criar um mecanismo poderoso, mas compreensível, previsível e controlável. Um bom projeto de Agentes de Interface permite aos usuários especificar tarefas rapidamente confiantes de que o agente irá fazer o que eles querem[…].

(SHNEIDERMAN, 1997, página 97)

Levando em consideração esses problemas, Pattie Maes (1994a, 1997), apresenta três abordagens para a construção de Agentes de Interfaces com diferentes níveis de competência e confiança: agentes programados pelo usuário (ou semiautônomos), agentes baseados em conhecimento e agentes baseados em aprendizagem. Essas abordagens serão vistas a seguir.

### **3.3.1. Agentes programados pelo usuário**

Esta abordagem também é conhecida como "agentes semi-autônomos" e consiste em fazer o próprio usuário final programar o seu agente de interface. O sistema *Oval* de Malone e Lai (LAI, MALONE e YU, 1988) faz uso de agentes semiautônomos, que consistem em um conjunto de regras para processar informação relacionada a uma tarefa em particular. Por exemplo, um usuário do sistema *Oval* pode criar um agente de seleção para mensagens de correio eletrônico através de um conjunto de regras que processam os *e-mails* e os classificam, distribuindo-os em diferentes pastas (MAES, 1994b). Uma vez programado, o Agente não necessita ser explicitamente chamado pelo usuário, podendo agir em *background* sempre que for pertinente à sua competência.

Segundo Pattie Maes (1994b), o principal problema com essa abordagem para a construção de Agentes está relacionado a competência do Agente, cuja identificação fica a cargo do usuário que o programa. É o usuário quem tem que:

- Identificar a oportunidade para empregar o Agente;
- Tomar a iniciativa de criar o Agente;
- Fornecer ao Agente conhecimento específico sobre a tarefa que este irá desempenhar e;
- Atualizar as regras do agente caso seus hábitos ou interesses mudem.

A grande vantagem desta abordagem está relacionada com a confiança no Agente. A princípio o Agente deverá ser confiável na medida em que suas ações estarão diretamente relacionadas com o que o usuário programou.

Na Figura 3.4 pode ser observado um gráfico esquemático do modo de aprendizagem dos Agentes Programados pelo Usuário.

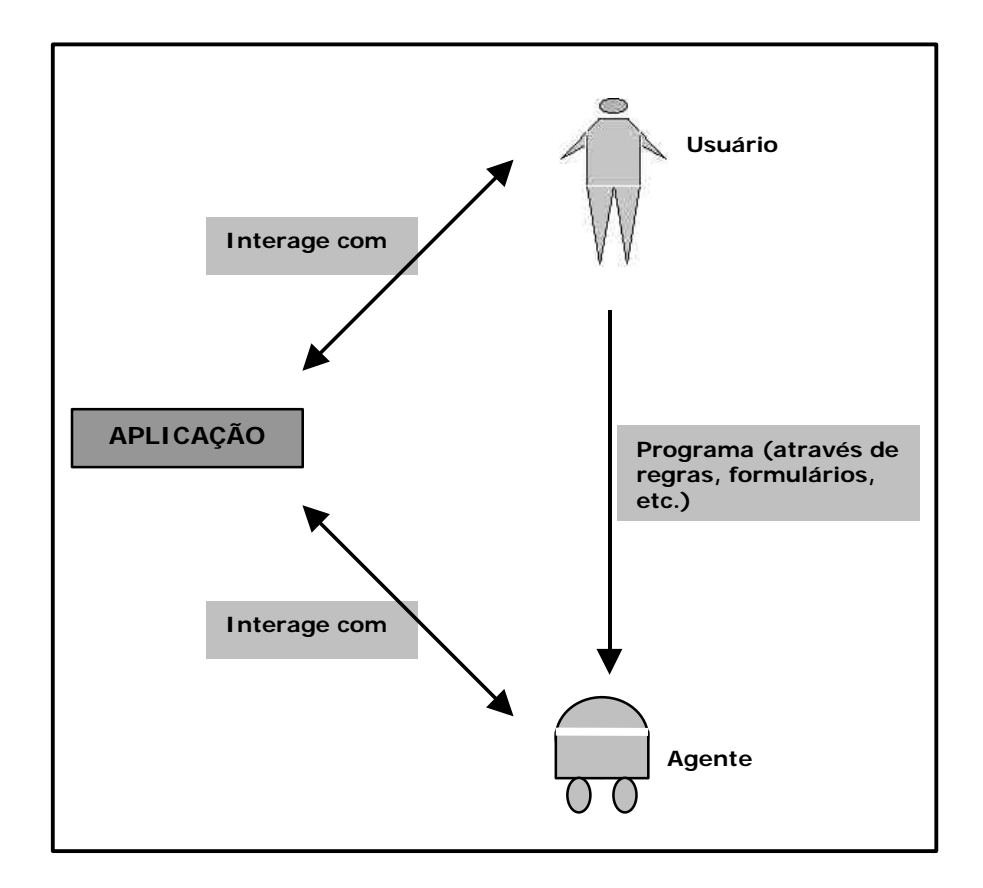

**Figura 3.4: Esquema de aprendizagem dos Agentes Programados pelo Usuário (adaptado de Maes (1997))**

## **3.3.2. Agentes baseados em conhecimento**

Esta segunda abordagem consiste em munir o Agente com uma quantidade considerável de conhecimento sobre o domínio específico da aplicação e sobre o usuário. Este conhecimento é chamado de "modelo do domínio" e "modelo do usuário" (MAES, 1994a). Todo o conhecimento é passado ao Agente pelo chamado "Engenheiro do Conhecimento" antes de sua utilização. Esta abordagem é adotada pela maioria das pessoas que trabalham com interfaces inteligentes em Inteligência Artificial (SULLIVAN e TYLER, 1991 apud MAES, 1994b). O Agente usa esse conhecimento para reconhecer os planos do usuário e encontrar oportunidades para contribuir.

Pattie Maes (1994b) cita como exemplo da utilização dessa abordagem na construção de Agentes de Interface, o sistema *UCEgo* de David Chin (1991). Esse sistema foi projetado para ajudar o usuário do sistema operacional UNIX a resolver problemas. O sistema foi munido de um grande conhecimento sobre como funciona o UNIX, possui metas a serem alcançadas e pode agir corrigindo algum erro do usuário ou apresentando alguma informação que julga relevante no momento.

O emprego dessa abordagem deve ser criterioso principalmente no sentido de escolher o domínio adequado a ser mapeado. Em domínios muito amplos corre-se o risco de enfrentar problemas com relação a *competência* do Agente, como:

- Uma grande quantidade de conhecimento precisa ser inserida na base do Agente. Isso requer muito trabalho do Engenheiro do Conhecimento para fazer o correto mapeamento do modelo do usuário e do modelo da aplicação;
- O conhecimento do Agente é fixado no momento de sua concepção, o que impede sua adaptação a hábitos e preferências de diversos usuários.

Além dos problemas relatados com relação a *competência* do Agente, a abordagem de Agentes baseados em conhecimento, quando mal empregada, pode apresentar também problemas relacionados a *confiança* no Agente. O fato do Agente estar "pronto" desde o início da sua utilização pode causar ao usuário uma sensação de perda do controle por não saber exatamente como ele foi concebido, quais suas limitações, seu modo de funcionamento, etc..

Como já afirmado anteriormente, a escolha de um domínio bem delimitado para aplicação do Agente pode suplantar com vantagens essas dificuldades, pois diferentemente da abordagem de construção de Agentes programados pelo usuário, os Agentes baseados em conhecimento não exigem do usuário conhecimento sobre o domínio onde irão atuar e nem habilidades relacionadas a programação do Agente. Outra vantagem é que, por já estarem com sua base de conhecimentos formada, os Agentes baseados em conhecimento não exigem que o usuário despenda um tempo com o seu aprendizado (formação de sua base de conhecimentos).

A Figura 3.5 mostra um esboço do modelo de aprendizagem dos Agentes baseados em conhecimento.

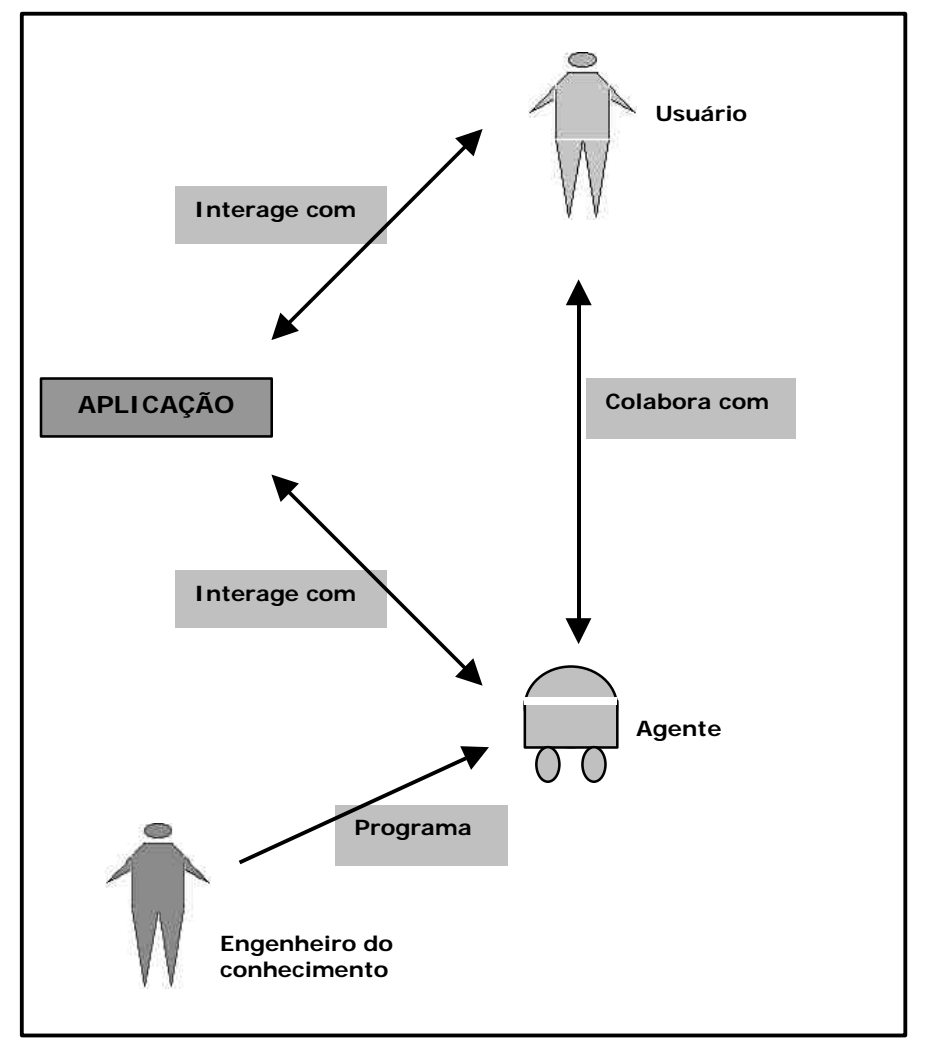

**Figura 3.5: Esquema de aprendizagem dos Agentes Baseados em Conhecimento (adaptado de Maes (1997))**

## **3.3.3. Agentes baseados em aprendizagem**

Esta abordagem está baseada na construção de Agentes de Interface que formam sua base de conhecimentos através de técnicas de Aprendizagem de Máquina (*Machine Learning*). A suposição é que, sob certas circunstâncias, um Agente de Interface pode se auto-programar, ou seja, ele pode, sozinho, adquirir o conhecimento necessário para contribuir com seu "dono" (MAES, 1994b).

O Agente recebe um pequeno *background* de conhecimento e, a partir dessa pequena base, aprende o restante com o seu "dono" ou outros agentes. Pattie Maes (1994b) ainda menciona que algumas condições devem ser preenchidas para que essa abordagem possa ser utilizada:
- O uso da aplicação deve envolver uma quantidade substancial de comportamento repetitivo nas ações de um usuário ou entre diferentes usuários. O Agente depreende um padrão a partir da análise desses dados.
- Este comportamento repetitivo deve ser potencialmente diferente entre diferentes usuários.

Caso a primeira condição não possa ser atingida, o Agente não conseguirá aprender nada (porque não há nenhuma regularidade para aprender nas ações do usuário) e, caso a segunda condição não seja alcançada, ou seja, o comportamento apresentado por diferentes usuários no uso da aplicação seja sempre o mesmo, então a *abordagem baseada em conhecimento*, comprovadamente, é capaz de levar a resultados mais rápidos que uma abordagem baseada em aprendizagem (MAES, 1994b; LACHI, 2003).

A aprendizagem de máquina é baseada na metáfora de um assistente pessoal, como explica Pattie Maes (1994b):

> Inicialmente um assistente pessoal não é muito familiar aos hábitos e preferências de seus empregadores e pode não ser muito útil. O assistente necessita de algum tempo para se familiarizar com os métodos de trabalho particulares de seu empregador e da organização empregadora. O assistente aprende observando como o seu empregador executa o trabalho, ou recebendo instruções do empregador ou ainda recebendo a ajuda de outros assistentes mais experientes da organização. Gradualmente, mais tarefas que inicialmente eram realizadas diretamente pelo empregador passam a ser realizadas pelo assistente.

(MAES, 1994 apud OTSUKA, 2003)

O objetivo dessa proposta de Maes é tornar o Agente de Interface cada vez mais útil e competente. Já que o modelo de como o agente toma as decisões é formado pelo usuário, este pode, aos poucos, aumentar sua confiança no Agente e delegar a ele mais tarefas a serem desempenhadas de forma competente.

Segundo Maes (1994b), o Agente pode adquirir competência (aprender) a partir de quatro fontes distintas (Figura 3.6):

- **Observando e imitando**: O Agente pode aprender "olhando continuamente sobre o ombro do usuário", ou seja, observando por um período de tempo, como o seu "dono" desempenha suas tarefas e procurando padrões de comportamento, para tentar, ele mesmo, imitar esse desempenho nessas tarefas quando estiver treinado. Por exemplo, um Agente de *e-mail* pode observar que, sempre que o usuário recebe uma mensagem de "Maria" move essa mensagem para uma pasta chamada "pessoais". A partir desse padrão o Agente pode se oferecer para ele mesmo fazer isso.
- **Através de** *feedback*: O usuário pode dar respostas positivas ou negativas ao Agente. No exemplo acima, o usuário poderia responder negativamente a oferta feita pelo Agente e ordená-lo a emitir uma mensagem sonora ao receber uma mensagem da "Maria" ao invés de mover essa mensagem para a sua pasta "pessoais". Esse *feedback* também pode ser direto, como no exemplo citado, ou indireto. Por exemplo, o usuário pode simplesmente não ler os artigos indicados por um Agente que faz busca na Internet.
- **Recebendo instruções explicitas**: O usuário pode moldar o seu Agente fornecendo, explicitamente, exemplos hipotéticos de como ele deseja que seja sua contribuição. Voltando ao exemplo da classificação de mensagens de *e-mail*, o usuário pode montar uma mensagem fictícia onde apareça apenas o "assunto" da mensagem e mostrar ao seu Agente que, quando receber uma mensagem com o assunto "X", esta deve ser movida para a pasta "prioridades". O Agente então observa as ações do seu "dono", traça relações entre os objetos e altera sua base de exemplos para incorporar o exemplo mostrado.
- **Pedindo conselho a outros Agentes**: A última forma relatada por Maes para aprendizagem de Agentes é adquirir competência pedindo conselho a Agentes que desempenhem a mesma tarefa para outros usuários (aprendendo com seus pares) e já tenham adquirido maior experiência. Ainda no exemplo do Agente de *e-mail*, se o usuário recebe uma mensagem cujo corpo está em html e contém a palavra "grátis", o Agente pode perguntar a outros Agentes o que fazer nessa situação. Outros

Agentes melhor treinados provavelmente dirão que se trata de um *spam<sup>17</sup>* que deve ser movido para a lixeira, ação que será tomada – com a aprovação do usuário – apesar de o Agente nunca ter aprendido essa regra com seu próprio "dono".

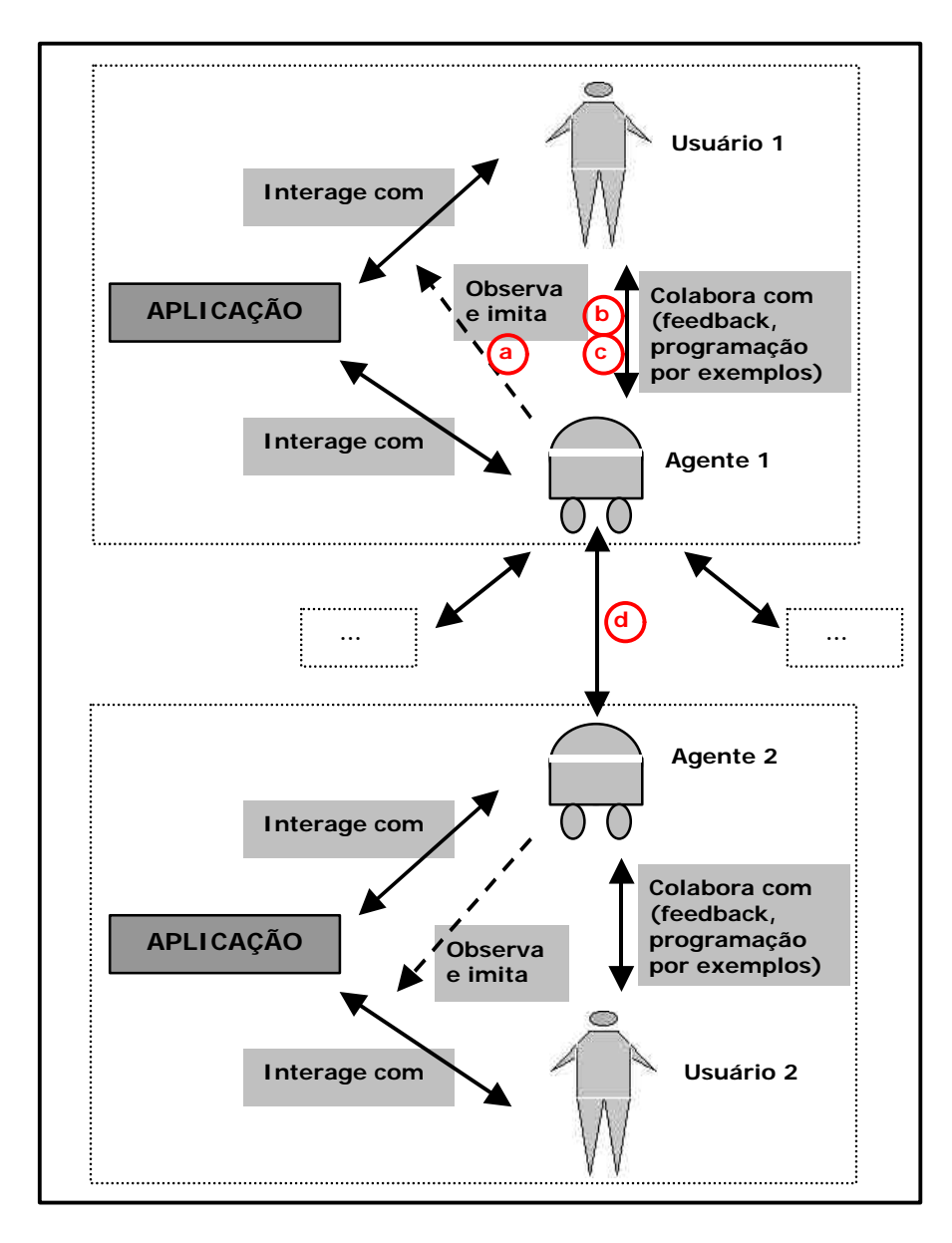

**Figura 3.6: Esquema de aprendizagem dos Agentes Baseados em Aprendizagem. (a) observar e imitar o comportamento do usuário; (b) adaptar-se através das respostas do usuário; (c) receber exemplos fictícios do usuário; (d) pedir conselhos a Agentes de outros usuários (adaptado de Maes (1997))**

<sup>17</sup> <sup>17</sup> *Spam* é um termo inglês que na prática é o envio abusivo de *e-mails* não solicitados distribuindo propaganda, correntes e esquemas de "ganhe dinheiro fácil".

A vantagem dessa abordagem é que ela requer menos trabalho do usuário final e do desenvolvedor, além do agente poder se adaptar ao usuário ao longo do tempo, tornando-se personalizado às preferências e aos hábitos deste. A abordagem também ajuda na transferência de informação, hábitos e *know-how* entre diferentes usuários de uma comunidade (MAES, 1994b); por outro lado, o período de adaptação (treinamento) do Agente pode ser longo e, muitas vezes, inviabilizar seu uso em determinados contextos. Questões relacionadas a *competência* e *confiança* no Agente também são elementos chave e podem ficar comprometidas principalmente no seu período de treinamento (JOHNSON, 1997).

## **3.4. Considerações finais**

Nas seções anteriores foi feita uma análise, primeiramente, das questões históricas e culturais relacionadas ao termo Agente. Foi possível observar que o conceito de Agente está implícito na cultura há bastante tempo, apesar do termo em si ser relativamente recente.

Em função da dificuldade encontrada na definição do termo, foi apresentada também uma visão geral extraída da tentativa de diversos autores em definir o que seria um Agente, com o objetivo de alcançar um enunciado que pudesse se adequar ao contexto desse trabalho.

O problema da taxonomia de Agentes de Software também é abordado por diversos pesquisadores conforme pode ser observado na seção 3.2. No contexto desse trabalho foram utilizados Agentes de Interface segundo a classificação sugerida por Pattie Maes (1994b) que apresenta três abordagens diferentes para sua construção: Agentes programados pelo usuário, Agentes baseados em conhecimento e Agentes baseados em aprendizagem.

Neste trabalho são propostos modelos de coordenação de bate-papo que usam metáforas de situações presenciais com regras bem definidas como, seminário, assembléia e café virtual, e também um modelo de coordenação configurável pelo usuário. Nesses modelos pré-definidos, o domínio é bem delimitado e as modalidades de coordenação possuem regras fixas e bem definidas; por essa razão optou-se pela utilização da abordagem de Agentes de Interface baseada em conhecimento. Neste caso o agente é dotado de conhecimentos sobre as regras de coordenação dos modelos e atua de acordo com estas regras.

A fim de prover maior flexibilidade, foi desenvolvida também uma modalidade de coordenação personalizada explorando a abordagem de Agentes de Interface semiautônomos, que são programados pelo usuário de acordo com seus interesses. Neste caso, o usuário define regras explícitas para a realização de uma determinada tarefa e as "ensina" ao Agente. Também é possível utilizar configurações já efetuadas por outros usuários.

A abordagem de construção de Agentes de Interface baseada em aprendizagem não foi aplicada neste trabalho em função principalmente do tempo necessário ao treinamento do Agente e do fato do domínio ser bem definido, o que favorece a aplicação das abordagens descritas acima.

Os Agentes de Interface descritos neste trabalho estão sendo usados para atuar da forma que um ser humano agiria na coordenação de um bate-papo em um contexto educacional. Sabemos como funcionam diferentes mecanismos de coordenação de discussões síncronas de acordo com a categoria. E novas formas podem ser inventadas ou surgirem de uma mistura de outros mecanismos. Sem dúvida, isso é passível de ser "ensinado" a um agente. A idéia de usar agentes para essa tarefa de coordenação é tentar ver a viabilidade do uso dessa tecnologia, advinda da área de Inteligência Artificial, como forma de facilitar e personalizar, devido a flexibilidade que sua utilização dá a um componente de software, muitas das ações de um ambiente de EaD. No próximo Capítulo são descritos os novos formatos do ambiente de bate-papo que foi implementado como resultado desse trabalho de mestrado.

## Capítulo 4

# **ChEd - Novos modelos para bate-papos educacionais**

Neste Capítulo serão apresentados os novos modelos de bate-papo com suporte a coordenação implementados no ambiente TelEduc no decorrer desta pesquisa. Como já afirmado anteriormente, é clara a necessidade de se implementar formas de coordenação no sistema de Bate-papo. A partir dessa constatação e da escolha justificada da tecnologia de Agentes para implementar os mecanismos, foi iniciado o processo de coleta de formatos adequadas de coordenação. E a partir de sugestões de usuários e uma análise da literatura (HARASIM, 1996; PREECE, 2000) foram delineadas algumas diretrizes para a aplicação de metáforas de esquemas geralmente adotados em ambientes presenciais. As metáforas implementadas no ChEd com o objetivo de coordenar a participação das pessoas foram as seguintes:

- **Assembléia**: Na assembléia todos os participantes tem o mesmo direito para falar e devem levantar a mão para pedir a palavra. Neste momento o coordenador o insere na lista de espera e informa quando for sua vez de falar. Ao direito de resposta é dada prioridade na lista de espera, o que implica que um outro participante pode passar "na frente" na lista de espera se ele for responder a algo que foi dito;
- **Seminário**: O funcionamento do seminário é semelhante ao da assembléia, pois é necessário levantar a mão para pedir a palavra e o coordenador do seminário também privilegia as mensagens dos participantes que estão respondendo à mensagem de outra pessoa. A diferença entre a Assembléia e o Seminário está no fato de que, geralmente, existe um grupo de pessoas responsáveis pelo seminário e as mensagens desse grupo também têm maior prioridade;
- **Café Virtual**: No Café Virtual as mensagens não são controladas pelo coordenador nem há a necessidade de levantar a mão para pedir a palavra, o que o aproxima muito dos bate-papos tradicionais, com exceção do fato de que a participação é apenas das pessoas que foram convidadas e da possibilidade de disponibilizar material auxiliar como nos demais modelos (assembléia, seminário e personalizado);
- **Personalizado**: Permite que o formador (professor) de um curso ajuste grande parte das características da ferramenta. Portanto, o tipo personalizado pode ser (re)inventado para funcionar de acordo com a necessidade do formador;
- **Comum**: É o bate-papo tradicional, como já existia no ambiente TelEduc (seção 2.4) e semelhante a alguns disponíveis na *Web*.

Na conversação face a face existe um elemento assimétrico entre os interlocutores que delega turnos diferenciados a determinadas pessoas. Esse elemento pode ser o conhecimento aprofundado sobre o assunto em pauta (caso de um especialista participando de uma sessão de bate-papo) ou a relação hierárquica do interlocutor (HILGERT, 2000).

Diferente do que ocorre em ambientes sociais de conversa mediada por computador, no contexto educacional os usuários estão acostumados com a presença constante do professor, mesmo em ambientes de educação a distância. É importante o papel do educador, não como o detentor da verdade única, mas sim como uma referência segura, um mediador qualitativo do diálogo. A ferramenta de bate-papo tradicional tenta horizontalizar a relação entre os participantes, ou seja, não existe o destaque para a figura do professor. Em certos níveis, esse horizontalismo pode ser saudável e até mesmo desejável, porém corre-se o risco de achatar a relação, o que tornaria subvalorizada a presença de um especialista em determinado assunto.

Abaixo é transcrito o relato de um usuário de bate-papo que participou como aluno de uma experiência realizada com o curso Tecnologias de Informação Aplicadas à Educação ministrado como uma disciplina do Departamento de Informática da PUC-Rio (PIMENTEL, 2003):

Talvez, por ter sido minha primeira experiência com um curso assim.... eu tenha sentido um pouco a falta da presença do professor....

(…)

quando eu discutia, nao me sentia numa naquele clima de "sala de aula", aonde vc fala apenas com o professor, ou com um aluno...

entretanto, quando eu pensava que estava cursando uma materia, surgia aquela pergunta, decorrente da minha vivencia: "Peraí, estah faltando alguma coisa aqui..."

essa coisa era a presenca do professor.

Numa sala de aula, a presenca do professor eh mais marcante. (…)

Nos modelos coordenados, onde têm-se a possibilidade de escolha das pessoas que serão responsáveis por aquela sessão atribuindo-lhes privilégios de fala especiais que sobrepujam os demais, é possível transpor um pouco da assimetria existente nas relações presenciais entre professor-aluno para o ambiente virtual, sem, no entanto, macular a liberdade de debate entre participantes incentivada em batepapos mediados por computador.

Do ponto de vista da forma como o usuário interage com a ferramenta, o ChEd pode ser dividido em dois modelos básicos:

**Fala usando critérios:** Pesquisas mostram (VRONAY, 1999; SMITH, 2000) que os usuários esperam de um bate-papo algo que eles já conhecem e, quando o novo é apresentado, muitas vezes ocorre confusão e até mesmo frustração. A fim de evitar essas reações, a interface do modelo "Fala usando critérios" buscou alterar o mínimo possível a forma normal em que se desenrola um bate-papo tradicional mas, mesmo assim, acrescentando algo em termos de organização do discurso. Esse modo de interação pode ser ilustrado segundo a seqüência de ações mostrada na Figura 4.1.

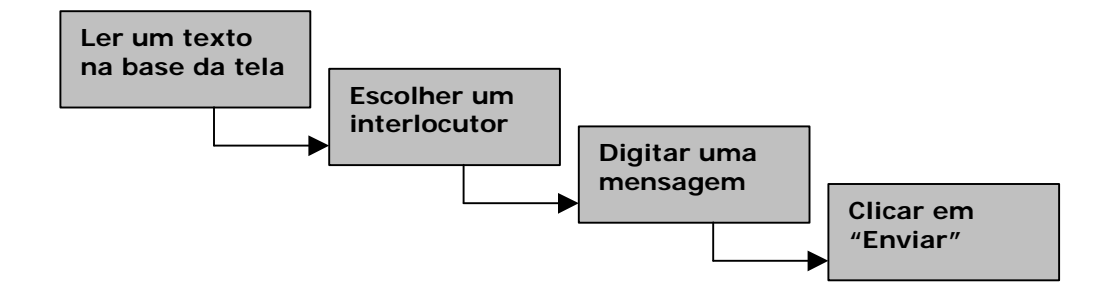

**Figura 4.1: Seqüência de ações no modelo "Fala usando critérios"**

Dessa forma, a organização do discurso fica completamente a cargo do Agente de Interface que publica as mensagens enviadas de acordo com os critérios definidos, buscando minimizar o esforço cognitivo necessário para acompanhar a conversa.

**Fala levantando a mão e critérios:** Em outros modelos mais "dinâmicos", a troca de turno só é evidenciada quando o interlocutor termina sua fala e envia sua mensagem aos demais. Nesse mesmo momento outros interlocutores podem estar compondo suas mensagens que estarão, de certo modo, dissociadas umas das outras por não terem levado em conta, na sua concepção, o fato de outra pessoa estar articulando uma idéia. Isso pode ser comparado com o ruído gerado pela sobreposição de falas no discurso oral. No modelo com "levantar a mão", um pouco do suposto dinamismo de uma conversa síncrona é deixado de lado em prol do aumento da coesão no texto. Fica garantida a prática de só um dos participantes fazer uso da palavra por vez, já que todos os demais saberão quem está com a palavra e terão de aguardar seu próprio turno (definido por uma lista de espera) para comunicar sua mensagem. A percepção de ações é um fator complexo de *awareness*, o conhecimento sobre a interação dos demais usuários com o ambiente virtual facilita a coordenação (LIECHTI e SUMI, 2002). A seqüência de ações do usuários para esse modelo pode ser ilustrada conforme a Figura 4.2.

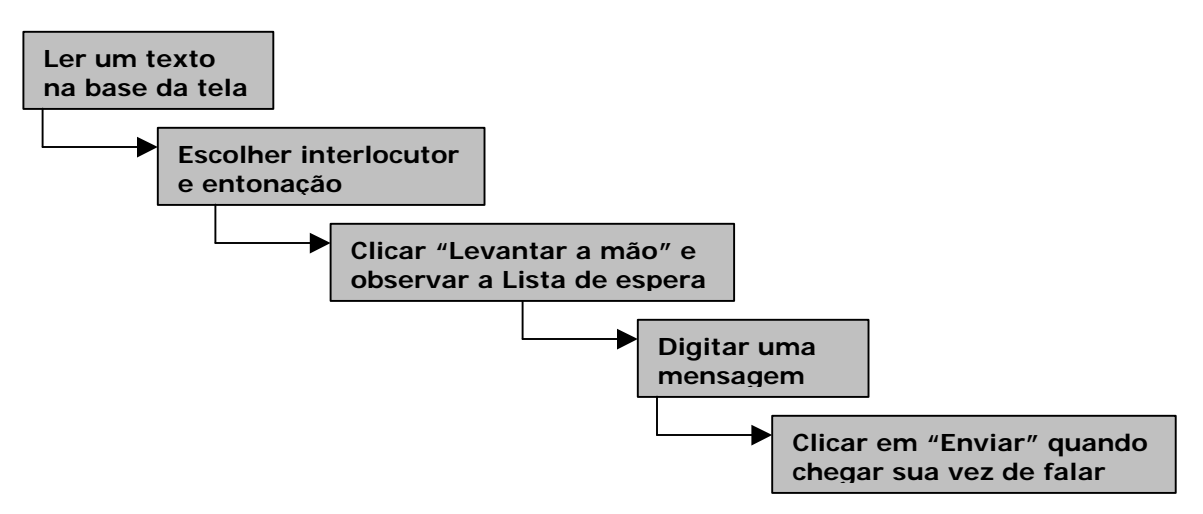

**Figura 4.2: Seqüência de ações no modelo "Fala levantando a mão e critérios"**

Assim, o ritmo do bate-papo em si se torna mais lento, o que dá aos participantes tempo para reflexão, necessária em contextos educacionais.

## **4.1. Agendamento de sessões**

As sessões de bate-papo no ambiente TelEduc, quando usadas como uma forma de mediação didática em um curso, devem ser previamente agendadas pelo formador do curso que determina a melhor hora e horário para o encontro. O agendamento de sessões também é uma forma de convidar todos os participantes a comparecerem no bate-papo programado. Nesta ocasião o formador define o tema para a discussão (assunto) e a duração da sessão.

Com o uso da ferramenta ChEd, torna-se essencial agendar previamente uma sessão, já que na maioria dos casos é preciso definir também quais participantes do curso estarão convidados para o bate-papo. Dessa forma, a ferramenta fica indisponível até que seja atingido o horário de alguma sessão agendada e o usuário tenha sido convidado para essa sessão.

As sessões só podem ser marcadas por formadores do curso. Essa prática não visa uma concentração de autoridade na figura do professor, já que é possível aos alunos solicitarem sessões de bate-papo para discutir com seu próprio grupo de trabalho, por exemplo. Caso não existisse a exigência da figura do formador para agendar uma sessão, seria possível aos alunos agendarem uma sessão que se estendesse por todo o dia onde só seriam convidadas algumas pessoas, deixando, dessa forma, a sala indisponível para alguma atividade planejada pelo professor. A solicitação de uma sessão de bate-papo sendo feita ao professor permite que este equalize de forma justa os horários de ocupação da sala.

Para agendar uma sessão o formador deve, primeiramente, escolher o tipo dessa sessão, que pode ser "Seminário", "Café Virtual", "Assembléia", "Personalizado" ou "Comum", conforme a Figura 4.3.

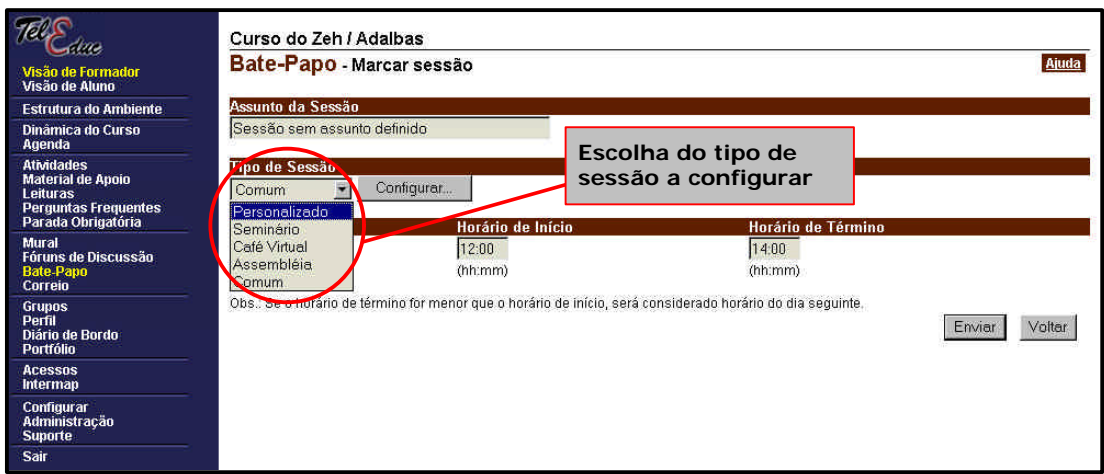

**Figura 4.3: Marcar sessão – tela inicial**

O tipo "Comum" é o único que não necessita nenhuma configuração adicional além do "Assunto da Sessão", "Data", "Hora de Início" e "Hora de Término" da sessão. Os demais tipos de sessão necessitam algumas configurações, conforme será apresentado a seguir.

#### **4.1.1. Assembléia**

A Assembléia é o tipo de bate-papo projetado para que todos os participantes tenham a mesma prioridade de envio de mensagens; por esse motivo não existem participantes com privilégios especiais e todos devem levantar a mão antes de falar, porém o direito de resposta é assegurado. Neste tipo de sessão é usado o modelo de "Fala levantando a mão e critérios", e é preciso configurar apenas o material auxiliar a ser utilizado e os convidados para a sessão (Figura 4.4).

Material auxiliar é uma nova funcionalidade em salas de bate-papo. Consiste na possibilidade do formador disponibilizar materiais relevantes ao contexto da sessão. A mente humana absorve mais informações quando estas estão associadas a algum recurso visual (FERNÁNDEZ, 1997 apud BIANCHINI, 2003). Todos os modelos de batepapo (exceto o tipo Comum) possuem a funcionalidade de permitir inclusão de material auxiliar. Esse material fica armazenado no servidor do TelEduc e pode ser de qualquer tipo (endereço da Internet, conjunto de páginas html, documento em PDF, arquivos compactados, vídeos, etc.).

Ao clicar no *link* referente ao nome do material auxiliar na tela (Figura 4.4) surge um menu oferecendo as opções de visualizar o histórico do referido material, de editar o material ou apagá-lo.

A forma de compartilhamento desse material é consistente com o que acontece nas demais ferramentas do ambiente TelEduc, ou seja, existe a possibilidade de compartilhar o material com todos os participantes do curso ou apenas com os formadores.

Em contextos educacionais, o formador de determinado curso pode ter a necessidade de agendar sessões de bate-papo para grupos restritos de pessoas. Pensando nesse requisito foi implementado no ChEd a possibilidade de agendar sessões onde somente subgrupos de pessoas podem participar.

Na Figura 4.4 ainda podem ser visualizados os elementos de interface que permitem ao formador selecionar, dentre todos os participantes do curso, aqueles que serão "convidados" a participar da sessão de bate-papo.

Na parte inferior da figura podem ser observados os critérios pré-selecionados que o Agente irá usar para calcular as prioridades de fala dos participantes da sessão. O valor zero indica a inexistência do critério. Esses critérios só podem ser alterados no tipo Personalizado que será visto a seguir onde também serão explicados mais detalhadamente.

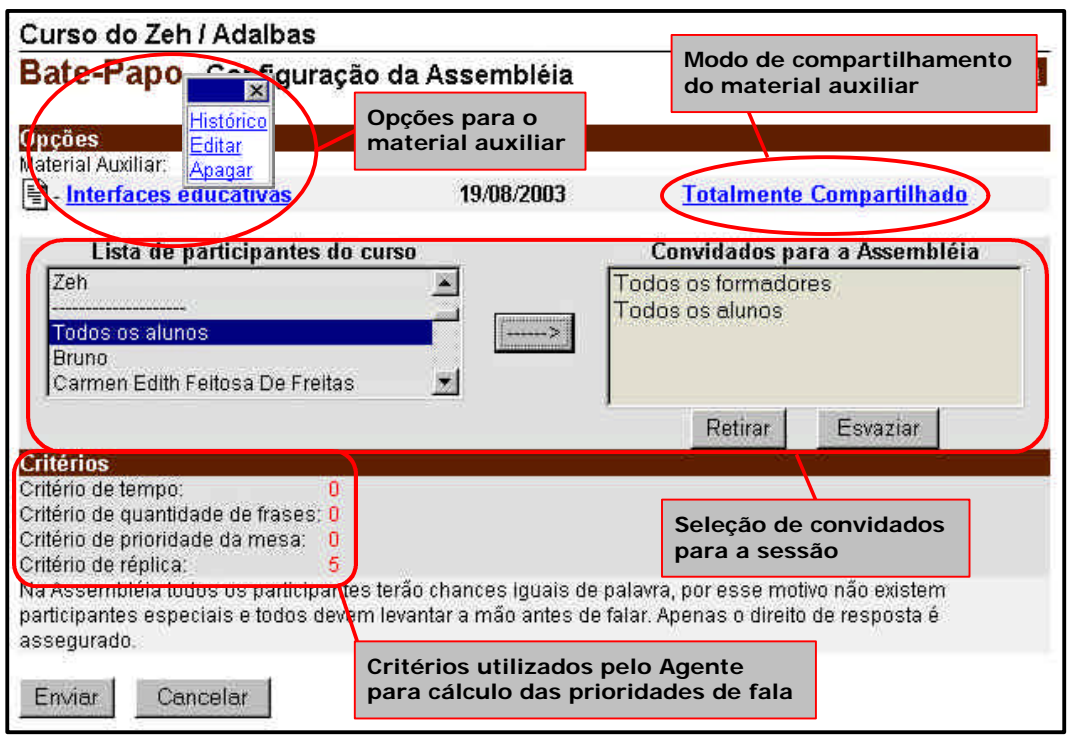

**Figura 4.4: Interface de configuração da Assembléia**

#### **4.1.2. Seminário**

O Seminário é parecido com a Assembléia, porém pode existir um grupo de pessoas com privilégios especiais cujas mensagens são priorizadas pelo Agente. Essas pessoas são os responsáveis pelo seminário. O critério de réplica também é levado em conta, ou seja, alguém que esteja respondendo a seu interlocutor tem sua mensagem priorizada.

A configuração de material auxiliar funciona da mesma forma que na Assembléia descrita anteriormente, bem como a inclusão de convidados para o Seminário, mas com a opção de selecionar quais pessoas terão privilégios especiais (Figura 4.5).

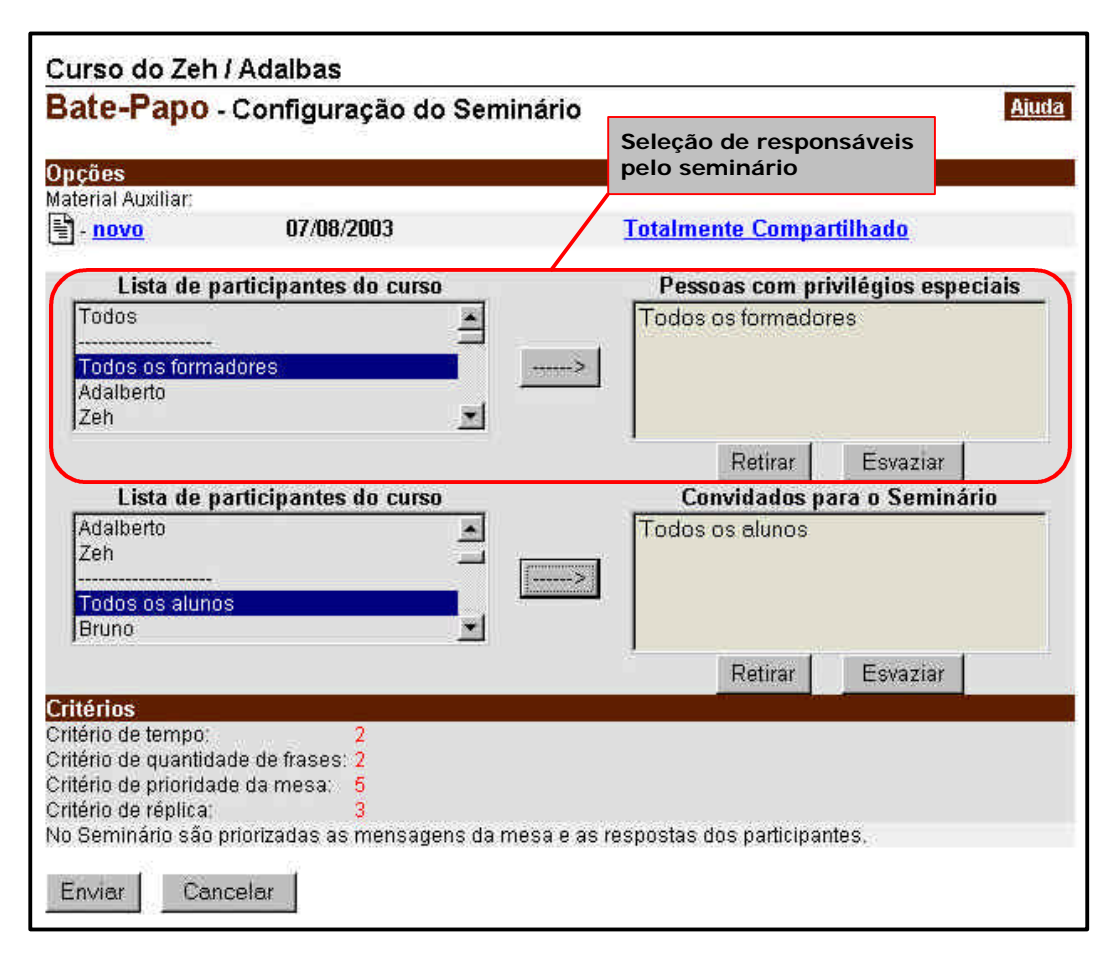

**Figura 4.5: Interface de configuração do Seminário**

#### **4.1.3. Café Virtual**

O Café Virtual foi projetado para dar maior liberdade aos participantes quanto a troca de mensagens. Não é necessário levantar a mão antes de falar e as mensagens não são avaliadas pelo Agente para serem publicadas, ou seja, são publicadas na ordem cronológica em que chegam ao servidor, conforme acontece em um bate-papo tradicional. Portanto, nesse tipo de sessão, o formador só precisa determinar a lista de convidados e o material auxiliar (se existir) a ser utilizado (Figura 4.6).

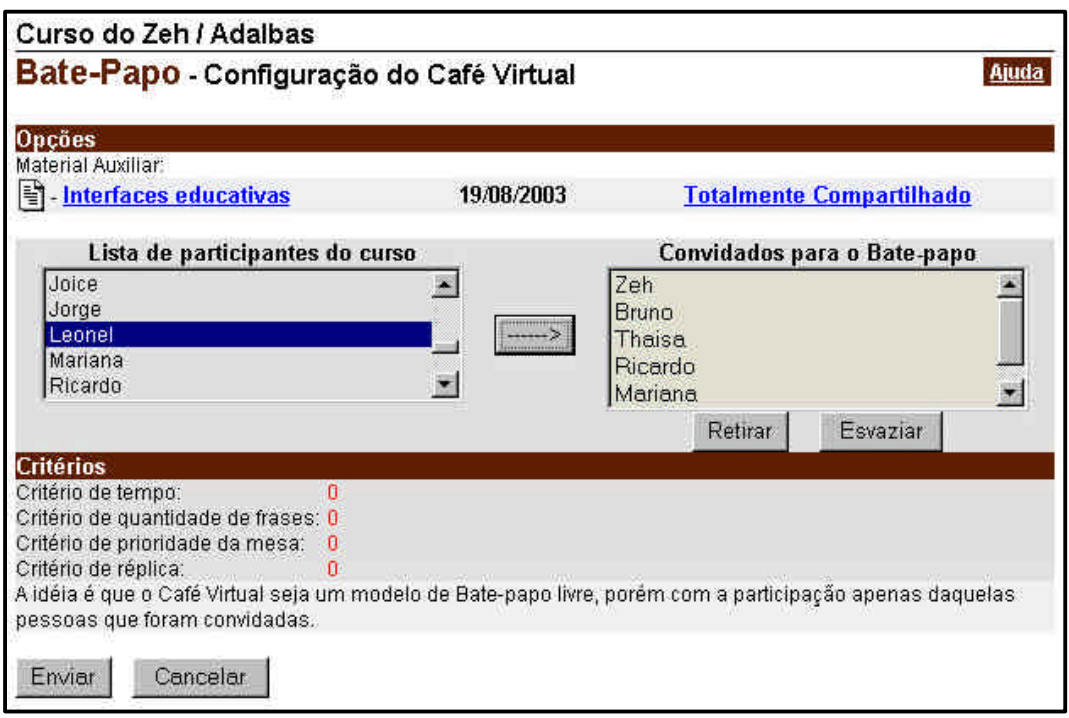

#### **Figura 4.6: Interface de configuração do Café Virtual**

### **4.1.4. Personalizado**

O tipo "Personalizado" é o que permite ajuste do maior número de opções. As opções ajustáveis nos demais tipos são um subgrupo do que pode ser feito no "Personalizado"; por essa razão será feita uma explanação mais detalhada sobre este modelo. A interface de configuração do tipo personalizado pode ser observada na Figura 4.7.

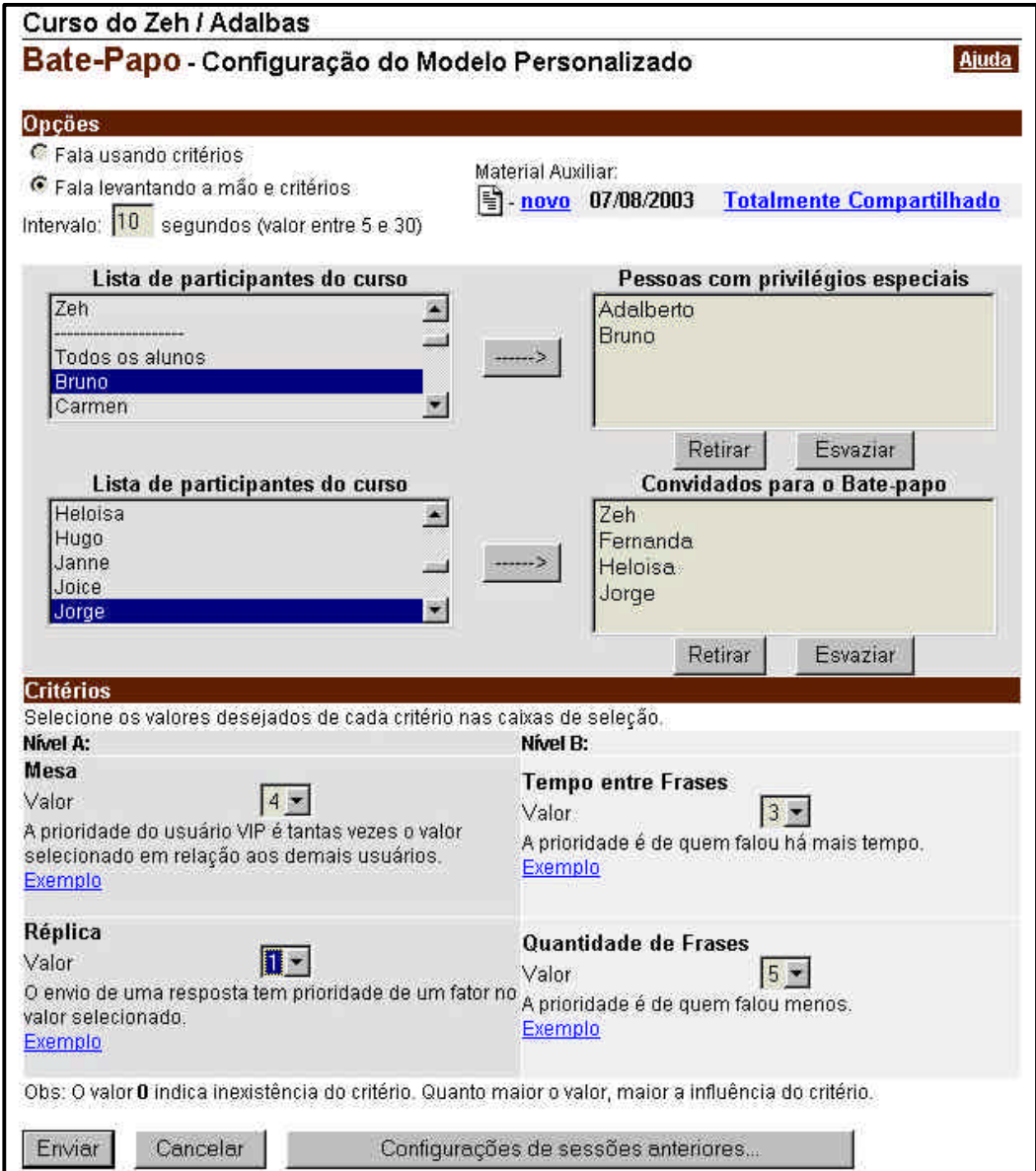

**Figura 4.7: Interface de configuração do modelo personalizado**

Esta interface será dividida em 3 partes para facilitar a explicação. Na Figura 4.8 pode-se observar as opções localizadas na parte superior da janela. Por meio dessas opções é possível selecionar segundo qual modelo funcionará a sessão, escolhendo entre "Fala usando critérios" e "Fala levantando a mão e critérios". Essas opções modificam a forma de interação com o ChEd conforme explicado anteriormente.

Ainda nesta parte da interface mostrada na Figura 4.8, é possível determinar o intervalo de tempo entre as mensagens. Na prática isso significa que as mensagens serão publicadas na tela a cada intervalo de tempo selecionado. Através de testes e dados empíricos foi possível determinar o intervalo de tempo entre 5 e 30 segundos como ideal para uma boa fluência da conversa em uma sala de bate-papo em contexto educacional.

Conforme dito anteriormente, no modelo Personalizado é também possível configurar opções relacionadas com o material auxiliar.

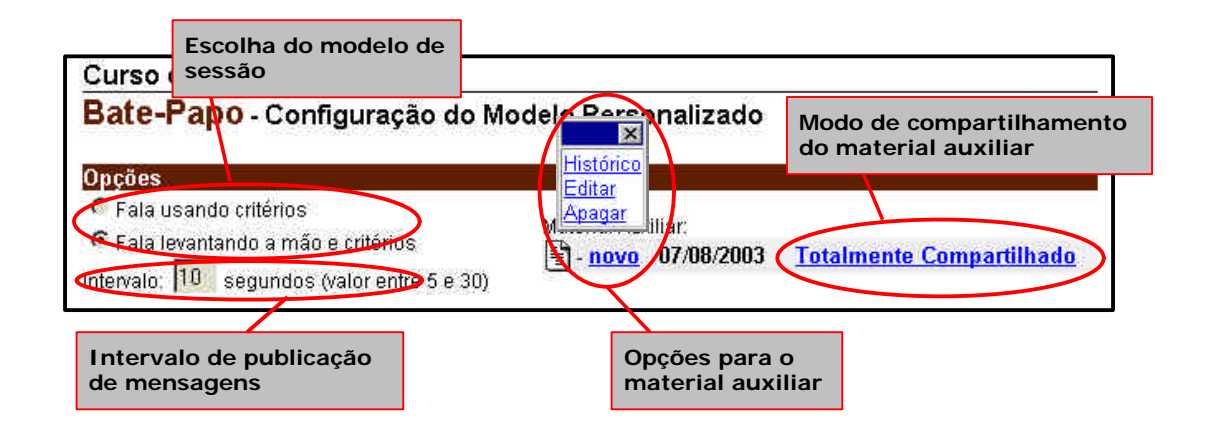

**Figura 4.8: Interface de configuração do modelo personalizado – opções da parte superior**

Na Figura 4.9 podem ser visualizados os elementos de interface que permitem ao formador selecionar, dentre todos os participantes do curso, aqueles que atuarão como "responsáveis" pela sessão de bate-papo, ou seja, suas mensagens terão privilégios especiais para a publicação de acordo com os critérios selecionados. Também é necessário selecionar aquelas pessoas que podem participar da sessão de bate-papo (lista de convidados).

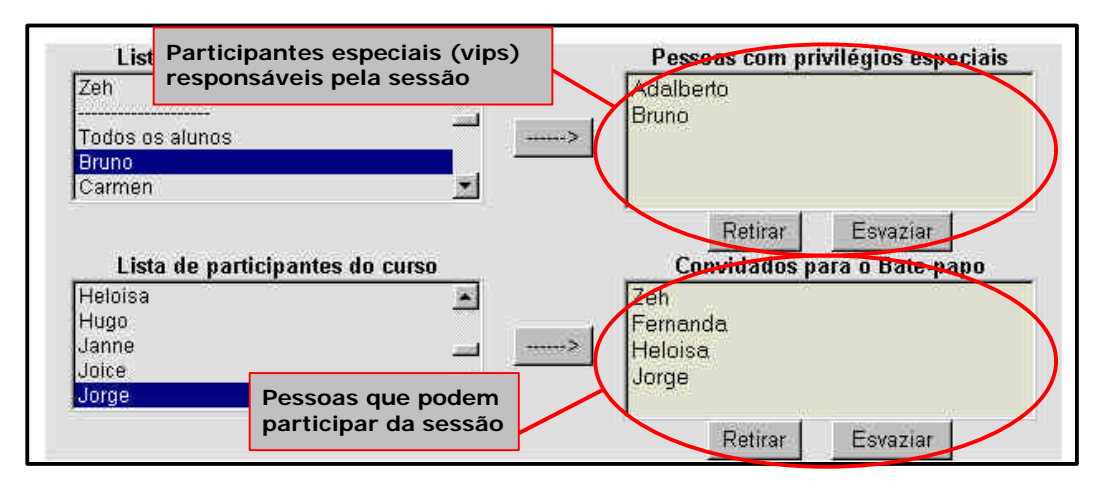

**Figura 4.9: Interface de configuração do modelo personalizado – opções da parte central**

Na parte inferior da tela de configuração do modelo personalizado mostrada na Figura 4.10, o formador tem acesso a configuração dos critérios que serão utilizados pelo Agente de Software, durante a sessão, para calcular as prioridades de fala.

Os critérios são divididos em "Nível A" e "Nível B". Critérios de nível A são relacionados a cálculos mais perenes durante o andamento da sessão, enquanto que os critérios de nível B estão relacionados com fatores mutáveis durante a sessão. Dentro de um mesmo nível a seleção dos critérios é comparativa, ou seja, atribuir o valor 4 ao critério "Mesa" e 3 ao critério "Réplica" é o mesmo que atribuir o valor 3 ao critério "Mesa" e 2 ao critério "Réplica".

Juntamente com a caixa para seleção do valor do critério existe uma breve explicação de sua utilidade. Em todos os casos, o valor 0 (zero) indica a inexistência desse critério. A experiência do formador é o principal fator a ser considerado na escolha de um valor para determinado critério, mas aqui cabe uma breve explicação:

#### • **Critérios de nível A**:

- *Mesa*: relacionado com o privilégio de fala das "pessoas com privilégios especiais" (Figura 4.9) em determinada sessão. Quanto maior o valor aqui selecionado, maior prioridade terão as mensagens dos chamados *VIP*s (usuários com privilégios) de uma sessão.

- *Réplica*: este é o critério que administra o direito de resposta, ou seja, possui privilégio de fala aquela pessoa que deseja responder a outro participante. Quanto maior o valor aqui, maior será o privilégio das mensagens de quem está respondendo.
- **Critérios de nível B**:
- *Tempo entre Frases*: A idéia com este critério é determinar que participantes que estão a muito tempo sem falar tenham privilégio de publicação de sua mensagem. Este critério é dinâmico na medida em que o tempo entre frases é zerado a cada publicação de um nova mensagem. Quanto maior o valor deste critério, maior prioridade de fala terá o participante que estiver há muito tempo calado.
- *Quantidade de Frases*: O critério de quantidade de frases dá prioridade para aquelas pessoas que falam pouco em uma sala de bate-papo, seja por inabilidade na digitação, por timidez ou por qualquer outra razão. Quanto maior o valor deste critério, maior prioridade de fala terá aquele que tiver menor quantidade de mensagens publicadas.

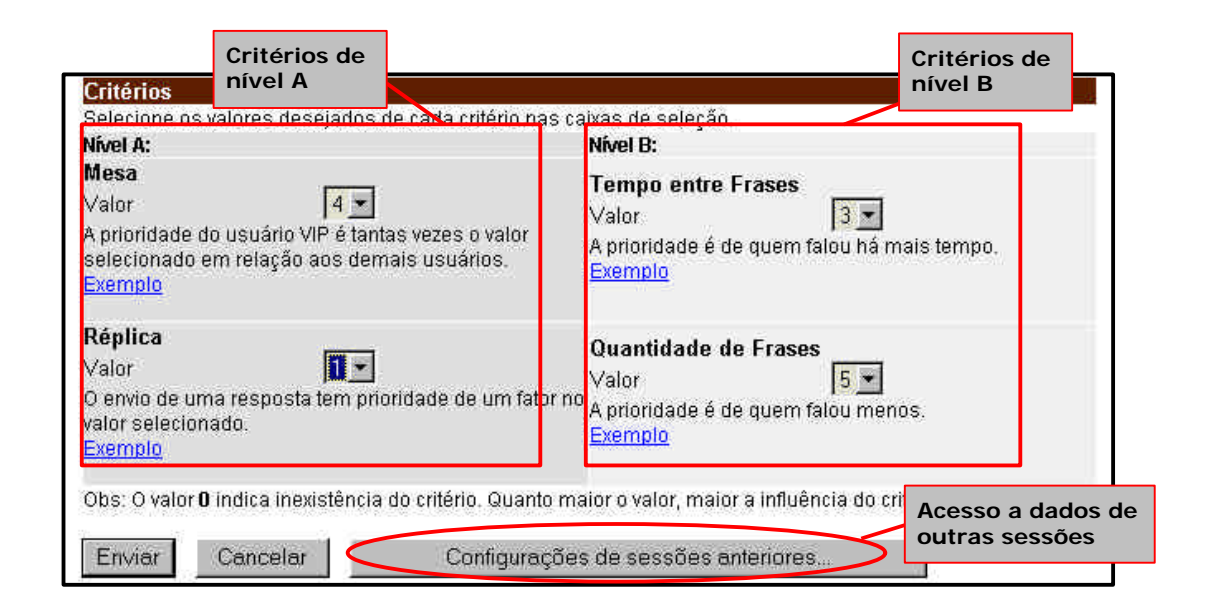

#### **Figura 4.10: Interface de configuração do modelo personalizado – opções da parte inferior**

Ainda na parte inferior dessa tela (Figura 4.10), existe um botão que dá acesso as configurações utilizadas em sessões anteriores (Figura 4.11) do mesmo curso, inclusive sessões realizadas por outros formadores. Essa característica funciona como uma maneira de um formador sem experiência observar como alguém mais experiente configurou uma determinada sessão, podendo inclusive, por meio da análise do histórico da sessão armazenado no ambiente, perceber se, com a configuração utilizada, a sessão de bate-papo conseguiu atingir seus objetivos.

| Bate-Papo - Sessões Realizadas                | Aiuda           |  |
|-----------------------------------------------|-----------------|--|
|                                               |                 |  |
| Sessões Realizadas                            |                 |  |
| G apresentação (Seminário)                    | Detaines        |  |
| Cassembléial!!! (Assembléia)                  | Detalhes        |  |
| mais um café (Café Virtual)                   | <b>Detaines</b> |  |
| Coutra comum (Comum)                          | <b>Detalhes</b> |  |
| Coutro personalizado (Personalizado)          | <b>Detaines</b> |  |
| C Sessão sem assunto definido (Personalizado) | Detaines        |  |
| Só critérios (Personalizado)                  | Detaines        |  |
| C Só mais um teste de marcar (Personalizado)  | <b>Detaines</b> |  |
| teste café (Café Virtual)                     | <b>Detaines</b> |  |
| C teste do seminario (Seminário)              | Detalhes        |  |
| C teste personalizado (Personalizado)         | Detaines        |  |
| C teste seminário (Seminário)                 | Detaines        |  |
| tipo comum (Comum)                            | Detaines        |  |

**Figura 4.11: Tela de acesso as configurações de sessões anteriores**

Ao clicar no *link* "detalhes" mostrado na Figura 4.11 o usuário tem acesso aos detalhes da sessão já realizada como: critérios utilizados, intervalo de tempo, material auxiliar, lista de convidados, etc. (Figura 4.12).

| Bate-Papo - Configurações do Bate-papo                      |                                                                                                    | Ajuda |
|-------------------------------------------------------------|----------------------------------------------------------------------------------------------------|-------|
|                                                             |                                                                                                    |       |
| Configurações do modelo: Fala levantando a mão e critérios. |                                                                                                    |       |
| Tipo:                                                       | Seminário                                                                                                    |       |
| Participantes Especiais:                                    | José Claudio Vahl Júnior<br>Adalberto Carvalho Medeiros.                                                                                         |       |
| Convidados para o Bate-papo:                                | Heloisa Carvalho<br>Fernanda Zutskup<br>Daniela Martins Nascimento<br>Celmar G. dos Santos<br>Carmen Edith Feitosa De Freitas<br>Bruno de Souza. |       |
| Material Auxiliar:                                          | instruções                                                                                                    |       |
| Intervalo de tempo:                                         | 10 segundos                                                                                                    |       |
| Critério de tempo:                                          |                                                                                                    |       |
| Critério de quantidade de frases:                           | 5                                                                                                    |       |
| Critério de prioridade da mesa:                             |                                                                                                    |       |
| Critério de réplica:                                        |                                                                                                    |       |

**Figura 4.12: Detalhes da configuração de uma sessão já realizada**

## **4.2. Sessões em andamento**

Se houver sessões de bate-papo agendadas no ambiente, ao clicar no *link* "Bate-Papo" existente na barra de ferramentas do TelEduc (Figura 4.13), tem-se acesso à lista de convidados e VIPs para a próxima sessão agendada (ou em andamento). O *link* "Entrar na sala de bate-papo" estará visível somente na hora marcada para o início da sessão e apenas se o usuário em questão faz parte da lista de convidados ou da lista de VIPs.

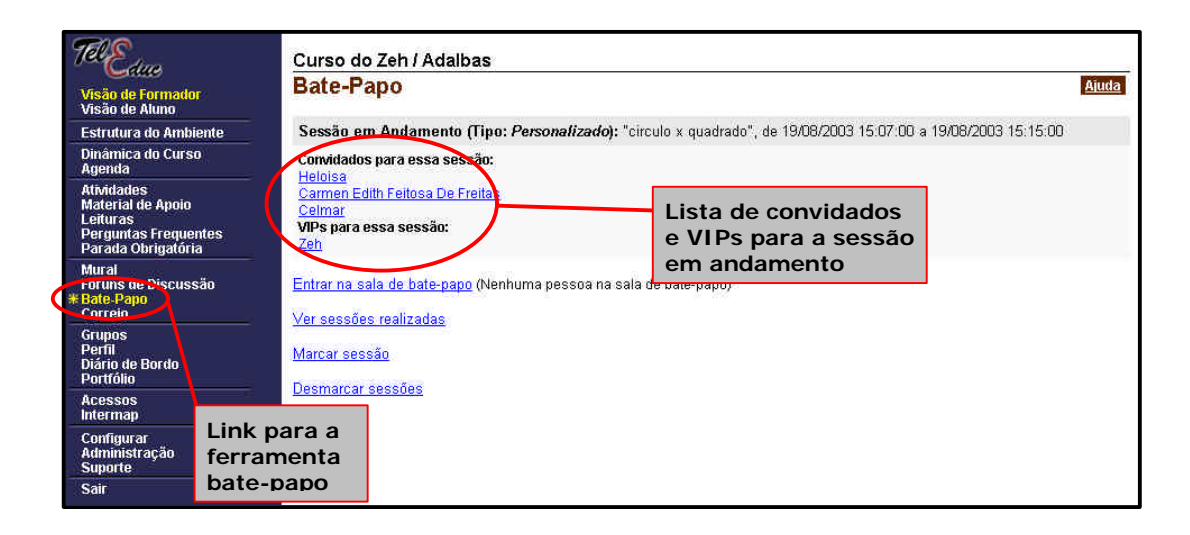

#### **Figura 4.13: Acesso a ferramenta de bate-papo e lista de convidados e VIPs para uma sessão em andamento**

Para entrar em uma sala de bate-papo é preciso identificar-se com um apelido. Esse apelido é associado ao seu próprio nome de usuário no sistema; portanto, não existem usuários anônimos camuflados em apelidos falsos (Figura 4.14). Também é importante ressaltar que todas as sessões são registradas e os registros podem ser consultados posteriormente por todos participantes do curso, mesmo aqueles que não participaram da sessão. Ainda na Figura 4.14 pode ser observada a lista de usuários que estão presentes na sala com seus respectivos apelidos.

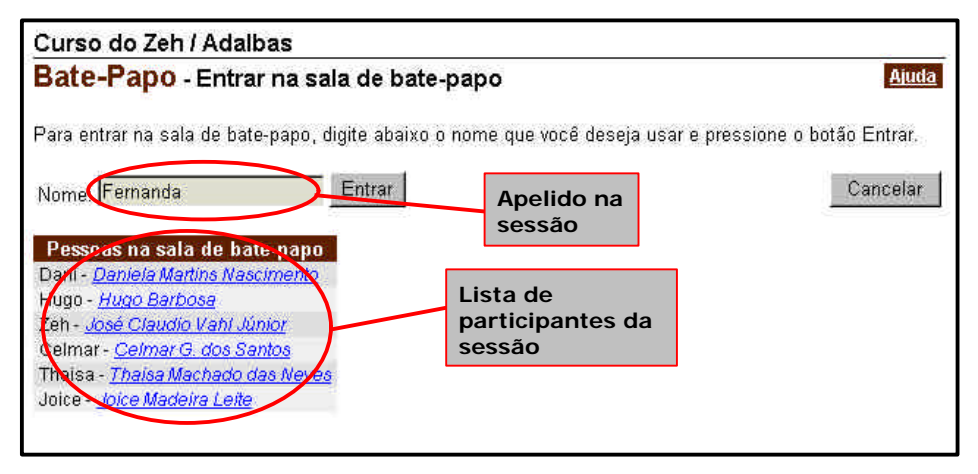

**Figura 4.14: Tela de entrada em uma sala de bate-papo**

#### **4.2.1. Assembléia e Seminário**

A Assembléia e o Seminário usam o modelo de "fala levantando a mão e critérios"; portanto, a interação com a ferramenta é feita segundo a seguinte seqüência de ações:

- Ler as mensagens mais recentes na base da tela (Figura 4.15);
- Escolher o tipo de entonação ("fala para" ou "responde para") e o interlocutor (Figura 4.15);
- Clicar no botão "Levantar a mão" (Figura 4.15) para pedir a palavra. Um texto informativo e a caixa para digitar a mensagem aparecerão na tela (Figura 4.16);
- Digitar uma mensagem e aguardar sua vez para enviá-la. Neste momento a posição do usuário pode ser observada na "Lista de Espera" (Figura 4.16) organizada pelo Agente de Software segundo os critérios de funcionamento pré-definidos para a sessão;
- Clicar no botão "Enviar" quando aparecer o texto "Pode enviar sua mensagem". Isto ocorrerá quando o apelido do usuário estiver na primeira posição da lista de espera (Figura 4.17).

Da mesma forma como já ocorria com o bate-papo tradicional do TelEduc, as mensagens comunicadas são diferenciadas pelo uso de cores para facilitar sua identificação e diminuir o esforço cognitivo do usuário. Mensagens dirigidas ao usuário aparecem para ele em azul, mensagens que este usuário envia aparecem em verde e as demais são mostradas em preto.

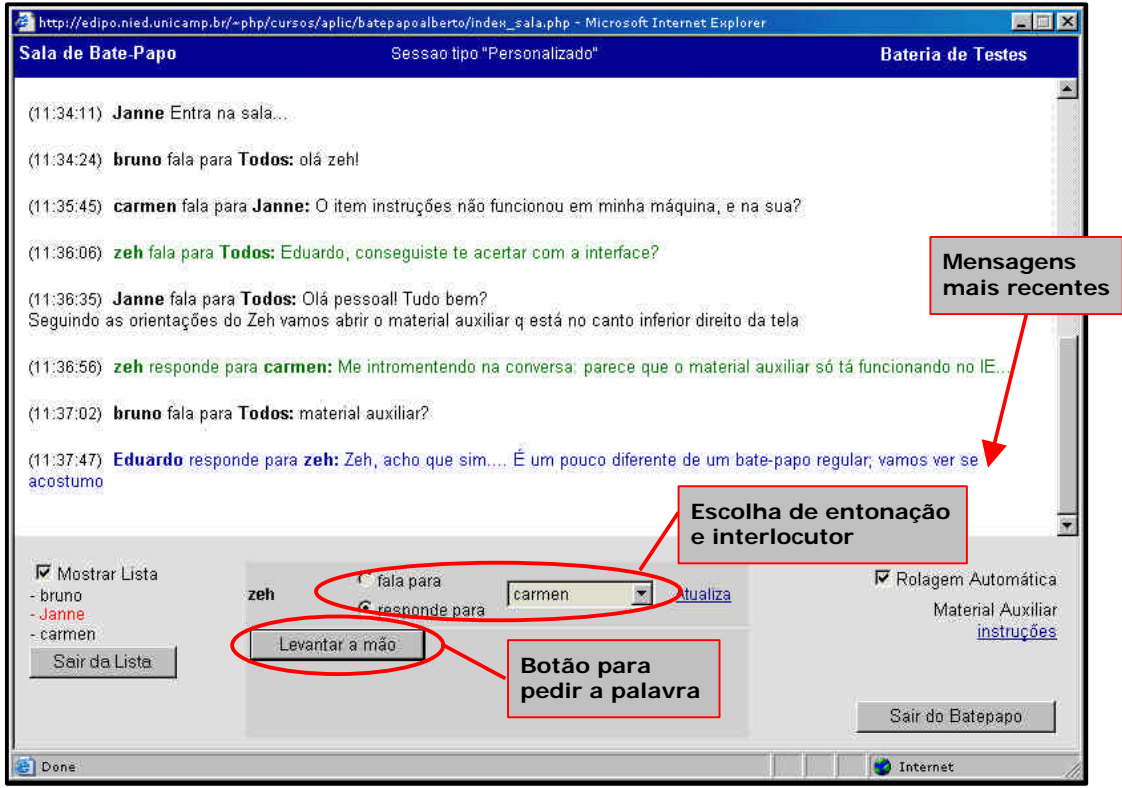

**Figura 4.15: Tela "inicial" do ChEd – sessão de Assembléia ou de Seminário em andamento**

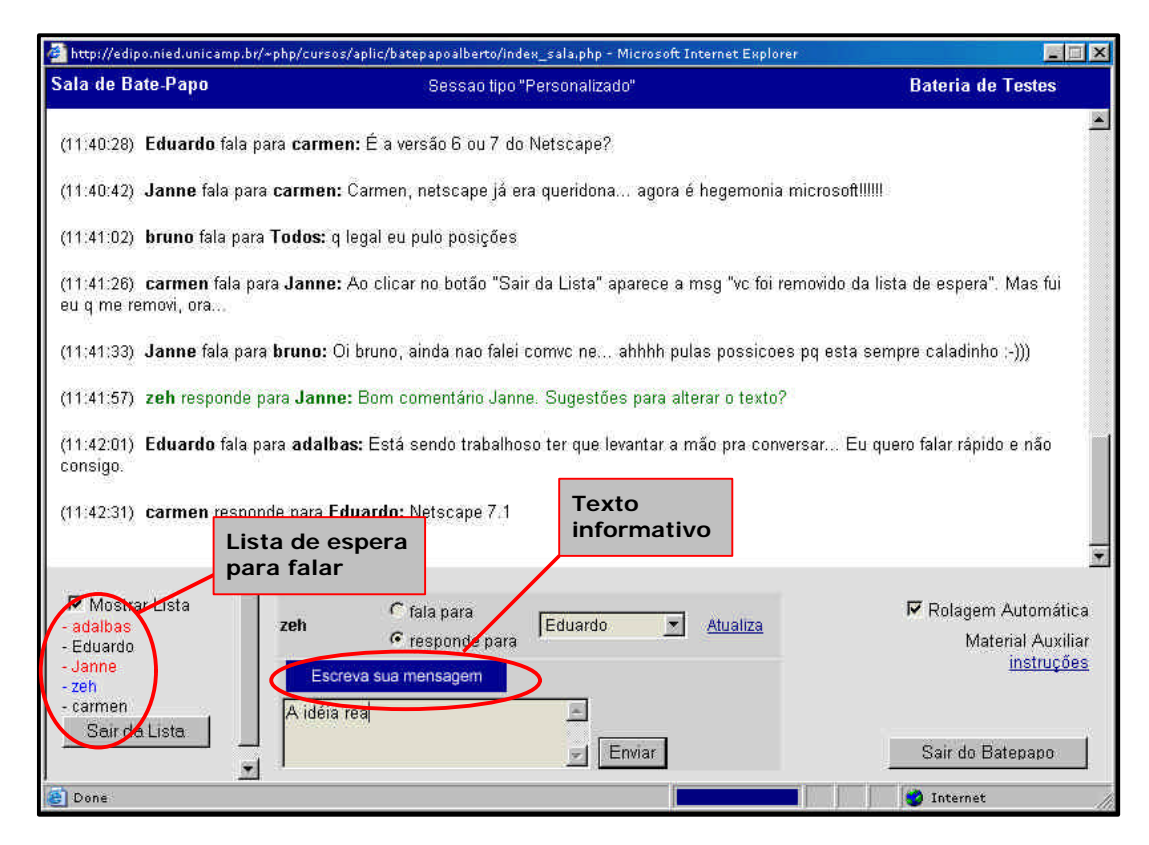

**Figura 4.16: Texto informativo e lista de espera na interface do ChEd**

Na Lista de Espera os nomes usam uma codificação com cores para auxiliar na sua rápida identificação. Os nomes em vermelho indicam que aquele usuário é um VIP na sessão. O próprio usuário vê seu nome em azul, e os demais nomes aparecem em preto (Figura 4.16).

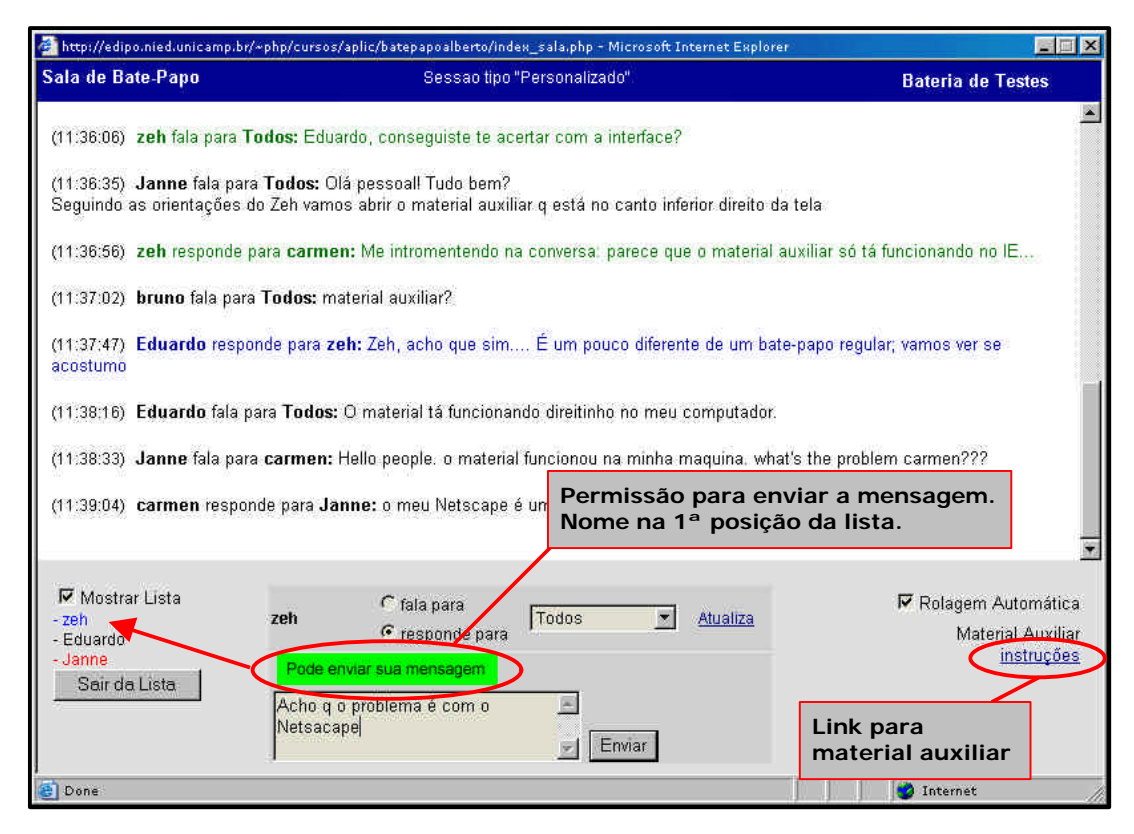

**Figura 4.17: Disponibilidade para enviar mensagem e link para Material Auxiliar**

A qualquer momento, durante o desenrolar do bate-papo, é possível clicar no *link* referente ao nome do material auxiliar, se tiver sido disponibilizado (Figura 4.17), que este será aberto em uma nova janela (Figura 4.18). O formador pode disponibilizar diversos materiais que serão visualizados individualmente em novas janelas, clicando nos links correspondentes (Figura 4.18).

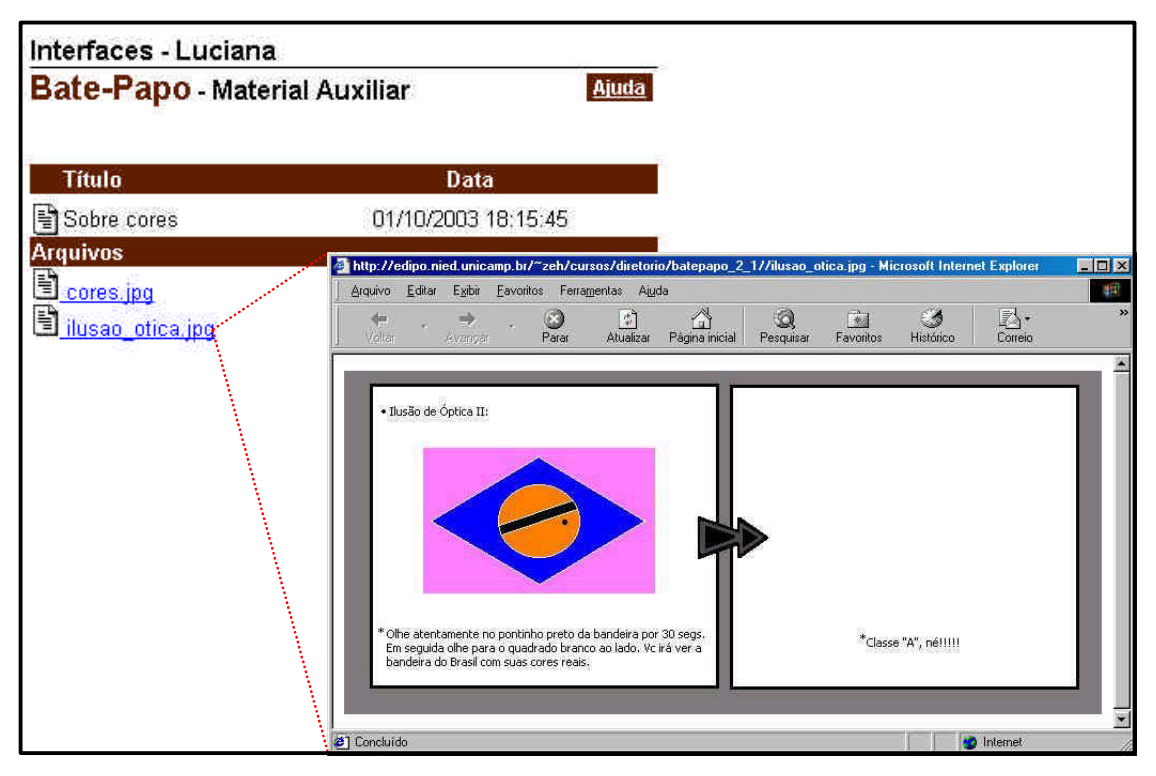

**Figura 4.18: Acesso ao material auxiliar disponibilizado para a sessão**

É possível também desistir de falar. Para isso basta clicar no botão "Sair da Lista" (Figura 4.17) para que seu nome seja removido da Lista de Espera.

#### **4.2.2. Café Virtual**

No Café Virtual e em todas as sessões Personalizadas (que serão vistas a seguir) que seguem o modelo de "Fala usando critérios" a interação com o ChEd é semelhante a que ocorre com bate-papos tradicionais:

- Ler as mensagens mais recentes na base da tela;
- Escolher o tipo de entonação ("fala para" ou "responde para") e o interlocutor;
- Digitar uma mensagem;
- Clicar no botão "Enviar".

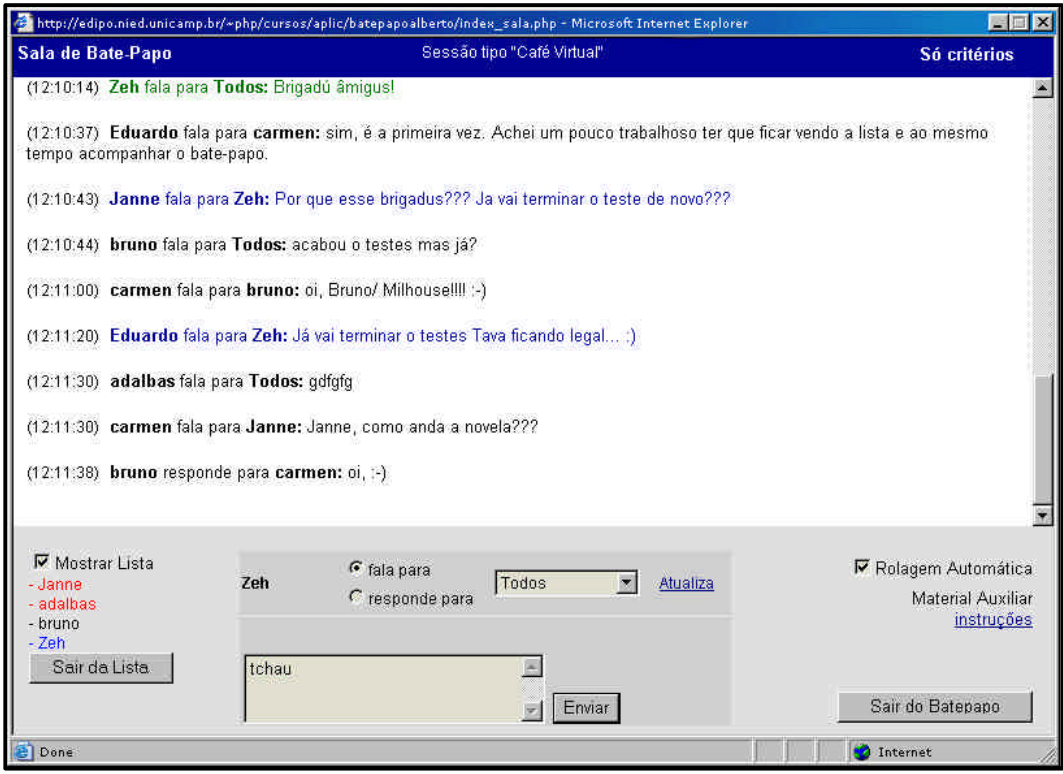

**Figura 4.19: Sessão do tipo "Café Virtual"**

A ordem na qual as mensagens são publicadas na tela é cronológica, da forma em que ocorre em bate-papos tradicionais. A presença do material auxiliar e da lista de convidados são os diferenciais deste modelo de bate-papo.

#### **4.2.3. Personalizado**

O tipo Personalizado pode ser configurado livremente. Portanto pode seguir o modelo "Fala levantando a mão e critérios" ou "Fala usando critérios" ficando semelhante, segundo seu modo de funcionamento, aos tipos já apresentados aqui. Seus critérios também são flexíveis e podem ser configurados de acordo com as necessidades do formador.

A ordem na qual as mensagens são publicadas na tela é determinada pelo Agente de Software que segue esses critérios configurados pelo formador no momento do agendamento da sessão. Portanto, no modelo de "Fala usando critérios", a mensagem não aparecerá na tela no momento em que for enviada, mas somente quando o nome do usuário chegar a primeira posição da lista.

#### **4.2.4. Comum**

O tipo Comum mantém as características do bate-papo já existente no ambiente TelEduc e apresentado no Capítulo 2 dessa dissertação.

## **4.3. Considerações finais**

Nas seções anteriores foram apresentados os novos modelos de bate-papo implementados no ambiente TelEduc com o objetivo diminuir o esforço cognitivo necessário por parte do usuário para acompanhar uma sessão de bate-papo no contexto educacional.

Para atingir esse objetivo, os novos modelos baseiam-se em metáforas do ambiente presencial a fim de prover alguns mecanismos de coordenação e, dessa forma, possibilitar um diálogo mais organizado do que aquele obtido em bate-papos tradicionais.

Os novos desenvolvimentos têm buscado apoio em outras áreas de pesquisa como a Inteligência Artificial. A teoria de Agentes vem sendo utilizada em outros projetos (JOHNSON e SHAW, 1997; JACQUES, 2000) como uma forma de criar ferramentas que sejam adaptáveis às necessidades dos participantes, apoiar a interação entre eles e facilitar a autoria de cursos. O uso de Agentes de Interface na implementação dos novos modelos de bate-papo busca explorar essa tecnologia, advinda da área de Inteligência Artificial, como forma de facilitar e personalizar, devido a flexibilidade que sua utilização dá a um componente de software, as ações em um ambiente de bate-papo em EaD.

No Anexo I dessa dissertação é apresentada a forma como foi implementada a ferramenta ChEd no ambiente TelEduc, de modo a elucidar os aspectos técnicos da construção do Agente de Interface. No próximo capítulo é apresentada a análise dos resultados de alguns testes preliminares com ênfase nas modificações por eles estimuladas. São feitas também as considerações finais dessa dissertação.

## Capítulo 5

# **Considerações finais**

Conforme apresentado no decorrer desta dissertação, na literatura especializada é ponto pacífico o fato de que a ferramenta de bate-papo é muito importante no contexto educacional. Ao mesmo tempo em que anunciam sua importância, pesquisadores a apontam como uma das ferramentas mais desestruturadas — e por essa razão, difíceis de lidar — em ambientes de EaD (HILLERY, 1999; LACHI, 2003; OEIRAS e ROCHA, 2000, 2001; PIMENTEL, 2002; REZENDE, 2003; SMITH, 2000;).

A ferramenta ChEd, apresentada neste trabalho, acrescenta alguma estrutura às sessões de bate-papo no ambiente TelEduc. Para isso, foram buscadas estratégias nas áreas de Inteligência Artificial e Interfaces Humano-Computador, através do uso da tecnologia de Agentes e na área de Educação, na busca de modelos adequados ao contexto.

Neste capítulo são relatados alguns testes preliminares feitos com a ferramenta que servem como indício sobre trabalhos futuros que envolvem tanto melhorias na própria ferramenta desenvolvida, como considerações sobre o modelo de agentes escolhido, problemas de infra-estrutura tecnológica e apontamentos para futuros desenvolvimentos na área, pressupondo melhorias na tecnologia.

### **5.1. Testes preliminares**

A implementação da ferramenta ChEd foi realizada em conjunto com um trabalho de Iniciação Científica (MEDEIROS, 2003). Ao longo do desenvolvimento da ferramenta, foram realizados diversos testes, com diferentes objetivos e complexidades, e com diferentes públicos.

Para melhor entendimento, pode-se dividir os testes em dois níveis diferenciados, quanto a sua preparação e complexidade:

- *Nível 1*: Neste primeiro nível podem ser enquadrados os testes realizados dentro do próprio laboratório do NIED<sup>18</sup>. A ferramenta era utilizada muitas vezes por 2 pessoas, que conseguiam simular a atividade de 4 pessoas conversando simultaneamente. Ainda no NIED foram realizadas algumas sessões onde participavam até 10 pessoas, entre pesquisadores e bolsistas do próprio NIED, com um tema, na maioria das vezes, informal.
- *Nível 2*: Os testes de nível 2 são considerados aqueles onde um público maior, normalmente externo e mais heterogêneo, era envolvido. A quantidade de participantes de uma mesma sessão chegou a 44 pessoas e os assuntos discutidos tinham uma característica mais formal.

Nas subseções seguintes são descritos com mais detalhes os testes realizados e que soluções ou caminhos que eles apontaram.

#### **5.1.1. Testes de nível 1**

Nesses testes, realizados com um público especializado com o qual a convivência é diária, foi possível coletar diversas informações e sugestões usadas na construção da ferramenta.

Algumas sugestões de usuários que participaram desses testes foram diretamente aplicadas na interface do ChEd, como pode ser observado na Figura 5.1. Abaixo é transcrita a sugestão de um usuário que estimulou as alterações adotadas.

> Por mais que esteja no canto, a lista de espera parece ser um tanto quanto "misturada" com as demais coisas da tela (Rolagem automática, material auxiliar e botão Sair do Bate-papo).

…

-

Acho que a lista poderia ficar em outro lugar, como no canto esquerdo, por exemplo. Assim, a tela de mensagens fica no centro (o foco do usuário), e como estruturas auxiliares temos a

<sup>&</sup>lt;sup>18</sup> Núcleo de Informática Aplicada a Educação cuja estrutura foi utilizada no desenvolvimento deste trabalho.

lista de um lado, e os controles de rolagem e de saída do batepapo de outro.

Pode-se pontuar algumas das alterações realizadas, decorrentes de afirmações como acima exemplificadas, e que podem ser observadas na Figura 5.1:

- A palavra "Fila", existente nos dizeres "Fila de espera" (Figura 5.1-a) transmitia, ao usuário, a idéia de uma fila tradicional, onde o primeiro usuário a entrar será o primeiro a sair (FIFO – First In, First Out), porém, como no ChEd a ordem dos participantes é definida pelo Agente, isso nem sempre é verdade. Um participante com maior prioridade pode entrar na frente de diversos usuários, o que gerava insatisfação com relação ao modelo mental que o usuário já possui. Na Figura 5.1-b já pode ser observada sua substituição pela palavra "Lista".
- Ainda na Figura 5.1-a pode ser observado que a lista de participantes esperando por sua vez de falar ficava localizada ao lado da área reservada às mensagens trocadas na sessão. Isso ocasionava uma certa confusão, por serem dois elementos de interface em constante modificação (atualização da lista de espera e chegada de novas mensagens). Em função disso a lista de espera foi levada para baixo, ficando, inicialmente, no extremo direito da tela (Figura 5.1-b) e, posteriormente, passando para o extremo esquerdo, a fim de concentrar o foco do usuário na área destinada a entrada de texto.
- Nas primeiras versões, não era permitido ao participante de uma sessão, uma vez presente na lista de espera, sair dessa lista (Figura 5.1-a). Logo que essa necessidade foi constatada, um *link* para sair da lista foi incluído (Figura 5.1-b). Posteriormente, em função de relato de usuário transcrito a seguir, esse *link* foi substituído por um botão, da mesma forma que o botão existente para sair do bate-papo (Figura 5.1-c).

Assim como Sair do Bate-Papo é um botão que fica na parte de baixo, Sair da lista também deveria ser um botão que ficasse no final da lista, e não um link que fica no começo da lista. Da forma como está, parece que sair da lista é a coisa mais importante a se fazer…

- Outra mudança significativa de interface foi com relação ao material auxiliar que, até a Figura 5.1-b era apresentado sempre com o *link* "Material Auxiliar" e, nas últimas versões esse *link* foi alterado de forma que refletisse o título definido para o material auxiliar, como na Figura 5.1 c.
- Ainda com relação ao material auxiliar, primeiramente este era constituído por apenas um documento o que parecia subutilizar as possibilidades do ambiente. Após análises realizadas, foi adotado o padrão do TelEduc para repositório de materiais ("Material de Apoio", "Leituras", etc.), o que, além de garantir a consistência da Interface, possibilita a inclusão de vários documentos como, por exemplo, uma página em html com diversas figuras.
- No Bate-papo tradicional do ambiente TelEduc e nas primeiras implementações do ChEd, existiam diversas opções de fala ("fala para", "responde para", "pergunta para", "sorri para", "concorda com", etc.), mas com o uso foi possível perceber que os participantes raramente alteravam a opção de "fala para". Com a redução para apenas duas opções ("fala para" e "responde para") e a facilitação do acesso por meio da Interface (botões de rádio substituíram o menu com a lista de opções) o uso das opções de fala (necessário para o controle de réplica realizado pelo Agente) se tornou mais freqüente.
- A maneira como os participantes VIPs são mostrados na lista de espera também passou por modificações, chegando a solução de apresentar os usuários com privilégios especiais em vermelho e, quando o próprio usuário é VIP, ele se vê em vermelho negrito.
- Alterações internas como no cálculo das prioridades (ver Anexo I) e na definição dos critérios adequados para os modelos pré-definidos também surgiram em decorrência dos ajustes observados como necessários a partir desses testes.

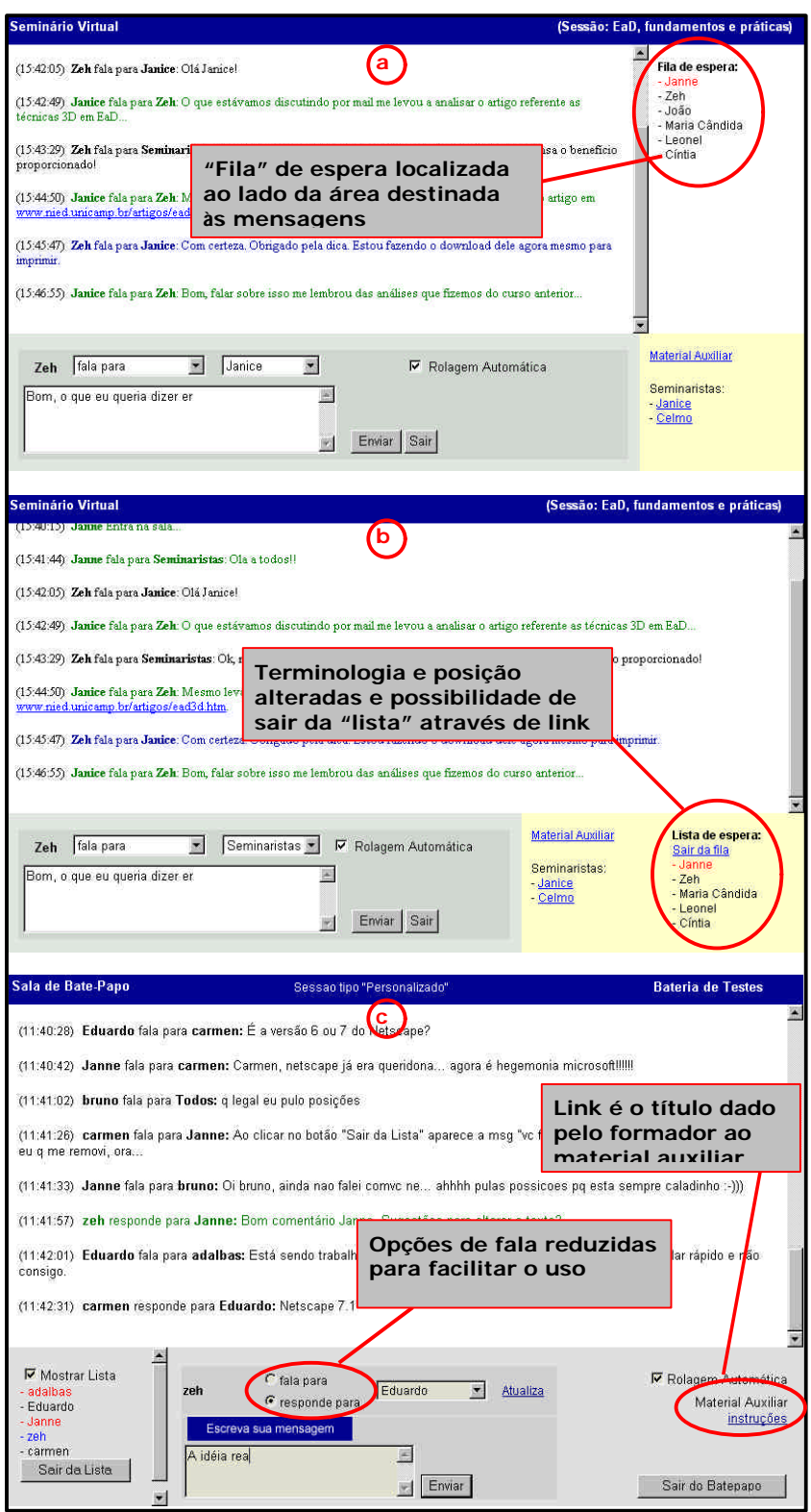

**Figura 5.1: Modificações na interface principal do ChEd. (a) inicio dos testes; (b) primeiras alterações; (c) versão atual**

#### **5.1.2. Testes de nível 2**

Nos testes de nível 2 houve uma maior preparação para a sessão. Essa preparação foi no sentido de serem elaborados questionários a serem respondidos antes e depois das sessões, formulação de dicas, criação de instâncias do TelEduc com a ferramenta ChEd instalada para a realização das sessões, etc.

Nas sessões realizadas participaram, separadamente, dois públicos diferenciados:

- *Público 1*: 45 alunos da PUC-Campinas inscritos na disciplina de "Interação Humano-Computador", dos quais 32 participaram da experiência com o ChEd. Desses 32 alunos que participaram das sessões, 30 já haviam utilizado outros programas de bate-papo e 26 já haviam participado de outros cursos a distância. Para os testes com esse público, a professora responsável pela disciplina escolheu o modelo pré-definido da "Assembléia".
- *Público 2*: 58 alunos da UNICAMP matriculados na disciplina de "MC750- Construção de Interface Homem-Computador", dos quais 41 participaram da sessão agendada. A professora responsável por essa disciplina sugeriu que as sessões de bate-papo fossem agendadas utilizando o modelo de "Seminário". Os próprios alunos responsáveis pelo seminário virtual receberam autorização para agendarem e configurarem a sessão no sistema.

Nas duas experiências, houve o acompanhamento ativo por parte do professor da disciplina antes e durante o andamento das sessões.

Para as experiências com o público 1, foram elaborados questionários para se ter uma idéia da experiência da turma com EaD, com bate-papo e o tipo de uso que costumam fazer de ferramentas de bate-papo. No anexo II são apresentados os questionários que foram entregues aos alunos e professor.

Por meio desses questionários foi possível constatar que 61% das pessoas que já haviam participado de bate-papos em algum curso a distância (das 81% que já haviam participando de algum curso a distância) disseram que a ferramenta é fácil de usar, interessante e útil. A maioria dessas pessoas (58%) usou o bate-papo para
discussão de algum tema específico e o restante usou para plantão de dúvidas, socialização ou entrevistas com especialistas.

Com a realização das sessões de bate-papo no nível 2, surgiram algumas sugestões, reclamações e constatações sobre a ferramenta. Dentre elas pode-se pontuar algumas:

- As sessões só podem ser agendadas por formadores, em função das justificativas apresentadas no Capítulo 4 que levam em conta aspectos como a possibilidade de equalização do uso da sala por parte do professor. A sugestão foi que fossem implementados limites para o agendamento de sessões (impossibilidade de agendar mais de uma sessão em um mesmo dia ou limitação do tempo para as sessões agendadas), mas fosse liberado para todos os participantes do curso (alunos e formadores).
- Após configurado pelo usuário, é o Agente que fará a coordenação do ChEd. Porém, conforme mostra o trecho abaixo, retirado de uma entrevista com a professora do público 1 (PUC-Campinas), ela sentiu a necessidade de, em algumas situações, sobrepor a ordem imposta pelo Agente e alterar a prioridade de fala de alguns usuários.

Uma coisa que eu queria fazer e não conseguia era EU tirar pessoas da fila quando eu quisesse. Eu não me senti coordenadora de nada. Na assembléia tem um coordenador. Tem alguém que anota e que pode passar outros na frente.

Tipo, agora eu quero que o Rogério fale. Eu to percebendo que ele está com problemas e quero dar a vez pra ele. Enquanto ele não falar eu não quero que mais ninguém fale. Eu quero ter esse controle. Enquanto formadora eu poderia ter isso. A gente faz isso na sala de aula.

Na ferramenta de bate-papo tradicional do ambiente TelEduc, uma vez agendada, uma sessão não tinha como ser editada. Era necessário apagar a sessão e criar outra. Essa característica não chegava a ser um problema porque havia poucas configurações a serem feitas, porém, com o ChEd, o número de ajustes a serem feitos é bem maior e, portanto, se torna muito oneroso ter que apagar uma sessão para criá-la novamente a partir do zero. Daí a necessidade da implementação da edição de sessões já agendadas.

- A possibilidade de editar o material auxiliar e alterar as configurações do modelo de bate-papo que está sendo utilizado durante uma sessão também foi apontada como necessidade pelos professores das duas turmas que participaram dos testes de nível 2, conforme pode ser observado por meio do relato da professora responsável pelos alunos do público 2:

Gostaria de poder carregar material auxiliar no meio da discussão e também poder mudar configuração quando não está funcionando.

- A confiança no funcionamento do Agente também veio à tona durante as discussões realizadas. Por não conseguir compreender, através da Interface, a maneira como funciona o Agente, os usuários desconfiam da sua eficiência, como pode ser observado no trecho abaixo, extraído de uma sessão do ChEd com o público 2:

Quanto ao agente: não estão claros os critérios e se tiverem claros, é possível burlá-lo. O agente não tem discernimento para saber se alguém o está enrolando. Por exemplo, respostas são prioritárias. Às vezes eu não quero responder nada, mas coloco que quero responder para furar a fila. Essa malícia o agente dificilmente terá um dia.

A maioria das sugestões de aperfeiçoamento que surgiram no decorrer dos testes de nível 2 ainda não foram implementadas e deverão ser melhor avaliadas e analisadas antes que isso aconteça. Os testes de nível 1 foram responsáveis por grande parcela da evolução da ferramenta desde sua concepção inicial até o protótipo existente hoje.

Nas considerações finais deste capítulo são apresentadas algumas análises oriundas dos testes realizados e são apontadas algumas diretrizes para futuros trabalhos envolvendo a correção de problemas e reformulações da ferramenta ChEd, de forma a que possa ser incorporada em futura versão do ambiente TelEduc.

## **5.2. Considerações finais**

Um dos principais problemas constatados depois de realizados os testes preliminares está relacionado com a percepção do usuário sobre o que está acontecendo no sistema. A interface por si só, por meio da lista de espera e da metáfora de levantar a mão, não está conseguindo transparecer para os participantes de uma sessão o tipo de coordenação que está sendo imposta.

Esse fato é agravado quando diversos critérios estão ativos simultaneamente (como no caso do seminário, relatado anteriormente nos testes de nível 2 com o público 2), pois as variáveis a serem levadas em conta para estimar sua posição na fila se tornam muito complexas, dificultando esse cálculo mesmo para usuários experientes.

Esta dinâmica acaba causando uma sensação de injustiça para os usuários que, consequentemente, se mostram insatisfeitos — com razão — com os novos modelos de bate-papo. Daí a necessidade de novos estudos relacionados à Interface do ChEd.

Nos testes de nível 2, onde o número de participantes e o fluxo da conversação eram maiores, problemas técnicos também apareceram, acentuando a insatisfação de alguns participantes. Eles problemas estiveram relacionados, principalmente, com a subestima da capacidade do servidor escolhido para a realização dos testes.

O servidor utilizado para testes foi uma máquina utilizada no desenvolvimento do TelEduc no NIED que, para os testes de nível 1, apresentou desempenho razoável. Os testes regulares da equipe de desenvolvimento do TelEduc também são realizados nessa máquina de forma satisfatória. Abaixo é transcrito um trecho de uma entrevista com um usuário onde ele faz alusão a baixa performance do sistema em um dos testes de nível 2:

> (…)em linhas gerais, eu acho que tá legal, tá interessante essa história de ter uma organização, Mas a gente sente que o sistema é meio lento. (…). Se não colocar num servidor bom pode prejudicar os testes. Muito daquilo que os alunos vão falar tem

relação com coisas que não são ideais, o servidor não é ideal.. (…)

Com isso foi possível perceber que algum trabalho necessita ser feito no sentido de melhorar esse desempenho e garantir maior conforto para a usabilidade do bate-papo. Segundo os dados apurados até agora, o ponto crítico de desempenho parece ser o banco de dados, já que a comunicação entre as diversas rotinas que executam simultaneamente acontece via MySQL<sup>19</sup>. A otimização do sistema pode envolver, principalmente, uma reavaliação e conseqüente otimização das consultas em MySQL e dos algoritmos que envolvem essas consultas.

A forma como é organizada a lista de espera no ChEd também pode ser alvo de trabalhos futuros, principalmente quando a metáfora de levantar a mão está acionada. Quando o usuário que espera por sua vez de falar atinge a primeira posição na lista, uma contagem é acionada para limitar o seu tempo (pensando na possibilidade deste usuário não estar mais no computador, por exemplo). A determinação do tempo dessa contagem (*timeout*) exige um compromisso entre o tempo necessário para a pessoa digitar uma mensagem de tamanho considerável e o tempo que os demais participantes estarão esperando na fila por uma pessoa que talvez nem queira mais enviar mensagem.

Este foi um dos pontos que causou insatisfação de usuários nos testes preliminares, na medida em que é possível ver alguém ocupando a primeira posição da lista e depois de algum tempo, essa pessoa é retirada da lista pelo contador e sua mensagem não aparece na tela para os demais participantes. A insatisfação, neste caso, é tanto por parte dos usuários que estão esperando para enviar mensagens quanto por parte do usuário que estava terminando de digitar sua mensagem na primeira posição da lista e sofreu o *timeout*.

Uma das maneiras de tentar amenizar esse problema é permitir que a mensagem de pessoas que não estão na sua vez de falar seja enviada quando quem estiver de posse da palavra ainda não tiver terminado de digitar sua mensagem. Este poderia ser um modo de aumentar o fluxo de mensagens a custo de uma adequação da prioridade das mensagens já calculada pelo Agente. Neste caso o tempo do *timeout* poderia ser bem elevado, a fim de suprir somente o caso em que o participante simplesmente esqueceu que havia pedido a palavra e abandonou o bate-papo.

112

Outro ponto a ser considerado na implementação atual do sistema é a situação em que participantes de uma sessão se aproximam muito do pior caso no envio de mensagens, ou seja, devido à combinação dos critérios selecionados e ao número de participantes da sessão, alguns usuários podem ter uma prioridade muito baixa para envio de mensagens. Isso ocasiona uma situação onde outros participantes da sessão (com prioridade mais elevada) entram na frente deste por diversas vezes, causando uma sensação de injustiça. Essa preocupação também foi manifestada por usuários, conforme pode ser observado no trecho de uma sessão realizada pelo público 1, nos testes de nível 2:

> (…) e ainda por cima o formador entra depois na fila e fala antes né ..rs.. achei bacana ... parabens ..e eu tive que esperar a fila .. snif .. hehehe .. e se vcs falarem sempre a gente não fala ....rs

Uma possível solução para esse problema poderia ser o estabelecimento de um limite para a relação entre prioridade máxima e mínima, por exemplo, por maior que seja a diferença de prioridade entre dois usuários, o usuário com menor prioridade não terá sua mensagem postergada por mais de 10 vezes.

Os testes preliminares ajudaram a identificar algumas linhas para trabalhos futuros envolvendo alterações da interface no sentido de fazer com que o usuário perceba, de forma mais adequada, a ação do Agente durante a coordenação de uma sessão. Uma característica que pode corroborar com esse fato é a complexidade da Interface utilizada pelo modelo de aprendizagem adotado na construção do Agente (Agentes programados pelo usuário) no caso do modelo de bate-papo Personalizado. A dificuldade dessa abordagem decorre do fato que a "programação" do Agente deve ser feita diretamente pelo usuário, que deve identificar sua competência e possuir treinamento adequado para executar sua configuração (MAES, 1994b).

Como outra linha de trabalho a ser seguida, pode-se pensar em reformular o ChEd para contemplar algumas sugestões de usuários que envolvem modificações mais estruturais como a possibilidade de alterar a configuração de uma sessão durante seu andamento, a edição do material auxiliar durante a sessão, a possibilidade de participantes com privilégios especiais passarem usuários na frente dos outros na lista de espera, entre outras.

l

<sup>&</sup>lt;sup>19</sup> http://www.mysql.com

A teoria de Agentes vem sendo utilizada em outros projetos (JOHNSON e SHAW, 1997; JACQUES, 2000) como uma forma de criar ferramentas que sejam adaptáveis às necessidades dos participantes, apoiar a interação entre eles e facilitar a autoria de cursos.

Diversos pesquisadores (MAES, 1994b, 1995; BRADSHAW, 1997) vêm tratando o problema da confiança do usuário no Agente; a transparência nas suas ações é apontada como um dos fatores responsáveis por aumentar a confiança do usuário. Transmitir ao usuário, através da Interface, as ações que estão sendo tomadas, é um desafio para a área.

Existe ainda a possibilidade do usuário interferir nas ações do Agente durante o andamento da sessão fazendo o Agente aumentar seu conhecimento com o passar do tempo. Isso acrescentaria ao Agente mais um modo de aprendizagem (Agentes baseados em aprendizagem por *feedback*) e poderia melhorar sua eficiência e a confiança do usuário. Porém o custo computacional de tal característica seria muito elevado principalmente em se tratando de comunicação síncrona.

Apesar dos ajustes necessários, acredita-se que a tecnologia de Agentes ainda é a solução mais adequada para o problema da comunicação síncrona eficiente em ambientes de EaD.

Em relação ao ambiente TelEduc, além do uso de agentes na implementação de novos modelos de Bate-papo, há outras linhas de pesquisa que buscam usá-los no desenvolvimento de ferramentas que auxiliem formadores no processo de avaliação contínua (OTSUKA e ROCHA, 2002; OTSUKA, 2003), que é realizada por meio do acompanhamento das contribuições do aluno no curso, tratando o grande volume de dados gerado pelas ações dos alunos nos cursos.

Mais relacionada a ferramenta de bate-papo pode-se citar a pesquisa de Lachi (2003) que utiliza Agentes de Interface para fazer a análise e seleção de mensagens relevantes nos registros das sessões de bate-papo.

Outras ferramentas do TelEduc poderão sofrer *redesign* em função das novas formas de coordenação. Entre essas está a "Intermap", uma ferramenta de visualização que usa os registros do Bate-papo para mostrar graficamente as interações ocorridas durante uma sessão. Dados extras precisarão ser avaliados pela Intermap para espelhar as modificações no Bate-papo, como quem foram os

participantes especiais (responsáveis pelo seminário, assembléia, etc.), em qual modelo a participação é maior, dentre outros.

Outra possibilidade de trabalho futuro envolve a adequação da ferramenta a outros ambientes de educação a distância. Isso implica, principalmente, na análise do sistema de banco de dados utilizado pelo ambiente.

## Capítulo 6

## **Referências bibliográficas**

- AULANET Grupo de Pesquisa Groupware@LES. Disponível em: < http://ritv.les.inf.puc-rio.br/groupware/ >. Acesso em: novembro de 2003.
- BARANAUSKAS, M. C. C., ROCHA, H. V., MARTINS, M. C., D'ABREU, J. V. V. Uma Taxonomia para Usos do Computador em Educação. In: O Computador na Sociedade do Conhecimento. Organizado por José A. Valente. 1 ed. Campinas, SP: UNICAMP/NIED, 1999. 156 p.
- BIANCHINI, David. Comunicação Síncrona em Sala de Aula Virtual. In: Encontro de Ambientes Educacionais na Rede Internet, V. 2003, Campinas, SP.
- BRADSHAW, Jeffrey M. An Introduction to software Agents. In: Software Agents, ed. Bradshaw, J. M. Menlo Park, Calif.: AAAI Press, 490 p. ISBN 0-262-52234-9, 1997.
- CHAVES, Eduardo O. C. A Tecnologia e os Paradigmas na Educação: O Paradigma Letrado entre o Oral e o Paradigma Audiovisual. Mídia, Educação e Leitura, organizado por Maria Inês Ghilardi Lucena. Campinas, SP: 1999. Disponível em: < http://chaves.com.br/TEXTSELF/EDTECH/leitescr.htm >. Acesso em: novembro de 2003.
- CHIN, David N. Intelligent Interfaces Agents. In: Intelligent User Interfaces, ed. J. Sullivan e S. Tyler, p. 177-206. Nova Iorque: ACM Press. 1991. Disponível em: < http://citeseer.nj.nec.com/chin91intelligent.html >. Acesso em: setembro de 2003.
- COSTA, Marcello T. Uma Arquitetura Baseada em Agentes para Suporte ao Ensino à Distância. 1999. Tese (Doutorado) – Departamento de Engenharia de Produção e Sistemas, Universidade Federal de Santa Catarina, Florianópolis, SC., 1999. Disponível em: < http://www.eps.ufsc.br/teses99/thiry/ >. Acesso em: maio de 2003.
- CROWSTON, K., MALONE, T. Intelligent Software Agents. BYTE, v. 13, n. 13, p.267- 271, 1988.
- ERICKSON, T. at al. Socially translucent systems: Social proxies, persistent conversation, and the design of babble. In: ACM Conference on Human Factors in Computing (CHI 99), 1999. Proceedings... Disponível em: < http://www.pliant.org/personal/Tom\_Erickson/loops.chi99.paper.html >. Acesso em: abril de 2003.
- ETZIONE, O., WELD, D. S. Intelligent Agents on the Internet: Fact, Fiction, and Forecast. IEEE Expert. v. 10, n. 6, p. 44-49, 1995.
- FERNÁNDEZ, Francisco Aguadero. La Cultura Audiovisual. Madrid: Ciencia 3, 1997, 208p.
- FRANKLIN, Stan, GRAESSER Art. Is It an Agent, or Just a Program? A Taxonomy for Autonomous Agents. In: Third International Workshop on Agent Theories, Architectures, and Languages, 1996, New York. Proceedings... New York, Springer – Verlag.
- FREIRE, Fernanda M. P., ALMEIDA, Rubens Q., AMARAL, Sergio F. A Leitura nos Oceanos da Internet. Organizado por Ezequiel T. da Silva. 1. ed. São Paulo, SP: Cortez Editora, 2003. 127 p. ISBN 85-249-0930-7.
- FUCKS, Hugo. Aprendizagem e trabalho cooperativo no ambiente AulaNet. Rio de Janeiro, 2000. 23p. Monografia - Faculdade de Ciência da Computação, Pontifícia Universidade Católica do Rio de Janeiro.
- GLASS, Graham, ABLES, King. UNIX for Programmers and Users. Prentice Hall; 3rd edition, 2003. 720 p. ISBN 0130465534.
- GOLDBERG, M. W., SALARI, S. An update on WebCT (world-wide-web course tools) a tool for the creation of sopisticated Web-based learning environments. In: NAUWEB'97: CURRENT PRACTICES IN WEB BASED COURSE DEVELOPMENT, Arizona, 1997. Proceedings…
- HARASIM, Linda M., HILTZ, Star R., TELES, Lucio, TUROFF, Murray. Learning networks: a field guide to teaching and learning online. Cambridge: MIT Press, 1996, 329p.
- HILGERT, José Gaston. A construção do texto "falado" por escrito: a conversação na *Internet.* Fala e Escrita em questão. Organizado por Dino Preti. São Paulo: Humanitas/FFLCH/USP, 2000. p. 17-55.
- HILLERY, Peter. Online chat sessions! Chaos or....?. In: Fourth Annual TCC Online Conference: Best Practices in Delivering, Supporting, And Managing Online Learning. 1999. Disponível em:

< http://leahi.kcc.hawaii.edu/org/tcon99/papers/hillery.html > Acesso em: setembro 2003.

- JAQUES, P. Um Experimento com Agentes de Software para Monitorar a Colaboração em Aulas Virtuais. In: WORKSHOP DE INFORMÁTICA NA ESCOLA, 2000. Curitiba-PR. Anais… Curitiba: PUCPR, 2000. Disponível em: < http://www.nied.unicamp.br/~zeh/docs/artigos/agentes/umexperimentocomagente sdesoftware.pdf >. Acesso em: novembro de 2003.
- JOHNSON, W. L. e SHAW, E. Using Agents to Overcome Difficulties in Web-Based Courseware. In: WORKSHOP ON INTELLIGENT EDUCATIONAL SYSTEMS ON THE WORLD WIDE WEB (*AI-ED'97*), 1997. Proceedings… Disponível em: < http://www.isi.edu/isd/ADE/papers/aied97/aied97-www.htm >. Acesso em: maio de 2002.
- JOHNSON, Steven. Interface Culture: how new technology transforms the way we create & communicate. San Francisco: Basic Books, 1997. 263 p. ISBN 0-06- 251482-2 (cloth); ISBN 0-465-03680-5 (pbk.).

KAY, Alan. Computer Software. Scientific American v. 251 n. 3 p. 53–59. 1984.

- KELLY, Kevin, WOLF, Gary. Push!. Wired Magazine. Fev. 1997. Disponível em: < http://www.wired.com >. Acesso em: setembro de 2003.
- LACHI, Ricardo L. Chapa: um agente de interface para ferramentas de bate-papo em ambientes de ensino à distância na web. 2003. Dissertação (Mestrado em Computação) – Instituto de Computação, Universidade Estadual de Campinas, Campinas, SP.
- LAI, Kum., MALONE, Thomas., YU, Keh. Object Lens: A "Spreadsheet" for Cooperative Work. ACM Transactions on Office Information Systems, v. 6, n. 4, p. 332-353, out. 1988. Disponível em

< http://www.acm.org/pubs/citations/proceedings/cscw/62266/p115-lai/ >. Acesso em setembro de 2003.

- LIECHTI, Olivier, SUMI, Yasuyuki. Editorial: Awareness and the WWW. International Journal of Human Computer Studies, v. 56, n. 1, jan. 1, 2002. Disponível em < http://www.idealibrary.com/links/toc/ ijhc/56/1/0 > Acesso em: maio de 2002.
- MAES, Pattie. Modeling Adaptive Autonomous Agents. Artificial Life Journal, edited by C. Langton, MIT Press, v. 1, n. 1 & 2, p. 135-162, 1994a. Disponível em < http://pattie.www.media.mit.edu/people/pattie/alife-journal.ps >. Acesso em setembro de 2003.
- MAES, Pattie. Agents that Reduce Work and Information Overload. Communications of the ACM, ACM Press, v. 37, n. 7, p. 31-40, jul 1994b. Disponível em < http://web.media.mit.edu/~pattie/cv.html >. Acesso em setembro de 2003.
- MAES, Pattie. Artificial Life Meets Entertainment: Life like Autonomous Agents. Communications of the ACM, ACM Press, v. 38, n. 11, p. 108-114, 1995. Disponível em < http://web.media.mit.edu/~pattie/cv.html >. Acesso em setembro de 2003.
- MAES, Pattie. Software Agents Tutorial. CHI97. 1997. Disponível em < http://pattie.www.media.mit.edu/people/pattie/CHI97/ >. Acesso em setembro de 2003.
- MEDEIROS, Adalberto C. C. Fleury. Implementação de Agentes para Coordenação de Chats em Ambientes de EaD. Relatório de Iniciação Científica. Instituto de Computação – UNICAMP, 2003.
- McCLEARY, Leland E. Aspectos de uma modalidade mediada por computador. São Paulo: USP, 1996. 171p. Tese (Doutorado em Semiótica e Lingüística Geral) - Faculdade de Filosofia, Letras e Ciências Humanas, Universidade de São Paulo.
- MOREIRA, Maria Isabel. O tema hoje é e-learning. Revista INFO-Exame. São Paulo, abril, 2001.
- NEGROPONTE, Nicholas. Agents: From Direct manipulation to Delegation. In: Software Agents, ed. J. M. Bradshaw. Menlo Park, Calif.: AAAI Press, p. 57-66. ISBN 0-262- 52234-9, 1997.
- NEGROPONTE, Nicholas. The Architecture Machine: Toward a More Human Environment. Cambridge, Mass.. MIT Press. 1970.
- NORMAN, Donald A. How Might People Interact with Agents. In: Software Agents, ed. J. M. Bradshaw. Menlo Park, Calif.: AAAI Press, 490 p. ISBN 0-262-52234-9, 1997.
- NORMAN, Donald A. The Invisible Computer: why good products can fail, the personal computer is so complex, and information appliances are the solution. Massachusetts: The MIT Press, 1998. 302 p. ISBN 0-262-14065-9.
- NWANA, H. (1996) Software Agents: An Overview. Knowledge Engineering Review, v. 11, n. 3, p. 1-40, set. 1996. Disponível em: < http://www.cs.umbc.edu/ agents/introduction/ao.ps >. Acesso em: maio de 2002.
- OEIRAS, Janne Y. Y., ROCHA, H. V. Aspectos sociais em design de ambientes colaborativos de aprendizagem. In: ENCUENTRO INTERNACIONAL DE INFORMÁTICA EN LA EDUCACIÓN SUPERIOR, 2001, Havana-Cuba. Anais… Disponível em: < http://www.dcc.unicamp.br/~janne/academico.html >. Acesso em: novembro de 2003.
- OEIRAS, Janne Y. Y., ROCHA, Heloísa V. Uma modalidade de comunicação mediada por computador e suas várias interFACES. In: WORKSHOP SOBRE FATORES HUMANOS EM SISTEMAS COMPUTACIONAIS, 2000, Gramado-RS. Anais… Porto Alegre: Instituto de Informática da UFRGS, p. 151-160.
- OTSUKA, Joice Lee, ROCHA, Heloisa Vieira. Análise do processo de avaliação contínua em um curso totalmente a distância. In: Virtual Educa 2002, Valença, Espanha, 2002.
- OTSUKA, Joice Lee. Um modelo baseado em Agentes de Interface para o suporte a Avaliação Formativa em Ambientes de Educação a Distância. Proposta de qualificação de doutorado. Instituto de Computação, Unicamp. Campinas, SP. 2003.
- PIMENTEL, Mariano Gomes. HiperDiálogo: Ferramenta de bate-papo para diminuir a perda de co-texto. 2002. Dissertação (Mestrado em Ciências e Informática) – Núcleo de Computação Eletrônica, Universidade Federal do Rio de Janeiro, Rio de Janeiro, RJ.
- PIMENTEL, Mariano Gomes, SAMPAIO, Fábio Ferrentini. Hiperdiálogo: Uma ferramenta de bate-papo para diminuir a perda de co-texto. In: SIMPÓSIO BRASILEIRO DE INFORMÁTICA NA EDUCAÇÃO, XII SBIE 2001, Vitória-ES. Anais… SBC, 2001. P. 254-266. Disponível em: < http://www.inf.ufes.br/~sbie2001/figuras/ artigos/a192/a192.htm >. Acesso em: maio de 2003.
- PIMENTEL, Mariano Gomes, FUCKS, Hugo, LUCENA, Carlos José Pereira. Debati, debati... aprendi? Investigações sobre o papel educacional das ferramentas de batepapo. In: WORKSHOP DE INFORMÁTICA NA EDUCAÇÃO, IX WIE, 2003, Campinas, SP. Anais… SBC, 2003.
- PREECE, Jenny. Online Communities Designing Usability, Supporting Sociability. Chichester: John Wiley & Sons, 2000. 439 p. ISBN 0-471-80599-8.
- REZENDE, Juliana Lucas, FUKS, Hugo, LUCENA, Carlos José Pereira. Aplicando o Protocolo Social através de Mecanismos de Coordenação embutidos em uma Ferramenta de Bate-papo. In: SIMPÓSIO BRASILEIRO DE INFORMÁTICA NA EDUCAÇÃO, XIV SBIE 2003, Rio de Janeiro-RJ. Anais… NCE-IM, 2003. P. 55-64.
- ROCHA, Heloisa Vieira. O ambiente TelEduc para a educação a distância baseada na Web: princípios, funcionalidades e perspectivas de desenvolvimento. Educação a Distância: Fundamentos e práticas. Organizado por Maria Cândida Moraes. Campinas, SP: Unicamp/NIED, 2002. p. 197-212.
- ROMANI, Luciana. A. S.; ROCHA, Heloísa. V.; SILVA, Celmar. G. Ambientes para educação a distância: onde estão as pessoas? In: WORKSHOP DE INTERFACE HUMANO-COMPUTADOR, 2000, Gramado. Anais... Porto Alegre: Instituto de Informática da UFRGS, 2000, p. 12-21.
- RUSSELL, Stuart J., NORVIG, Peter. Artificial Intelligence: A Modern Approach. Prentice-Hall, 1995. 1132 p. ISBN: 0-13-790395-2.
- SACKS, H., SCHEGLOFF, E. A., JEFFERSON, G., A Simplest Systematics for the Organization of Turn-taking in Conversations. v. 50, n. 2, p. 696-735, 1974.
- SCHNEIDERMAN, Ben. Direct manipulation: A step beyond programming languages. IEEE Computer. v. 16, n. 8, p. 57-69, ago. 1983.
- SCHNEIDERMAN, Ben. Direct Manipulation Versus Agents: Paths to Predictable, Controllable, and Comprehensible Interfaces. In: Software Agents, ed. J. M. Bradshaw. Manlo Park, Calif.: AAAI Press, 490 p. ISBN 0-262-52234-9, 1997.
- SHANKAR, Tara Rosenberger, VANKLEEK, Max, VICENTE, Antonio, SMITH, Brian K. Fugue: A Computer Mediated Conversational System that Supports Turn Negotiation. In: Thirty-Third Hawaii International Conference on System Sciences, 2000. Proceedings… Los Alamitos: IEEE Press, 2000. Disponível em: < http://web.media.mit.edu/~tara/HICSS2000.pdf >. Acesso em: agosto de 2003.
- SMITH, Marc; CADIZ, J. J.; BURKHALTER Byron. Conversation trees and threaded chats, In: ACM conference on Computer supported cooperative work, 2000. Proceedings…, p.97-105, December 2000, Philadelphia, Pennsylvania, United States.

Disponível em:

<http://portal.acm.org/citation.cfm?id=358980&dl=ACM&coll=portal&CFID=103586 66&CFTOKEN=33451606 >. Acesso em: maio de 2003.

- SULLIVAN, Joseph W., TYLER, Sherman W. Intelligent User Interfaces. Nova Iorque: ACM Press and Reading, v. 18 n. 3 p. 368-373. 1991. Disponível em: < http://citeseer.nj.nec.com/sullivan94intelligent.html >. Acesso em: setembro de 2003.
- TELEDUC AMBIENTE DE ENSINO A DISTÂNCIA. Campinas: UNICAMP, março 2002. Disponível em: < http://teleduc.nied.unicamp.br >. Acesso em novembro de 2003.
- WEBCT WebCT.com. Disponível em: < http://www.webct.com >. Acesso em novembro de 2003.
- VRONAY, David; SMITH, Marc; DRUCKER, Steven. Alternative Interfaces for Chat. In: ACM Symposium on User Interface Software and Technology (UIST), 1999. Proceedings…. Asheville-NC: 1999.
- WOOLDRIDGE, Michael; JENNINGS, Nick R. Intelligent Agents: Theory and Practice. Knowledge Engineering Review, Cambridge University Press, v. 10, n. 2, jun. 1995. Disponível em: < http://www.csc.liv.ac.uk/~mjw/pubs/ker95/ker95-html.html >. Acesso em: maio 2003.

## Anexo I

# **Implementação do ChEd**

Neste anexo são apresentados os aspectos técnicos referentes a implementação do novo Bate-papo no ambiente TelEduc. Por ser uma ferramenta que integrará o conjunto de ferramentas do TelEduc, o ChEd manteve sua interface padronizada em consonância com o restante do ambiente. Da mesma maneira, muitas rotinas de acesso a banco de dados, comunicação entre *scripts*, autenticação de usuários, etc., que foram usadas na implementação do ChEd, são parte integrante do conjunto de rotinas existente nas bibliotecas do TelEduc.

No contexto desse trabalho, será usado o termo Agente para referenciar o conjunto de algoritmos responsável pelos seguintes papéis:

- Mostrar e controlar a exibição do material auxiliar disponível para a sessão;
- Controlar a entrada dos usuários;
- Publicar as mensagens na tela;
- Controlar o "intervalo de tempo" (também referenciado por *delay*) entre as mensagens;
- Calcular a prioridade de publicação para cada mensagem enviada usando os critério definidos;
- Organizar a "lista de espera" contendo o apelido dos usuários que aguardam sua vez organizados em ordem decrescente em função da prioridade calculada para sua mensagem;
- Gerenciar as mensagens enviadas pelos usuários;
- Controlar o banco de dados das mensagens (gravar, ler e atualizar);
- Armazenar a configuração das sessões e;
- Gerenciar as sessões já realizadas, permitindo a recuperação de sua configuração.

Existem algumas limitações em aplicações para a Web: o usuário envia dados através da Internet a um servidor HTTP (neste caso, o servidor utilizado é o Apache<sup>20</sup>) que processa esses dados e retorna um resultado na forma de código HTML para que seja interpretado pelo navegador do usuário. Isso configura uma interação com o usuário na forma de estímulo-resposta, ou seja, o servidor não envia novos dados até que estes sejam solicitados pelos usuários que, por sua vez, atuam de forma independente e assíncrona (Figura I.1).

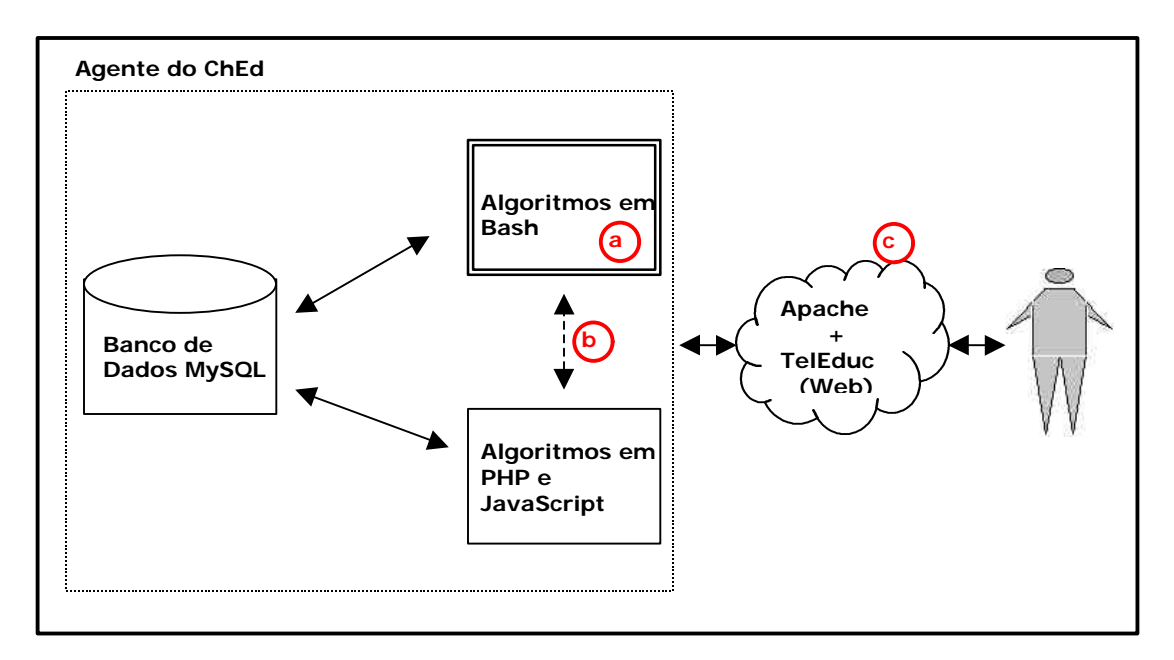

**Figura I.1: Esquema de funcionamento do Agente do ChEd. (a) rotinas para impressão de mensagens e** *delay***; (b) comunicação entre rotinas por meio do MySQL; (c) comunicação do usuário com o sistema através da Internet.**

O fato da ferramenta de Bate-papo exigir sincronismo, aliado a impossibilidade de mais de uma rotina em PHP ser executada em paralelo em uma mesma sessão, gerou a necessidade de se implementar um programa que rodasse de forma independente no servidor e pudesse gerenciar a execução das rotinas PHP. Esse

-

 $^{20}$  http://www.apache.org

programa foi implementado utilizando a linguagem *Bash*, uma linguagem de *scripts* nativa do Linux, e foi chamado de *delay*.

O *delay* pode ser considerado o núcleo do Agente, pois, funcionando como um processo independente, é ele quem controla a base de dados com as mensagens publicadas e faz os cálculos dos critérios e prioridades através de parâmetros passados na sua inicialização.

A impressão de mensagens na tela também deve ser feita de forma contínua. Para isso foi implementada outra rotina em *Bash* que gera um código HTML "infinito" para ser executado continuamente pelo navegador do usuário. A comunicação entre essas rotinas é realizada através do banco de dados (MySQL). Sua implementação se deu, primeiramente, utilizando-se a linguagem PERL, mas posteriormente foi feita a migração para *Bash* a fim de aproveitar a potencialidade de uma linguagem nativa do Sistema Operacional e evitar a instalação de módulos adicionais.

## **I.1 Lista de espera**

Tanto no modelo de "Fala usando critérios" quanto no modelo de "Fala levantando a mão e critérios" existe a presença da "lista de espera" (Figura I.2). Notese que para evitar a relação com o modelo mental existente para "fila", esse elemento foi chamado de "lista". O que pretende-se evitar com isso é a idéia de que o primeiro a entrar na lista (sendo levantando a mão ou simplesmente tentando enviar uma mensagem) deverá ser o primeiro a sair. A lista de espera é controlada pelo Agente de Software e, dependendo dos critérios selecionados, a ordem dos usuários que estão esperando pode ser alterada.

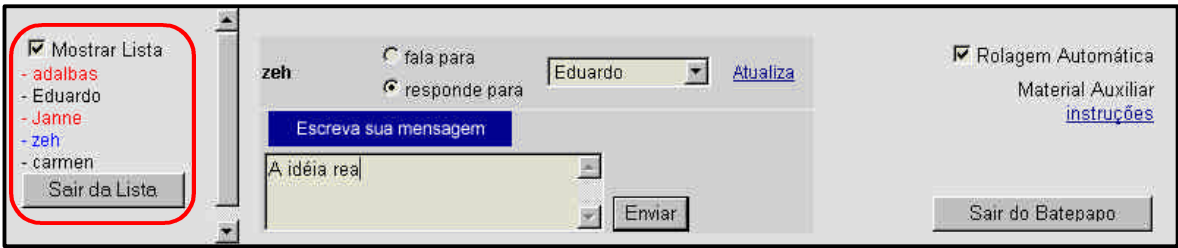

**Figura I.2: Lista de espera**

Uma vez estando na lista de espera, existem quatro modos através dos quais o apelido do usuário pode ser retirado da lista:

- O usuário retira-se da sala de bate-papo (botão "Sair do Bate-papo");
- O usuário retira-se da lista de espera (botão "Sair da Lista");
- O usuário envia sua mensagem quando seu apelido encontra-se na primeira posição e o texto explicativo correspondente aparece na tela e;
- O sistema retira o usuário da lista após esgotado o tempo limite (*timeout*). O *timeout* do sistema corresponde a 4 vezes o tempo do *delay* configurado para a sessão e só começa a ser contado quando o usuário atinge a primeira posição da lista de espera.

## **I.2 Cálculo da prioridade**

A cada mensagem enviada no ChEd, é associada uma prioridade. Essa prioridade é levada em conta para a organização da lista de espera e a conseqüente ordem de publicação das mensagens. Quanto maior o valor da prioridade calculada para uma mensagem, mais cedo esta será publicada na tela.

A prioridade é calculada pelo Agente levando em conta o andamento da sessão de bate-papo e a configuração dos critérios feita previamente para essa sessão. Conforme apresentado anteriormente, os critérios são divididos em 2 grupos, segundo suas características (Figura I.3):

• *Critérios de nível A*: São os critérios de "Mesa" e "Réplica", conforme mostra a Figura I.3. Sua principal característica está relacionada aos seus valores serem absolutos, ou seja, um usuário **é** participante com privilégios especiais em determinada sessão e, portanto, o critério de Mesa **será** aplicado a ele, ou esse usuário **não é** um participante com privilégios especiais e, portanto, o critério de Mesa **não** se aplica a ele. Da mesma forma ocorre com o critério de Réplica, pois, o usuário pode **estar** respondendo para alguém (usando a entonação de "responde para"), momento em que **será** levado em conta para esse usuário o critério de Réplica, ou esse usuário **não está** respondendo para alguém e o critério de Réplica **não será** considerado no cálculo da prioridade de sua mensagem.

• *Critérios de nível B*: Conforme mostra a Figura I.3, são os critérios referenciados por "Tempo entre Frases" e "Quantidade de Frases". Esses critérios estão diretamente relacionados ao andamento da sessão e a contagem do *delay*. Todos os usuários que participam da sessão tem valores para esses critérios que funcionam de forma comparativa. A mensagem de um usuário que está a 10 minutos sem enviar mensagens terá uma prioridade maior quando comparada com a mensagem de um usuário que falou há apenas 2 minutos. Analogamente, um usuário que já enviou 30 mensagens terá sua mensagem menos priorizada do que a mensagem de um usuário que enviou apenas 10 mensagens.

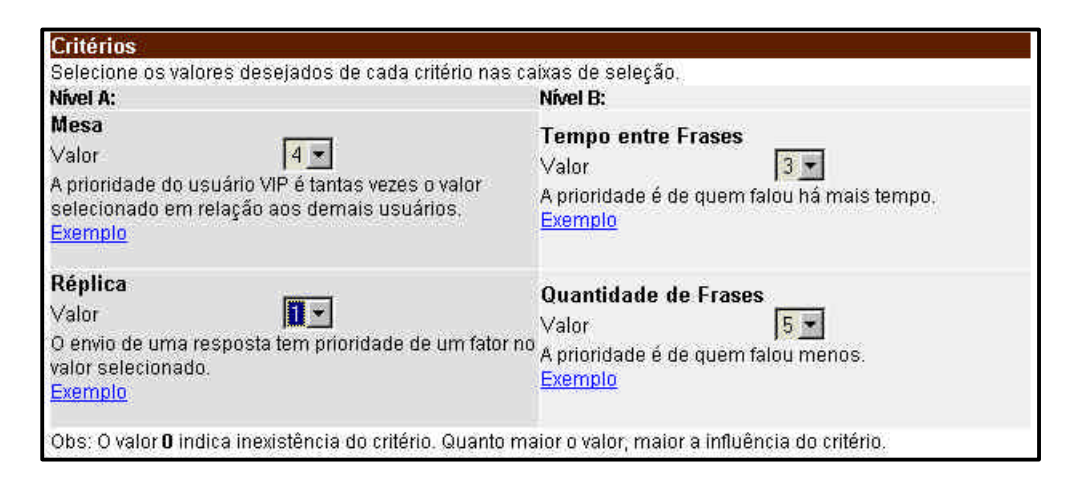

#### **Figura I.3: Configuração de critérios**

Antes de dar continuidade a apresentação do cálculo da prioridade, é útil definir algumas nomenclaturas para melhor entendimento do texto. A Tabela I.1 mostra as definições necessárias para esse apêndice.

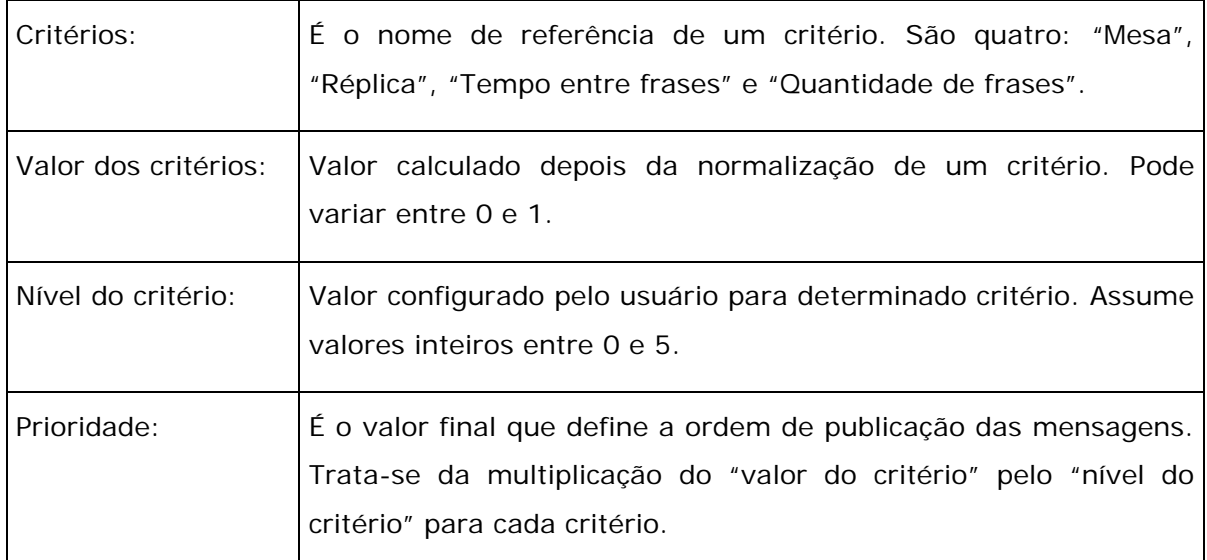

#### **Tabela I.1: Definição da terminologia**

O objetivo final do cálculo da prioridade é obter valores associados aos usuários cujas mensagens estão esperando para serem publicadas. Os critérios possuem valores com ordens de grandeza diferentes; por exemplo, o "tempo entre frases", medido em segundos, atinge valores muito maiores que a "Quantidade de frases". Da mesma forma ocorre com os demais critérios. Em função disso, é necessária uma normalização que conduza os critérios a valores decimais entre 0 e 1.

Os algoritmos de normalização são diferenciados para cada critério. Para a "quantidade de frases" a idéia é que o usuário com a **menor** quantidade de frases tenha, ao final, maior peso para sua prioridade, conforme a Tabela I.2 apresentada como exemplo.

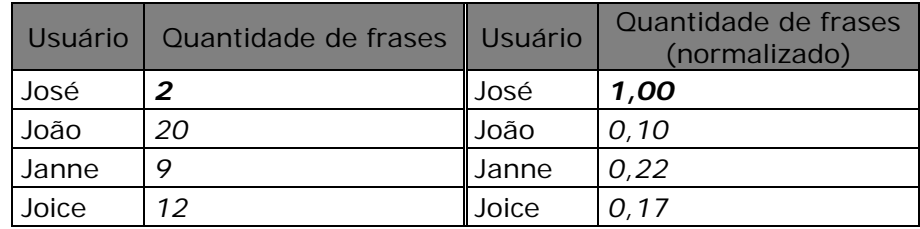

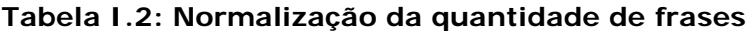

Para obter esses valores normalizados é aplicado o algoritmo abaixo:

```
Algoritmo I
para cada usuario i:
  n_i \leftarrow numero de frases publicadas;
  pivô \leftarrow minimo(n<sub>i</sub>);
para cada n<sub>i</sub>:
   valor_normalizado_i \leftarrow pivô / n<sub>i</sub>;
```
De forma semelhante, para o "tempo entre falas" a idéia é que o usuário com o maior tempo entre falas tenha prioridade maior. A Tabela I.3 exemplifica uma situação onde o cálculo foi aplicado e os valores obtidos.

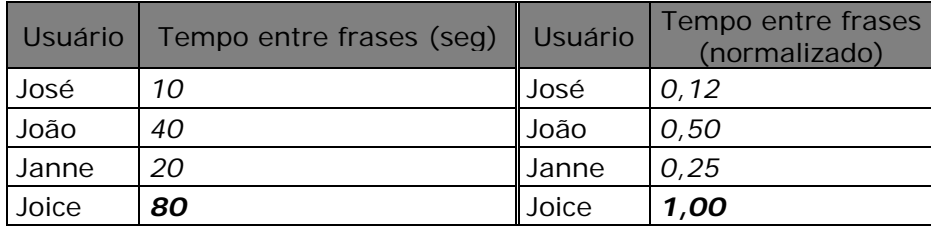

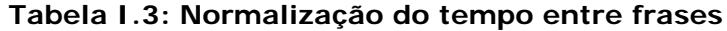

O algoritmo utilizado consiste em:

```
Algoritmo II
para cada usuario i:
  d_i \leftarrow diferença entre o instante atual e o
        instante de publicação da última frase;
  pivô \leftarrow máximo(d<sub>i</sub>);
para cada d_i:
  valor_normalizado_i \leftarrow d<sub>i</sub> / pivô;
```
Dessa forma são obtidos valores normalizados para os critérios de "quantidade de frases" e "tempo entre frases". Para o critério de "mesa" pode ser considerado que o usuário é VIP (mesa) ou não é VIP, ou seja, os valores podem ser 0 ou 1. E, finalmente, para o critério de "réplica" o seguinte algoritmo é aplicado:

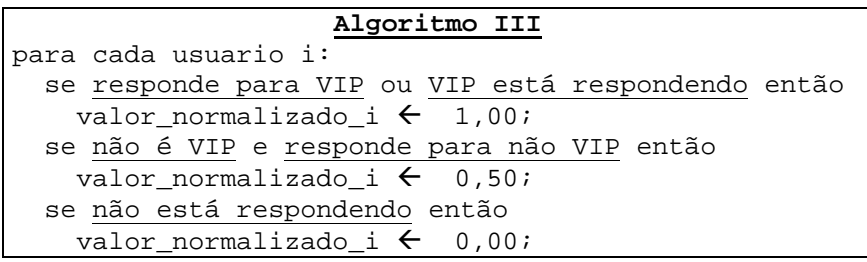

A partir dos valores normalizados para cada critério, é possível calcular uma média final que leve em conta todos os critérios conjuntamente conforme a fórmula abaixo:

$$
média = \frac{\sum_{i=1}^{4} nivel\_critério\_i \times critério\_i\_normalizad \ o}{\sum_{i=1}^{4} nivel\_critério\_i}
$$
 (1)

Nessa fórmula é possível perceber que a inexistência de um critério (nível 0) não afeta no cálculo geral, que seria afetado apenas se todos os critérios fossem zero. Como o valor do denominador será igual (para efeitos de comparação), este pode ser desconsiderado, levando à fórmula:

$$
média = \sum_{1}^{4} nivel \_critério \_ i \times critério \_ i \_ normalizad \ o \tag{2}
$$

Dessa forma, a mensagem publicada será a do usuário que obtiver o maior resultado em (2).

Porém, o cálculo da prioridade realizado dessa forma se apresentou injusto em algumas situações em função da natureza diferenciada dos critérios (grupos A e B). O exemplo a seguir demonstra algumas anomalias do cálculo.

Assumindo primeiramente os critérios do grupo B, supondo dois usuários  $(U_1 e)$ U2) na sala de bate-papo. A prioridade do usuário *i* é dada por:

$$
PU_i = nfrases \times n_i + ntempo \times \Delta t_i \tag{3}
$$

onde:

*nfrases* é o nível do critério "quantidade de frases";

*ntempo* é o nível do critério "tempo entre frases";

*ni* é o número de frases já enviadas pelo usuário *i*;

*Dti* é a diferença, em segundos, entre o instante atual e o instante onde foi enviada a última mensagem do usuário *i*.

As prioridades  $P_1$  e  $P_2$  obtidas através de (3) serão diferenciadas exclusivamente por *Dt* e *n*, já que *nfrases* e *ntempo* são iguais para todos os usuários participantes daquela sessão. Isto é válido para qualquer quantidade de usuários.

Para efeitos de cálculo, pode-se considerar os valores normalizados dos usuários "José" e "João" apresentados anteriormente na Tabela I.2 e na Tabela I.3; supondo também o nível dos critérios "quantidade de frases" e "tempo entre frases" com o valor 3, temos o seguinte cálculo de prioridade dado pela equação (3):

$$
P_{\text{José}} = 1,00 \times 2 + 0,12 \times 3 = 2,36
$$

$$
P_{_{Jo\tilde{a}o}}=0,\!10\!\times\!2\!+\!0,\!5\!\times\!3\!=\!1,\!70
$$

Desta forma, levando-se em consideração apenas esses dois critérios, a prioridade do usuário "José" é maior e sua mensagem será publicada antes da mensagem do usuário "João".

Ainda considerando os dois usuários tomados como referência, será acrescentado o critério "mesa" nos cálculos, assumindo que o usuário  $U_1$  é VIP (critério "mesa" com valor 1) e o  $U_2$  não é VIP (critério "mesa" com valor 0), suas prioridades são calculadas por:

$$
P_1 = nfrases \times n_1 + ntempo \times \Delta t_1 + nmesa \times 1
$$
  
\n
$$
P_2 = nfrases \times n_2 + ntempo \times \Delta t_2 + nmesa \times 0
$$
 (4)

O objetivo é descobrir quando o usuário que não é VIP terá prioridade de fala sobre o usuário que é VIP. Para facilitar a comparação pode-se considerar o critério de número de frases igual para os dois usuários  $(n_1 = n_2 = n)$ . Então P<sub>2</sub> deve ser maior que P<sub>1</sub>; montando-se a inequação a partir de (4) obtêm-se:

*nfrases*× *n* + *ntempo*×Δ*t* <sup>2</sup> > *nfrases*× *n* + *ntempo*×Δ*t* <sup>1</sup> + *nmesa*

 $n$ tempo $\times \Delta t$ <sub>2</sub>  $>$   $n$ tempo $\times \Delta t$ <sub>1</sub>  $+$   $n$ mesa

$$
\Delta t_2 > \Delta t_1 + \frac{n \text{mesa}}{n \text{tempo}} \tag{5}
$$

Para que o usuário *U2* tenha prioridade sobre *U1* o tempo entre frases *Dt2* deve ser maior que *Dt1*. Com os valores normalizados segundo o algoritmo II, obtêm-se  $Dt<sub>2</sub>=1$ ; substituindo em (5):

$$
\Delta t_1 < 1 - \frac{n \text{mesa}}{n \text{tempo}} \tag{6}
$$

Com *nmesa < ntempo* o lado direito da inequação (6) será entre 0 e 1, o que torna a comparação plausível; por exemplo, no caso dos usuário José e João (nível do critério "tempo entre frases" é 3), supondo nível do critério "mesa" sendo 2, então:

$$
\Delta t_1 < 1 - \frac{2}{3} \Rightarrow \Delta t_1 < 0.33
$$

A interpretação desse resultado é que João, o usuário que não é VIP, precisa esperar 3 vezes mais tempo que José, o usuário VIP, para que sua frase seja publicada.

Por outro lado, se assumirmos a suposição de que *nmesa > ntempo*, seria obtido uma razão maior do que 1, o que resultaria em um valor negativo no lado direito da inequação (6), tornando a comparação sempre falsa. Novamente com o exemplo dos usuários José e João pode-se assumir que o nível do critério "mesa" seja 4, portanto:

$$
\Delta t_1 < 1 - \frac{4}{3} \Rightarrow \Delta t_1 < -0.33
$$

Em se tratando de tempo, o valor de –0,33 nunca será atingido, o que mostra que essa forma de cálculo não é adequada. Raciocínio análogo pode ser feito para o critério "réplica", pois sua característica é semelhante ao critério "mesa". Para resolver essa deficiência foi necessário o desenvolvimento de uma nova metodologia de cálculos que será apresentada a seguir.

O novo cálculo leva em consideração os dois grupos de critérios separadamente, efetuando um cálculo de média para cada grupo. Sendo a média uma função tal que:

$$
média = \sum_{i=1}^{4} nível_i \times valor_i
$$
 (7)

onde:

*níveli* é o nível do critério *i*;

*valori* é o valor do critério *i*.

A média de cada grupo será calculada por:

*média(grupo A) = média(mesa, réplica)*

*média(grupo B) = média(tempo entre frases, quantidade de frases)*

A prioridade final será obtida aplicando-se a média do grupo A como um peso na média do grupo B. Então,

$$
principalade\_final = (média(grupo A)) \times (média(grupo B))
$$
 (8)

A partir dessa nova fórmula, é possível verificar se as anomalias apresentadas anteriormente persistem. Considerando os critérios "mesa" e "tempo entre frases" isolados, com as prioridades *P1* e *P2* respectivamente para os usuários *U1* e *U2*, de acordo com as equações (4) e (7).

$$
P_1 = (ntempo \times \Delta t_1) \times nmesa \times 1
$$
  
\n
$$
P_2 = (ntempo \times \Delta t_2) \times nmesa \times 0
$$
  
\npara  $P_1 = P_2$ : (9)

$$
\frac{\Delta t_2}{\Delta t_1} = n \text{mesa} \tag{10}
$$

Para exemplificar, pode-se supor *nmesa=3* e um *Dt1=5*, com esses dados; para que a prioridade de *U2* atingisse a de *U1*, *U2* teria que esperar 15 segundos, ou seja, 3 vezes mais que *U1*.

Generalizando, de acordo com a equação (10), pode-se interpretar a média dos critérios do grupo **A** como uma proporção entre o número de mensagens que os usuários de uma sessão podem enviar: a interpretação de um usuário com média 3 no grupo **A** é de que este terá direito a falar 3 vezes mais do que um usuário que não tenha o grupo **A** no cálculo de sua prioridade, ou seja, um usuário que não é VIP e nem está respondendo uma questão. A proporção é de "3:1".

Entretanto, um usuário VIP com o nível do critério mesa igual a 1 terá como média no grupo **A** o valor 1, levando a uma proporção de "1:1", o que não é desejável, pois dessa forma não seria vantagem um usuário ser VIP em determinada sessão. O nível 1 deve indicar que o usuário possui 1 chance a mais de falar que os demais, ou seja, proporção de "2:1"; para isso, é necessário somar 1 a média do grupo **A**. Dessa forma também é eliminado o problema do grupo **A** possuir média 0 (nível ou valor do "mesa" e nível ou valor do "réplica" iguais a zero), o que anularia o outro fator (média do grupo **B**) na equação (9) e comprometeria o cálculo.

Finalmente, o último caso a ser considerado é o da média do grupo **B** igual a 0 (nível do "tempo entre frases" e do "quantidade de frases" iguais a zero). Nesta situação é preciso considerar apenas a média do grupo **A** e, para isso, o segundo fator na equação (8) precisa ser o elemento neutro na multiplicação, ou seja, deve ser 1.

Refinando a fórmula da prioridade final obtêm-se:

*se média(tempo,frases) = 0 então média(tempo,frases) ¬ 1*

*prioridade\_final = (média(mesa,réplica)+1) x (média(tempo,frases))*

Devido a necessidade dessa diferenciação é que tornou-se necessário transmitir a idéia de grupos para o usuário através da interface do ChEd (Figura I.3).

### **I.3 Algoritmos e tabelas**

Além dos algoritmos já apresentados anteriormente, existem mais alguns que podem passar uma idéia geral da forma de implementação do ChEd. Algumas tabelas do banco de dados MySQL também são apresentadas nessa sessão.

Um dos principais algoritmos é o do programa feito em Bash que executa no servidor independente da ação do usuário e dos demais *scripts* e é inicializado quando o primeiro usuário entra na sessão de bate-papo, conforme explicado anteriormente. Em linhas gerais, o algoritmo do programa *delay* é apresentado abaixo:

```
Algoritmo IV
função delay(tempo_delay, nível_tempo, nível_qtde_frases,
              base_dados, cód_sessão) {
  contador=0; /*controla o time-out da lista de espera*/
enquanto (verdadeiro) faça
 sleep(tempo delay);
  calcula_criterios(nível_tempo, nível_qtde_frases, base_dados,
                     cód_sessão);
 contador= altera_Contador(contador,tempo_delay,base_dados);
/*Retorna verdadeiro se não há mais ninguém na sala de bate-papo*/
  se (Verifica_Término) {
     apaga_lista_usuario;
     exit(0);
   }
fim do enquanto
}
```
Os cálculos apresentados estão diretamente relacionados com o banco de dados MySql, o que torna necessário o entendimento de algumas das tabelas utilizadas. Durante o andamento de uma sessão são 3 as tabelas ativas:

- *Batepapo\_conversa\_aux (BCA)*: Armazena as mensagens temporariamente, para que sejam tratadas pelo Agente de acordo com os critérios configurados (Tabela I.4);
- *Batepapo\_conversa (BC)*: Recebe as mensagens após a priorização dada pelo Agente, armazenando as mensagens na ordem em que serão publicadas na tela. É a partir dessa tabela que é montado o histórico da sessão (Tabela I.5);
- *Batepapo\_lista\_prioridade (BLP)*: Essa tabela é referente a lista de espera. Ela é utilizada também como uma tabela auxiliar para realizar os cálculos dos critérios, que são feitos em SQL (Tabela I.6).

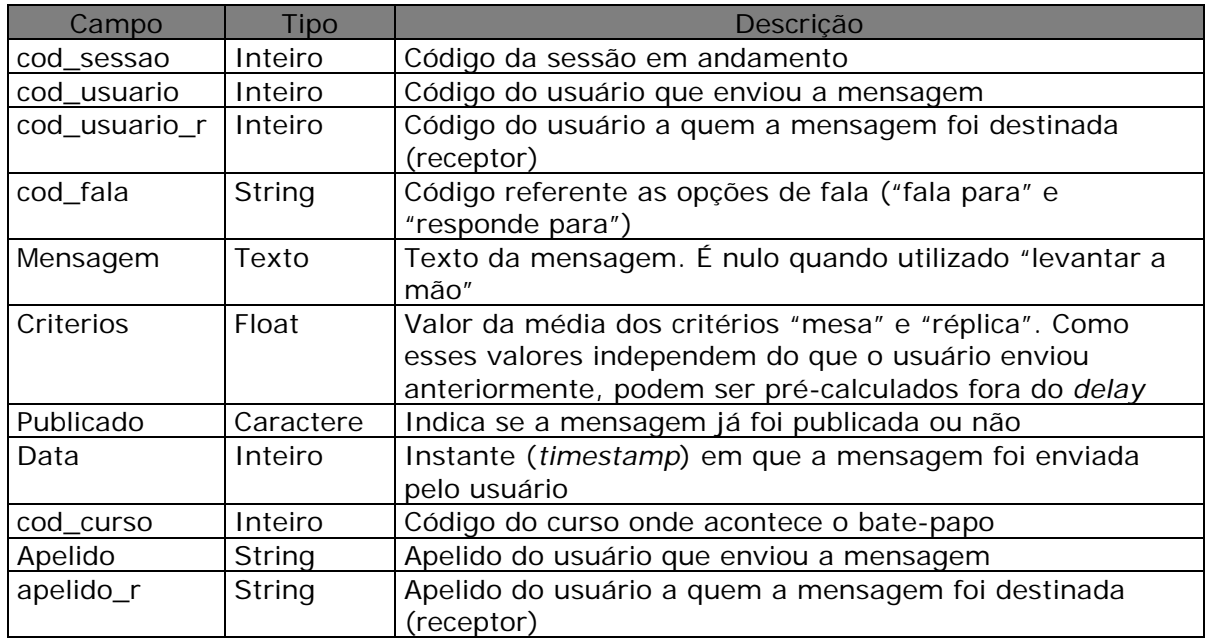

#### **Tabela I.4: Tabela Batepapo\_conversa\_aux do banco de dados MySQL**

A tabela BC é um subgrupo da BCA descrita acima:

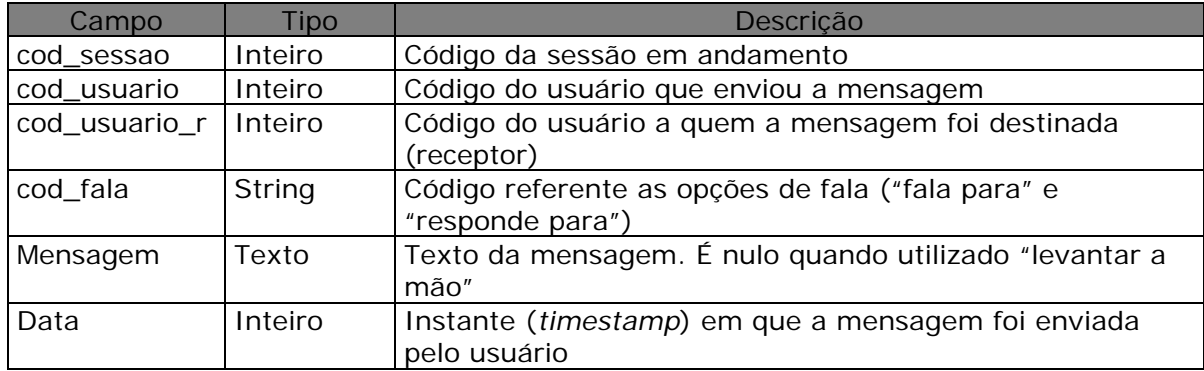

#### **Tabela I.5: Tabela Batepapo\_conversa do banco de dados MySQL**

A tabela Batepapo\_lista\_prioridade é utilizada principalmente para montar a lista de espera, conforme descrito na seção I.1.

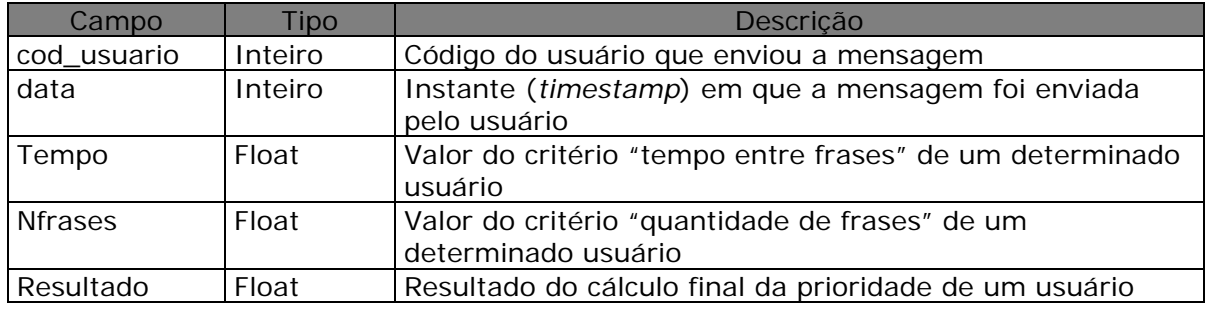

**Tabela I.6: Tabela Batepapo\_lista\_prioridade do banco de dados MySQL**

Essas tabelas são utilizadas pelo algoritmo de cálculo dos critérios apresentado abaixo:

**Algoritmo V** função calcula\_criterios(nivel\_tempo, nivel\_qtde\_frases, base\_dados, cód\_sessão) { se (nivel\_tempo == 0) && (nivel\_qtde\_frases == 0) UPDATE Batepapo\_lista\_prioridade SELECT(cod\_usuário, data, Nivel tempo=0, nível qtde frases=0, resultado=Max(criterios)) FROM Batepapo\_convesa\_aux WHERE publicado='N'; senão { /\* passos da consulta (descrição de cada comando)\*/ 0- inicializa tabela Batepapo lista prioridade; 1- cria tabela temporaria 'tmpaux' com os campos 'cod\_usuario', 'tempo' e 'nfrases'; 2- cria tabela temporaria 'tmp' com os campos 'cod\_usuario', 'tempo', 'nfrases' e 'resultado'; 3- insere em tmpaux, para cada usuario, o tempo da ultima frase publicada e o numero de frases publicadas ate o momento; 4- insere em tmp para cada usuario: a frase nao publicada com o maior criterio, sua data de envio e associa o tempo e a quantidade de frases ela (obtidos em tmpaux); 5- elimina tmpaux, que nao sera mais usada. 6- seleciona o maior tempo e a menor quantidade de frases em tmp para valores pivot dos cálculos dos criterios "tempo entre frases" e "quantidade de frases" 7- Calcula "tempo entre frases" e "quantidade de frases" 8- Calcula o resultado final da prioridade de todos os criterios juntos } /\*fim do senão\*/ /\* atualiza as tabelas\*/ 9- atualiza tabela Batepapo\_conversa com os dados do usuário onde o resultado final é maior na tabela Batepapo lista prioridade; 10- Atualiza em Batepapo\_conversa\_aux publicado='S' para usuário escolhido; }/\*fim de calcula\_critérios\*/ /\*funcao que conta quanto tempo o delay está rodando esperando um usuario enviar mensagem\*/ função altera\_contador(contador, tempo\_delay, base\_dados){ /\*1- testa se a tabela de lista\_prioridade esta vazia\*/ SELECT count(\*) FROM Batepapo\_lista\_prioridade; se (resultado de count(\*) == 0) retorna contador=0; /\*2- testa se uma mensagem foi enviada recentemente\*/ SELECT unix\_timestamp()-max(data) FROM Batepapo\_conversa; se (resultado da consulta <= tempo\_delay) retorna contador=0; /\*se contador maior ou igual a 4\*delay, retira o primeiro usuário da lista\*/ se (contador  $>= 4$ ) { UPDATE Batepapo\_conversa\_aux SET publicado='T' WHERE

```
 SELECT cod_usuario, data FROM Batepapo_lista_prioridade
       ORDER BY MAX(resultado);
    retorna contador=0;
   }
/*se nenhuma condição for verdadeira, incrementa o contador*/
  retorna contador++;
}/* fim de altera_contador */
```
Além das tabelas e algoritmos descritos acima, existem outras não menos importantes, necessárias ao agendamento de sessões, manutenção do histórico das sessões e outras atividades relacionadas ao ChEd. Dentre essas podemos destacar como sendo uma das principais a *Batepapo\_dados\_sessoes* (BDS) onde são armazenadas grande parte das configurações das sessões agendadas.

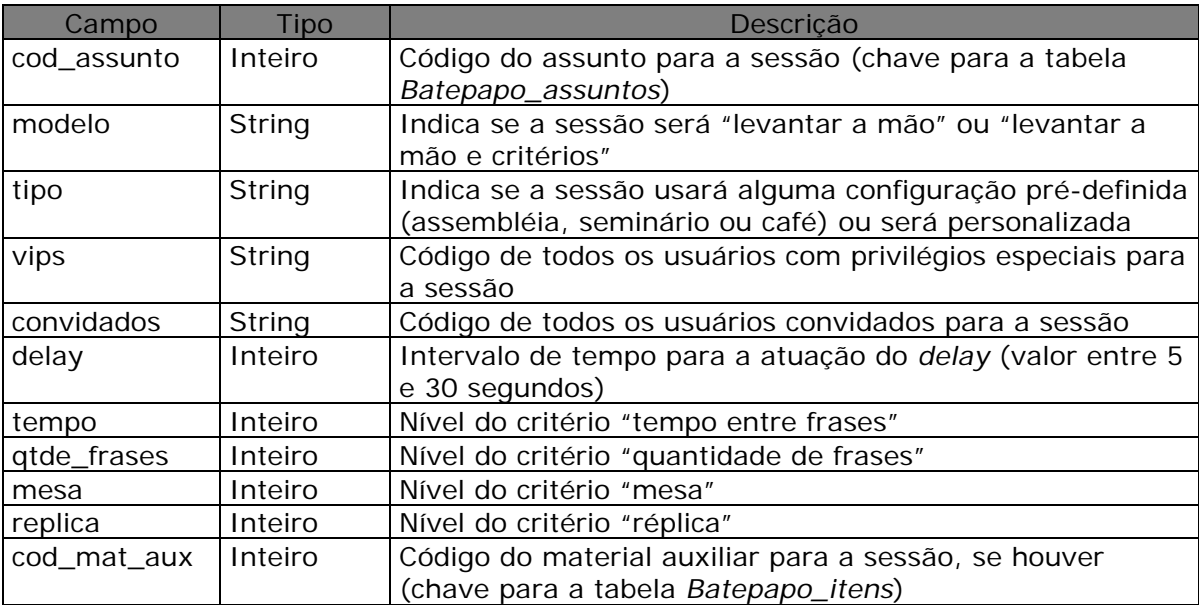

**Tabela I.7: Tabela Batepapo\_dados\_sessoes do banco de dados MySQL**

## **I.4 Considerações finais**

Neste apêndice foram apresentados alguns dos principais algoritmos necessários para a implementação do ChEd. Devido a pluralidade de linguagens de programação, as rotinas foram descritas na forma de um português estruturado para facilitar seu entendimento.

Os cálculos dos critérios para priorizar as mensagens e os participantes de uma sessão de bate-papo, baseiam-se em equações matemáticas. Em alguns casos, as equações elaboradas não atingiam os resultados esperados e, através de experiências,

muitas vezes empíricas, foram sendo reformuladas até atingirem seu formato final, conforme descrito na seção I.2.

Para sua execução, o ChEd utiliza fortemente os recursos do banco de dados MySQL. A versão anterior do bate-papo no ambiente TelEduc já utilizava diversas tabelas do MySQL. Algumas dessas tabelas foram mantidas, outras ampliadas e também foi necessário a criação de novas tabelas. As principais foram também apresentadas nesse apêndice.

Anexo II

# **Instrumentos de coleta de dados**

Neste anexo são apresentados, na forma de questionários, dois instrumentos de coleta de dados relevantes para traçar um perfil do público que estaria utilizando a ferramenta ChEd em algumas sessões de testes. Também é apresentado o questionário utilizado com os alunos após a realização dos testes.

### **Instrumento de coleta de dados: Questionário 1 - Alunos**

Caro(a) aluno(a),

O objetivo deste questionário é coletar dados que serão utilizados no contexto de dois trabalhos acadêmicos (mestrado e doutorado) sobre o uso educacional de bate-papo. As informações pessoais fornecidas (item I. Identificação) serão utilizadas exclusivamente nesses trabalhos e serão mantidas em sigilo.

\_\_\_\_\_\_\_\_\_\_\_\_\_\_\_\_\_\_\_\_\_\_\_\_\_\_\_\_\_\_\_\_\_\_\_\_\_\_\_\_\_\_\_\_\_\_\_\_\_\_\_\_\_\_\_\_\_\_\_\_\_\_\_\_\_\_\_\_\_\_\_\_\_\_\_\_

Agradecemos a sua colaboração,

Janne Oeiras Aluna de doutorado no Instituto de Computação - Unicamp

José Claudio Vahl Júnior Aluno de mestrado no Instituto de Computação - Unicamp

### **1. Identificação**

- 1. Nome completo:\_\_\_\_\_\_\_\_\_\_\_\_\_\_\_\_\_\_\_\_\_\_\_\_\_\_\_\_\_\_\_\_\_\_\_\_\_\_\_\_\_\_\_\_\_\_\_\_\_\_\_\_\_\_\_\_\_\_\_\_\_\_\_
- 2. Idade: \_\_\_\_\_\_\_\_\_\_
- 3. Sexo: ( ) M ( ) F
- 4. Telefone:
- 5. E-mail:\_\_\_\_\_\_\_\_\_\_\_\_\_\_\_\_\_\_\_\_\_\_\_\_\_\_\_\_\_\_\_\_\_\_\_
- 6. Login (indique o mesmo usado no seu curso): \_\_\_\_\_\_\_\_\_\_\_\_\_\_\_\_\_\_\_\_\_\_\_\_\_\_\_\_\_\_\_\_\_
- 7. Formação acadêmica (ex.: computação, letras, biologia...):
- 8. Profissão:

#### **2. Sobre o uso de bate-papo**

1. Já utilizou programas de bate-papo? ( ) SIM ( ) NÃO

Em caso positivo:

- 2. Você acha que bate-papo é:
	- ( ) Fácil de usar
	- ( ) Difícil de usar
	- ( ) Interessante
	- ( ) Chato
	- ( ) Útil
	- ( ) Inútil
	- $\overleftarrow{\phantom{a}}$  Outros. Quais?  $\overleftarrow{\phantom{a}}$
- 3. Em quais contextos utiliza/utilizou o bate-papo?
	- ( ) Educacional
	- ( ) Trabalho
	- ( ) Diversão
	- ( ) Comunicação entre amigos, família, etc.
	- ( ) Outros. Quais? \_\_\_\_\_\_\_\_\_\_\_\_\_\_\_\_\_\_\_\_\_\_\_\_\_\_\_\_\_\_\_\_\_\_\_\_\_\_\_\_\_\_\_\_\_\_\_\_\_\_
- 4. Com quantas pessoas (em média) conversou/conversa por meio de bate-papo simultaneamente?
- 5. Quais ferramentas de bate-papo você utiliza/utilizou?
	- ( ) Textuais baseados na Web (UOL, Terra, etc.)
	- ( ) Aplicações cliente-servidor (IRC, por exemplo)
	- ( ) Com recursos gráficos como avatares (Palace, por exemplo)
	- ( ) Outros. Quais? \_\_\_\_\_\_\_\_\_\_\_\_\_\_\_\_\_\_\_\_\_\_\_\_\_\_\_\_\_\_\_\_\_\_\_\_\_\_\_\_\_\_\_\_\_\_\_\_\_\_
- 6. Você utiliza/utilizou bate-papo paralelamente com outras ferramentas, isto é, alterna/alternou entre janelas de diferentes programas ao mesmo tempo em que conversa/conversou pelo bate-papo?<br>( ) SIM ( ) NÃO

\_\_\_\_\_\_\_\_\_\_\_\_\_\_\_\_\_\_\_\_\_\_\_\_\_\_\_\_\_\_\_\_\_\_\_\_\_\_\_\_\_\_\_\_\_\_\_\_\_\_\_\_\_\_\_\_\_\_\_\_\_\_\_\_\_\_\_\_\_\_\_\_\_\_\_\_\_

- 
- 7. Você gosta/gostou de utilizar essa tecnologia para comunicação? ( ) SIM ( ) NÃO Por quê?

#### **3. Experiência com cursos a distância**

- 1. Já participou de cursos a distância ou semi-presenciais?
- ( ) SIM ( ) NÃO

Em caso positivo:

- 2. Quantos cursos?
- 3. Quais ferramentas de comunicação foram utilizadas?
	- ( ) E-mail
	- ( ) Fórum
	- ( ) Bate-papo
	- ( ) Comunicador instantâneo
	- ( ) Outros. Quais? \_\_\_\_\_\_\_\_\_\_\_\_\_\_\_\_\_\_\_\_\_\_\_\_\_\_\_\_\_\_\_\_\_\_\_\_\_\_\_\_\_\_\_\_\_\_\_\_\_\_
- 4. Se foi utilizado bate-papo, no contexto educacional você acha que essa tecnologia é:
	- ( ) Fácil de usar
	- ( ) Difícil de usar
	- ( ) Interessante
	- ( ) Chato
	- ( ) Útil
	- ( ) Inútil
	- ( ) Outros. Quais? \_\_\_\_\_\_\_\_\_\_\_\_\_\_\_\_\_\_\_\_\_\_\_\_\_\_\_\_\_\_\_\_\_\_\_\_\_\_\_\_\_\_\_\_\_\_\_\_\_\_

Comentários:

5. Se foi usado bate-papo nos cursos que você participou, que tipos de atividades eram realizadas com o apoio dessa tecnologia?

 $\mathcal{L}_\text{max}$  , and the set of the set of the set of the set of the set of the set of the set of the set of the set of the set of the set of the set of the set of the set of the set of the set of the set of the set of the \_\_\_\_\_\_\_\_\_\_\_\_\_\_\_\_\_\_\_\_\_\_\_\_\_\_\_\_\_\_\_\_\_\_\_\_\_\_\_\_\_\_\_\_\_\_\_\_\_\_\_\_\_\_\_\_\_\_\_\_\_\_\_\_\_\_\_\_\_\_\_\_\_\_\_

- ( ) Plantão de dúvidas
- ( ) Socialização da turma
- ( ) Discussão de temas
- ( ) Entrevistas com especialistas
- ( ) Outros. Quais? \_\_\_\_\_\_\_\_\_\_\_\_\_\_\_\_\_\_\_\_\_\_\_\_\_\_\_\_\_\_\_\_\_\_\_\_\_\_\_\_\_\_\_\_\_\_\_\_\_\_

6. No contexto educacional, você utiliza bate-papo paralelamente com outras ferramentas, isto é, alterna entre janelas de diferentes programas ao mesmo tempo em que conversa pelo batepapo?<br>( ) SIM  $( )$  NÃO

\_\_\_\_\_\_\_\_\_\_\_\_\_\_\_\_\_\_\_\_\_\_\_\_\_\_\_\_\_\_\_\_\_\_\_\_\_\_\_\_\_\_\_\_\_\_\_\_\_\_\_\_\_\_\_\_\_\_\_\_\_\_\_\_\_\_\_\_\_\_\_\_\_\_\_\_\_\_\_ \_\_\_\_\_\_\_\_\_\_\_\_\_\_\_\_\_\_\_\_\_\_\_\_\_\_\_\_\_\_\_\_\_\_\_\_\_\_\_\_\_\_\_\_\_\_\_\_\_\_\_\_\_\_\_\_\_\_\_\_\_\_\_\_\_\_\_\_\_\_\_\_\_\_\_\_\_\_\_

\_\_\_\_\_\_\_\_\_\_\_\_\_\_\_\_\_\_\_\_\_\_\_\_\_\_\_\_\_\_\_\_\_\_\_\_\_\_\_\_\_\_\_\_\_\_\_\_\_\_\_\_\_\_\_\_\_\_\_\_\_\_\_\_\_\_\_\_\_\_\_\_\_\_\_\_\_\_\_

Suas sugestões e comentários \_\_\_\_\_\_\_\_\_\_\_\_\_\_\_\_\_\_\_\_\_\_\_\_\_\_\_\_\_\_\_\_\_\_\_\_\_\_\_\_\_\_\_\_\_\_\_\_\_\_\_\_\_\_
# **Instrumento de coleta de dados: Questionário 1 - Formador**

Caro(a) formador(a),

O objetivo deste questionário é coletar dados que serão utilizados no contexto de dois trabalhos acadêmicos (mestrado e doutorado) sobre o uso educacional de bate-papo. As informações pessoais fornecidas (item I. Identificação) serão utilizadas exclusivamente nesses trabalhos e serão mantidas em sigilo.

\_\_\_\_\_\_\_\_\_\_\_\_\_\_\_\_\_\_\_\_\_\_\_\_\_\_\_\_\_\_\_\_\_\_\_\_\_\_\_\_\_\_\_\_\_\_\_\_\_\_\_\_\_\_\_\_\_\_\_\_\_\_\_\_\_\_\_\_\_\_\_\_\_\_

 $\_$  ,  $\_$  ,  $\_$  ,  $\_$  ,  $\_$  ,  $\_$  ,  $\_$  ,  $\_$  ,  $\_$  ,  $\_$  ,  $\_$  ,  $\_$  ,  $\_$  ,  $\_$  ,  $\_$  ,  $\_$  ,  $\_$  ,  $\_$  ,  $\_$  ,  $\_$  ,  $\_$  ,  $\_$  ,  $\_$  ,  $\_$  ,  $\_$  ,  $\_$  ,  $\_$  ,  $\_$  ,  $\_$  ,  $\_$  ,  $\_$  ,  $\_$  ,  $\_$  ,  $\_$  ,  $\_$  ,  $\_$  ,  $\_$  ,

Agradecemos a sua colaboração,

Janne Oeiras Aluna de doutorado no Instituto de Computação - Unicamp

José Claudio Vahl Júnior Aluno de mestrado no Instituto de Computação - Unicamp

# **1. Identificação**

- 9. Nome completo:\_\_\_\_\_\_\_\_\_\_\_\_\_\_\_\_\_\_\_\_\_\_\_\_\_\_\_\_\_\_\_\_\_\_\_\_\_\_\_\_\_\_\_\_\_\_\_\_\_\_\_\_\_\_\_\_\_\_\_\_\_\_
- 10. Idade: \_\_\_\_\_\_\_\_\_\_

11. Sexo: ( ) M ( ) F

- 12. Telefone:\_\_\_\_\_\_\_\_\_\_\_\_\_\_\_\_\_\_\_\_\_\_\_\_\_\_\_\_\_\_\_\_\_
- 13. E-mail:\_\_\_\_\_\_\_\_\_\_\_\_\_\_\_\_\_\_\_\_\_\_\_\_\_\_\_\_\_\_\_\_\_\_\_
- 14. Login (indique o mesmo usado no seu curso):\_\_\_\_\_\_\_\_\_\_\_\_\_\_\_\_\_\_\_\_\_
- 15. Formação acadêmica (ex.: computação, letras, biologia...):
- 16. Profissão:

# **2. Sobre o uso de bate-papo**

8. Já utilizou programas de bate-papo? ( ) SIM ( ) NÃO

Em caso positivo:

- 9. Você acha que bate-papo é:
	- ( ) Fácil de usar
	- ( ) Difícil de usar
	- ( ) Interessante
	- ( ) Chato
	- ( ) Útil
	- ( ) Inútil
	- ( ) Outros. Quais? \_\_\_\_\_\_\_\_\_\_\_\_\_\_\_\_\_\_\_\_\_\_\_\_\_\_\_\_\_\_\_\_\_\_\_\_\_\_\_\_\_\_\_\_\_\_\_\_\_\_

#### 10. Em quais contextos utiliza/utilizou o bate-papo?

- ( ) Educacional
- ( ) Trabalho
- ( ) Diversão
- ( ) Comunicação entre amigos, família, etc.
- ( ) Outros. Quais? \_\_\_\_\_\_\_\_\_\_\_\_\_\_\_\_\_\_\_\_\_\_\_\_\_\_\_\_\_\_\_\_\_\_\_\_\_\_\_\_\_\_\_\_\_\_\_\_\_\_
- 11. Com quantas pessoas (em média) conversou/conversa por meio de bate-papo simultaneamente? \_\_\_\_\_\_\_\_\_\_\_\_\_
- 12. Quais ferramentas de bate-papo você utiliza/utilizou?
	- ( ) Textuais baseados na Web (UOL, Terra, etc.)
	- ( ) Aplicações cliente-servidor (IRC, por exemplo)
	- ( ) Com recursos gráficos como avatares (Palace, por exemplo)
	- ( ) Outros. Quais? \_\_\_\_\_\_\_\_\_\_\_\_\_\_\_\_\_\_\_\_\_\_\_\_\_\_\_\_\_\_\_\_\_\_\_\_\_\_\_\_\_\_\_\_\_\_\_\_\_\_
- 13. Você gosta/gostou de utilizar essa tecnologia para comunicação? ( ) SIM ( ) NÃO Por quê?\_\_\_\_\_\_\_\_\_\_\_\_\_\_\_\_\_\_\_\_\_\_\_\_\_\_\_\_\_\_\_\_\_\_\_\_\_\_\_\_\_\_\_\_\_\_\_\_\_\_\_\_\_\_\_\_\_\_\_\_\_\_\_\_\_\_\_\_
- 14. Você utiliza/utilizou bate-papo paralelamente com outras ferramentas, isto é, alterna/alternou entre janelas de diferentes programas ao mesmo tempo em que conversa/conversou pelo bate-papo?

\_\_\_\_\_\_\_\_\_\_\_\_\_\_\_\_\_\_\_\_\_\_\_\_\_\_\_\_\_\_\_\_\_\_\_\_\_\_\_\_\_\_\_\_\_\_\_\_\_\_\_\_\_\_\_\_\_\_\_\_\_\_\_\_\_\_\_\_\_\_\_\_\_\_\_

( ) SIM ( ) NÃO

### **3. Experiência com cursos a distância**

7. Já ofereceu cursos a distância ou semi-presenciais? ( ) SIM ( ) NÃO

Em caso positivo:

- 8. Quantos cursos?
- 9. Quais ferramentas de comunicação foram utilizadas?
	- ( ) E-mail
	- ( ) Fórum
	- ( ) Bate-papo
	- ( ) Comunicador instantâneo
	- ( ) Outros. Quais? \_\_\_\_\_\_\_\_\_\_\_\_\_\_\_\_\_\_\_\_\_\_\_\_\_\_\_\_\_\_\_\_\_\_\_\_\_\_\_\_\_\_\_\_\_\_\_\_\_\_
- 10. Se foi usado bate-papo nos cursos que você ofereceu, que tipos de atividades eram realizadas com o apoio dessa tecnologia?
	- ( ) Plantão de dúvidas
	- ( ) Socialização da turma
	- ( ) Discussão de temas
	- ( ) Entrevistas com especialistas
	- ( ) Outros. Quais? \_\_\_\_\_\_\_\_\_\_\_\_\_\_\_\_\_\_\_\_\_\_\_\_\_\_\_\_\_\_\_\_\_\_\_\_\_\_\_\_\_\_\_\_\_\_\_\_\_\_
- 11. No contexto educacional, você utiliza bate-papo paralelamente com outras ferramentas, isto é, alterna entre janelas de diferentes programas ao mesmo tempo em que conversa pelo batepapo? ( ) SIM ( ) NÃO

 $\mathcal{L}_\text{max}$  , and the set of the set of the set of the set of the set of the set of the set of the set of the set of the set of the set of the set of the set of the set of the set of the set of the set of the set of the  $\mathcal{L}_\text{max}$  , and the set of the set of the set of the set of the set of the set of the set of the set of the set of the set of the set of the set of the set of the set of the set of the set of the set of the set of the

12. No contexto educacional, você acha que bate-papo é:

( ) Fácil de usar ( ) Difícil de usar Comentários:

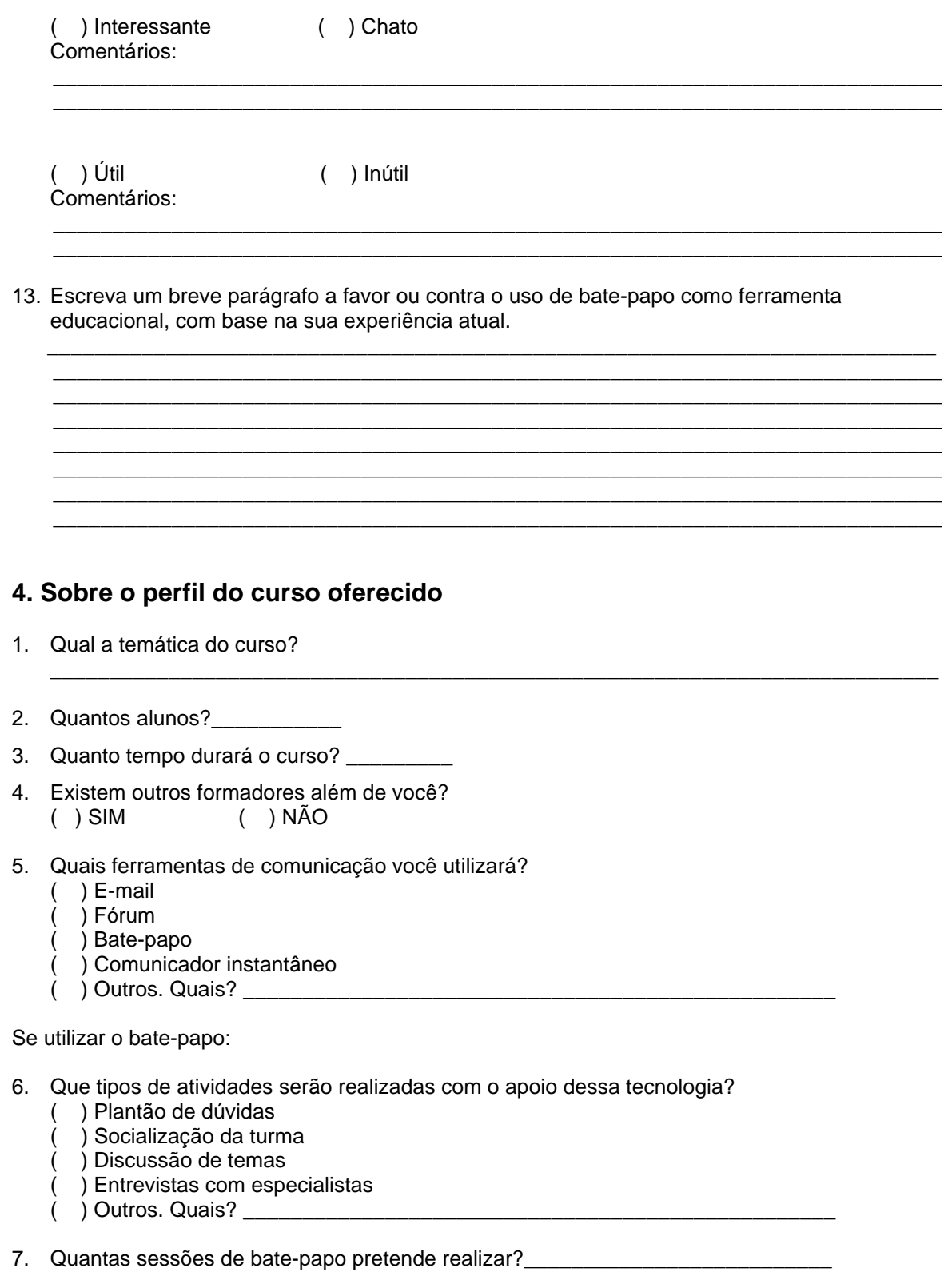

8. Em cada sessão participarão todos os alunos ou a turma será dividida em grupos? Quantos?\_\_\_\_\_\_\_\_\_\_\_\_\_\_\_\_\_\_\_\_\_\_\_\_\_\_\_\_\_\_\_\_\_\_\_\_\_\_\_\_\_\_\_\_\_\_\_\_\_\_\_\_\_\_\_\_\_\_

- 9. Se dividir em grupos, quantos alunos serão distribuídos em cada grupo?
- 10. A participação dos alunos é obrigatória?<br>( ) SIM ( ) NÃO
- 11. Se a participação for obrigatória, como será avaliada?

Suas sugestões e comentários

### **Instrumento de coleta de dados: Questionário 2 - Alunos**

Este conjunto de perguntas está relacionado com o bate-papo realizado no ambiente TelEduc nos dias 1/10 e 2/10, sob responsabilidade da prof<sup>a</sup> Luciana. O objetivo deste questionário é levantar as impressões (sugestões, críticas, etc.) obtidas com o uso da ferramenta ChEd. Sua opinião será muito importante ao desenvolvimento dos trabalhos de mestrado e doutorado associados a essa ferramenta.

As informações pessoais fornecidas (item I. Identificação) serão utilizadas exclusivamente nesses trabalhos e serão mantidas em sigilo. São importantes para que possa ser feita a associação com a coleta de dados enviada antes da realização do bate-papo (Questionário 1).

Agradecemos a sua colaboração,

Janne Oeiras

Aluna de doutorado no Instituto de Computação – Unicamp

janne@ic.unicamp.br

José Claudio Vahl Júnior Aluno de mestrado no Instituto de Computação – Unicamp jose.junior@ic.unicamp.br

# **1. Identificação**

- 1. Nome completo:
- 2. E-mail:

#### **2. Sobre o bate-papo**

Você acha que a quantidade de participantes da sessão foi:

( )Muita ( )Ideal ( )Pouca

Há um número de participantes que você considera ideal?

( )Sim. Qual? \_\_\_\_\_\_\_\_ ( )Não

Você leu o guia do aluno antes de participar da sessão de bate-papo?

( )Sim ( ) Não

Se sim, o guia o ajudou a interagir no bate-papo?

( )Sim ( ) Não

#### Comentários

Foi fácil perceber o funcionamento do mecanismo de coordenação da Assembléia?

( )Sim ( ) Não

Comentários\_\_\_\_\_\_\_\_\_\_\_\_\_\_\_\_\_\_\_\_\_\_\_\_\_\_\_\_\_\_\_\_\_\_\_\_\_\_\_\_\_\_\_\_\_\_\_\_\_\_\_\_\_

Se não foi fácil, ao final da sessão, você compreendeu o funcionamento do mecanismo de coordenação da Assembléia?

( )Sim ( ) Não

Comentários

Você sentiu necessidade do mecanismo de coordenação ser alterado no decorrer da sessão?

( )Sim ( ) Não Comentários

O ritmo mais lento da conversação, imposto pelo modelo, facilitou o acompanhamento da discussão (minimizando o esforço cognitivo e sensação de perda do que está sendo discutido, por exemplo)?

( )Sim ( ) Não

Comentários

A presença da lista de espera, aliada ao texto informativo ("Escreva sua mensagem", "Aguarde sua vez para enviar", "Você pode enviar sua mensagem"), causou alguma ansiedade quando indicava sua vez de enviar mensagem e esta ainda não estava completamente redigida?

( )Sim ( ) Não

Comentários\_\_\_\_\_\_\_\_\_\_\_\_\_\_\_\_\_\_\_\_\_\_\_\_\_\_\_\_\_\_\_\_\_\_\_\_\_\_\_\_\_\_\_\_\_\_\_\_\_\_\_\_\_

A lista de espera desviou sua atenção da discussão que estava em andamento?

( )Sim ( ) Não

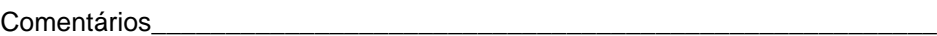

Você alguma vez se sentiu "injustiçado" pelo modelo da Assembléia?

( )Sim ( ) Não

Comentários

Você teve alguma dificuldade para comunicar-se através do ChEd?

( )Sim ( ) Não

Se sim, qual e por quê?

Comentários\_\_\_\_\_\_\_\_\_\_\_\_\_\_\_\_\_\_\_\_\_\_\_\_\_\_\_\_\_\_\_\_\_\_\_\_\_\_\_\_\_\_\_\_\_\_\_\_\_\_\_\_\_

O fator "novidade" do novo modelo de bate-papo pode ter prejudicado sua atenção para a discussão do assunto que a professora havia proposto?

\_\_\_\_\_\_\_\_\_\_\_\_\_\_\_\_\_\_\_\_\_\_\_\_\_\_\_\_\_\_\_\_\_\_\_\_\_\_\_\_\_\_\_\_\_\_\_\_\_\_\_\_\_\_\_\_\_\_\_\_\_\_\_ \_\_\_\_\_\_\_\_\_\_\_\_\_\_\_\_\_\_\_\_\_\_\_\_\_\_\_\_\_\_\_\_\_\_\_\_\_\_\_\_\_\_\_\_\_\_\_\_\_\_\_\_\_\_\_\_\_\_\_\_\_\_\_ \_\_\_\_\_\_\_\_\_\_\_\_\_\_\_\_\_\_\_\_\_\_\_\_\_\_\_\_\_\_\_\_\_\_\_\_\_\_\_\_\_\_\_\_\_\_\_\_\_\_\_\_\_\_\_\_\_\_\_\_\_\_\_

\_\_\_\_\_\_\_\_\_\_\_\_\_\_\_\_\_\_\_\_\_\_\_\_\_\_\_\_\_\_\_\_\_\_\_\_\_\_\_\_\_\_\_\_\_\_\_\_\_\_\_\_\_\_\_\_\_\_\_\_\_\_\_ \_\_\_\_\_\_\_\_\_\_\_\_\_\_\_\_\_\_\_\_\_\_\_\_\_\_\_\_\_\_\_\_\_\_\_\_\_\_\_\_\_\_\_\_\_\_\_\_\_\_\_\_\_\_\_\_\_\_\_\_\_\_\_ \_\_\_\_\_\_\_\_\_\_\_\_\_\_\_\_\_\_\_\_\_\_\_\_\_\_\_\_\_\_\_\_\_\_\_\_\_\_\_\_\_\_\_\_\_\_\_\_\_\_\_\_\_\_\_\_\_\_\_\_\_\_\_

( )Sim ( ) Não

Comentários\_\_\_\_\_\_\_\_\_\_\_\_\_\_\_\_\_\_\_\_\_\_\_\_\_\_\_\_\_\_\_\_\_\_\_\_\_\_\_\_\_\_\_\_\_\_\_\_\_\_\_\_\_

O que mais lhe agradou e o que mais lhe desagradou nessa experiência com o bate-papo?

Comentários Gerais: